# **UNIVERSIDAD NACIONAL DE SAN CRISTÓBAL DE HUAMANGA**

# **FACULTAD DE INGENIERÍA DE MINAS, GEOLOGÍA Y CIVIL**

# **ESCUELA PROFESIONAL DE INGENIERÍA DE MINAS**

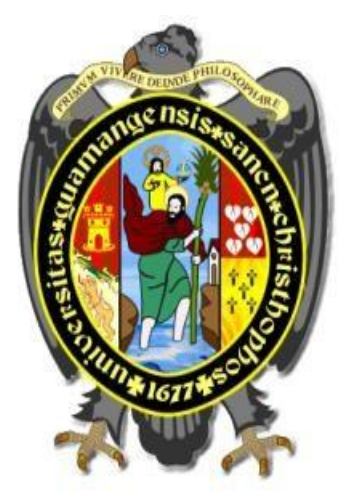

## **TESIS**

**"Evaluación del diagrama de perforación con JK Simblast para mejorar el metraje de avance programado en la Empresa VRD Minería y Construcción S.A.C 2023"**

> PRESENTADO POR: **Bach. Ederson ROJAS TAYPE**

## ASESOR

**Dr. Ing. Johnny Henrry CCATAMAYO BARIOS** 

Para optar el título profesional de:

**INGENIERO DE MINAS** 

**AYACUCHO - PERÚ** 

**2023** 

#### **RESUMEN**

La investigación tituada "EVALUACIÓN DEL DIAGRAMA DE PERFORACIÓN CON JK SIMBLAST PARA MEJORAR EL METRAJE DE AVANCE PROGRAMADO EN LA EMPRESA VRD MINERIA Y CONSTRUCCION S.A.C 2023" tiene por objetivo principal Evaluar el diagrama de perforación con jk simblast para mejorar el metraje de avance programado en la empresa VRD Minería y Construcción SAC., para lograr este propósito se aplico una metodología de investigación tiene un enfoque mixto, combinando elementos descriptivos y aplicativos, así como un enfoque cuantitativo en el análisis de datos y resultados. La parte descriptiva del estudio se enfoca en realizar una explicación detallada de la situación actual en los parámetros de diseño de mallas de perforación y voladura en las labores de preparación, desarrollo y exploración. Esto implica describir cómo se están llevando a cabo actualmente estas actividades y son adecuados los parámetros utilizados.

Finalmente se concluye que el consumo de explosivo de la malla inicial con 6 pies de perforación con un avance de 1.40m es 26.77 kg/disparo. A diferencia de la malla propuesta con 8 pies de perforación obtenemos un avance de 2.10m y el consumo de explosivo es 32.89 kg/disparo el cual se evidencia que hay 6.12 kg más de consumo de explosivo, pero se compensará y reducirá el costo por metro en 45 soles menos que la malla inicial.

**Palabras clave:** Malla de perforación, explosivos, disparos.

## **INTRODUCCIÓN**

<span id="page-2-0"></span>En la industria minera se busca constantemente encontrar los métodos más eficientes y rentables para explorar y extraer minerales en zonas más profundas. Esto implica realizar inversiones significativas y utilizar enfoques avanzados en la planificación, diseño y gestión de los recursos, con el objetivo de obtener la mayor rentabilidad posible en los proyectos mineros.

La perforación y la voladura son operaciones iniciales y fundamentales en la industria minera, tanto en minería a cielo abierto como subterráneo. Estas permiten la fragmentación de la roca y facilitan la posterior extracción de los minerales de interés. Su planificación y ejecución adecuada son clave para garantizar la eficiencia, la seguridad y la minimización de impactos negativos en los proyectos mineros.

La tesis busca desarrollar la metodología de Roger Holmberg para el diseño de avance de túneles mineros. Esta metodología proporciona una serie de cálculos predefinidos que permiten determinar el mejor diseño de un diagrama de disparo para la frente de un túnel. Si bien esta metodología se presenta como una herramienta de fácil aplicación, es importante tener en cuenta que los túneles presentan dimensiones, formas y propiedades del macizo rocoso variables a medida que se avanza en los desarrollos.

La adición en las características de los túneles y del macizo rocoso implica que cada caso debe ser evaluado de manera individual, considerando las condiciones específicas del proyecto. Esto implica realizar un análisis detallado de la geología del área, las propiedades mecánicas de la roca, la geometría del túnel y otros factores relevantes.

La investigación se organizó en cuatro capítulos; en el capítulo I, se presenta el planteamiento y formulación del problema, importancia de la investigación, delimitación y los objetivos de la investigación. En el capítulo II; se presenta el marco teórico de la investigación, El capítulo III, hace referencia a los materiales y métodos, ubicación geografía donde se realiza la investigación, el procedimiento a seguir, tratamiento y análisis de datos y presentación de resultados. En el capítulo IV; se realiza el análisis y discusión de resultados,. Finalmente se presentan algunas conclusiones y recomendaciones a las que se ha llegado en el estudio de investigación.

## <span id="page-4-0"></span> **DEDICATORIA**

A mis distinguidos padres, Carmen taipe Quispe y que en vida fue mi padre pedro Edwin Salazar, porque ellos siempre estuvieron a mi lado brindándome su apoyo y sus consejos para hacer de mí una mejor persona.

A mis hermanos oscar, ines, nolfa y yordi, por sus palabras, confianza, compañía y por su apoyo incondicional y desinteresado hacia mi persona para culminar mi formación académica.

#### **AGRADECIMIENTO**

<span id="page-5-0"></span>La presente tesis está dedicada a dios, por guiarme en mi sendero y sostenerme en mis luchas diarias dándome fortaleza y valor para continuar diariamente y cumplir con todas mis metas, proyectos en mi vida personal y profesional.

Gracias a mi universidad nacional san Cristóbal de huamanga por permitirme convertirme en ser un profesional en que me apasiona, gracias a cada docente, ingenieros que formaron parte de este proceso integral de formación., y como recuerdo y prueba viviente en la historia queda esta tesis que perdurara dentro de los conocimientos y desarrollo de las demás generaciones.

<span id="page-6-0"></span>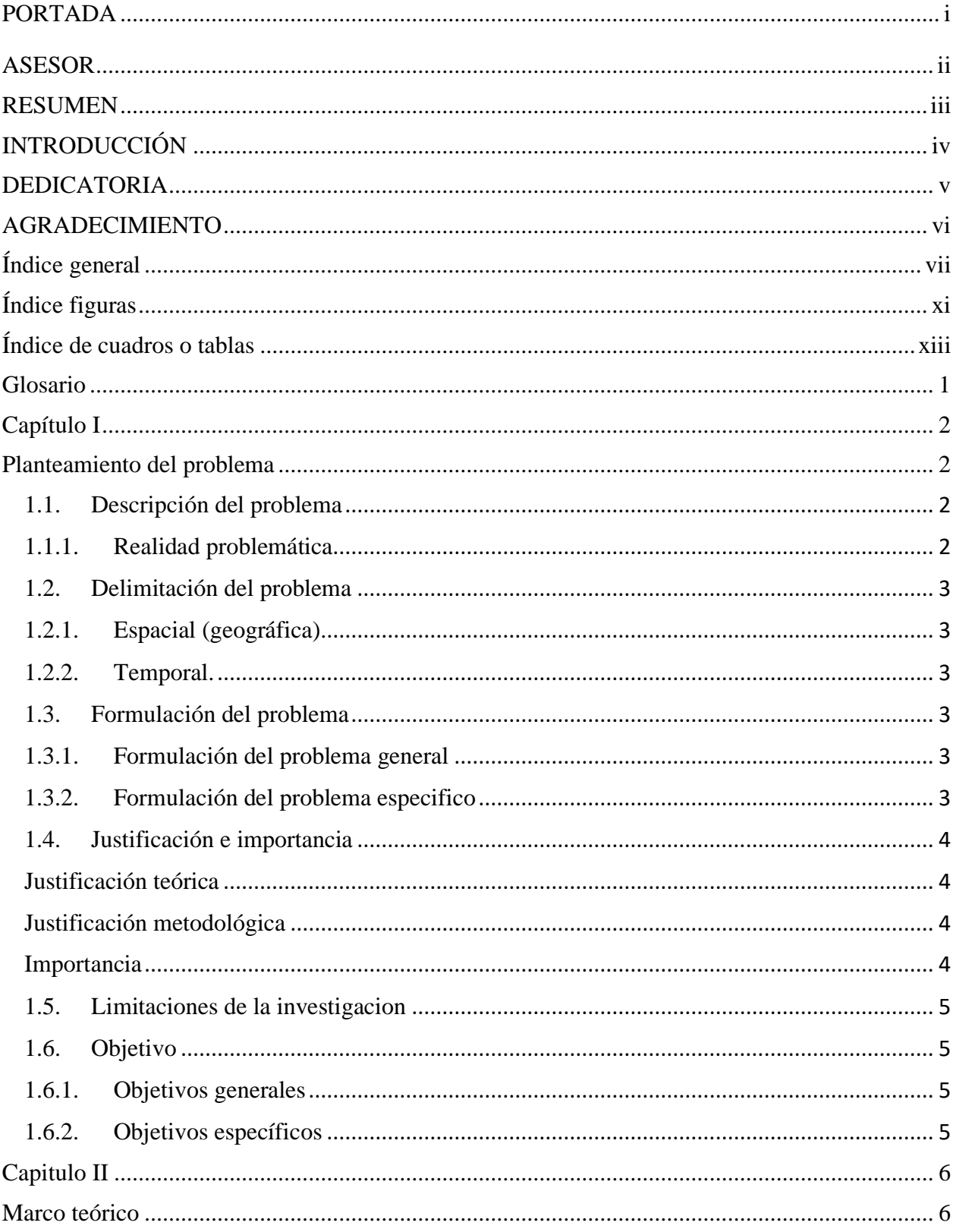

# Índice general

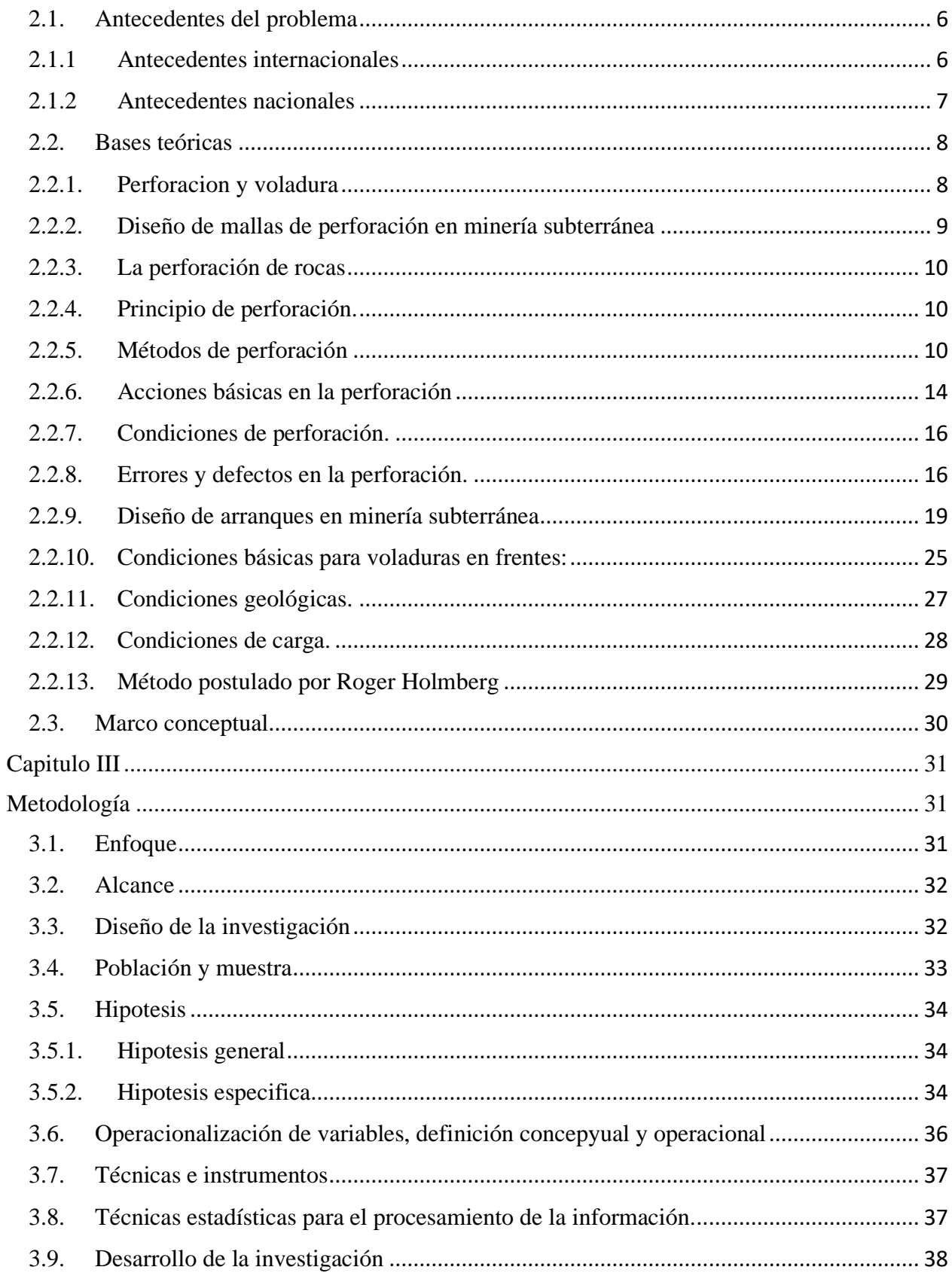

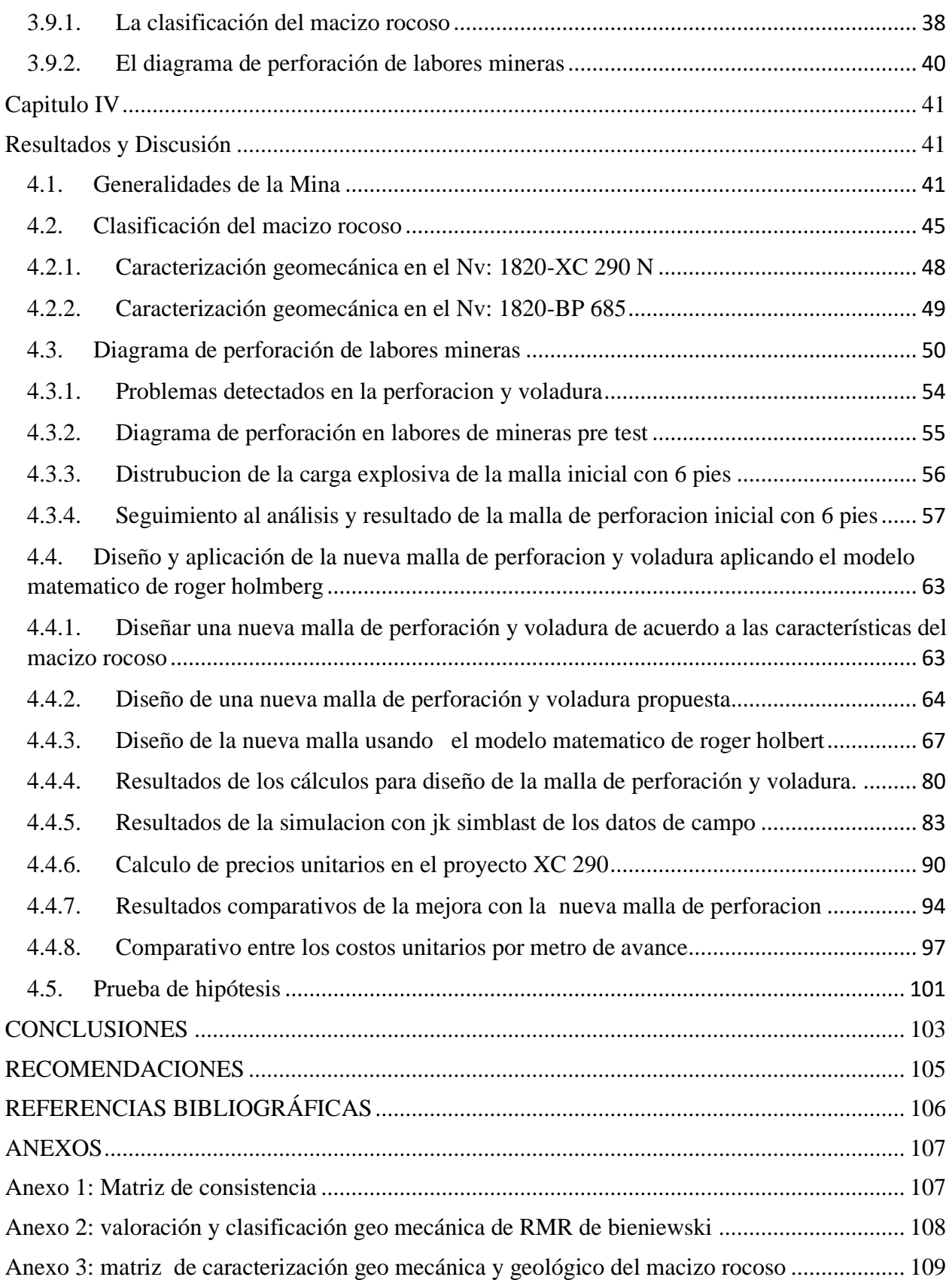

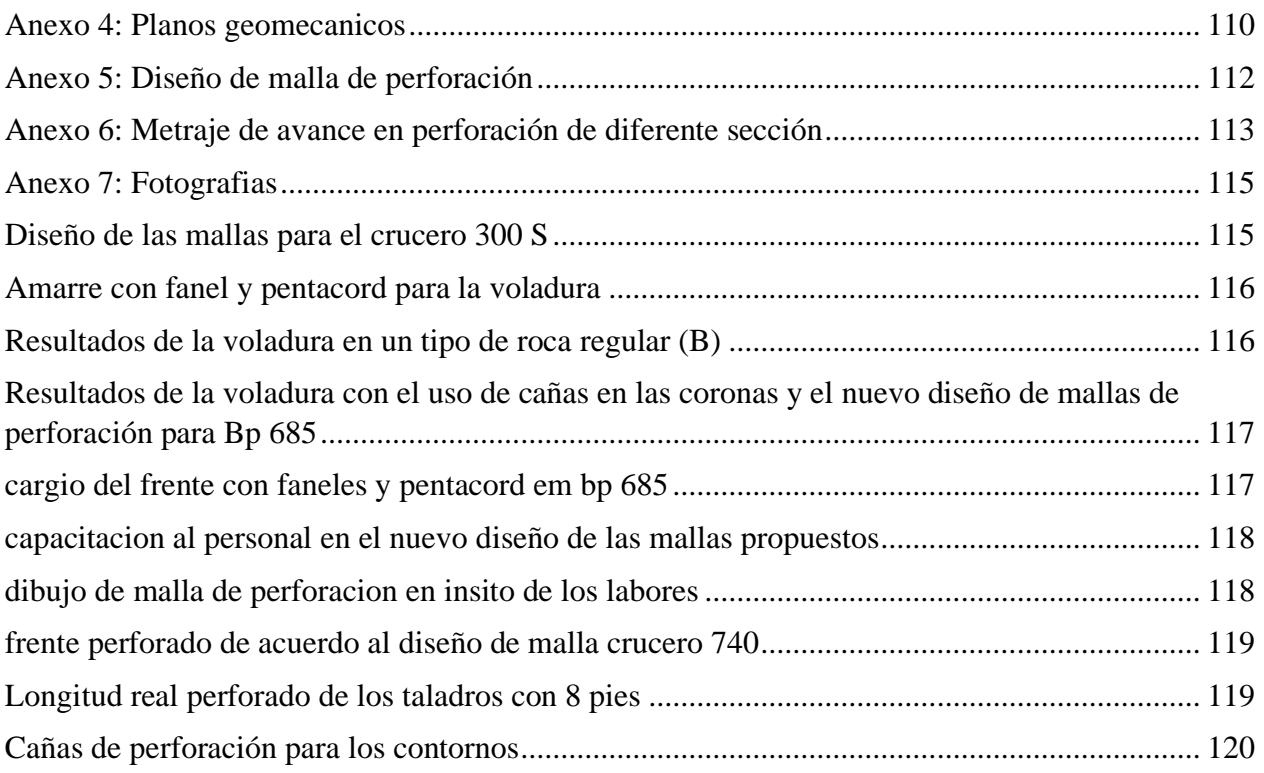

# **Índice figuras**

<span id="page-10-0"></span>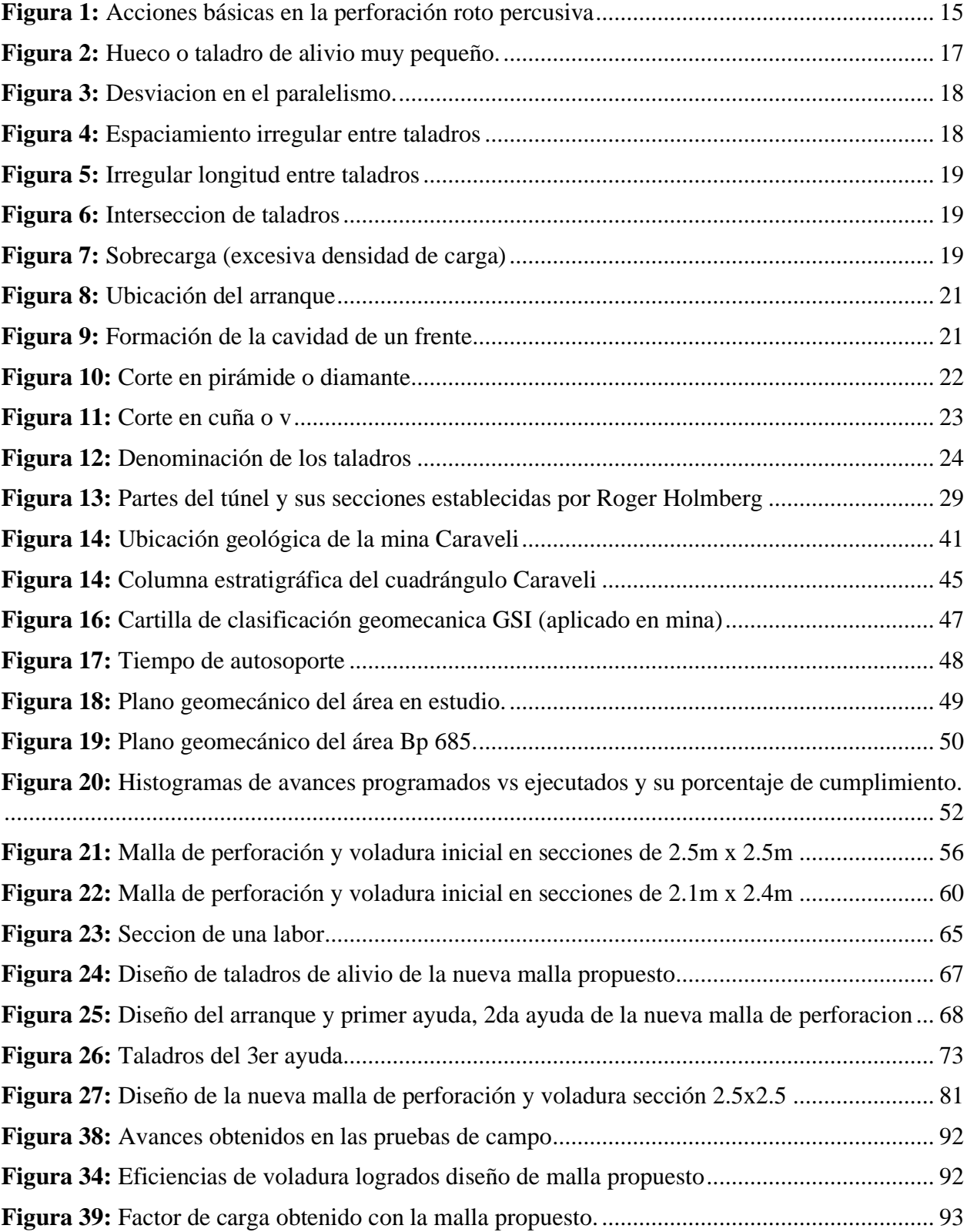

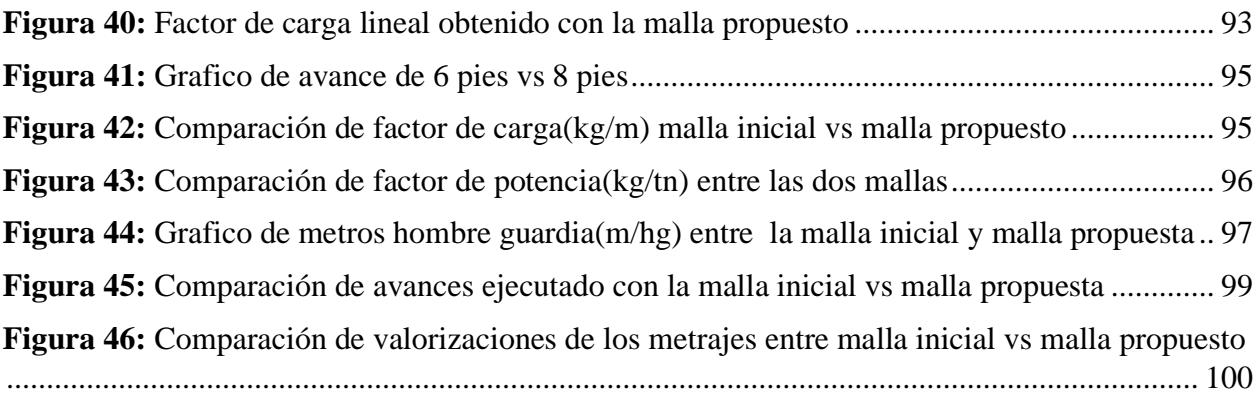

## **Índice de cuadros o tablas**

<span id="page-12-0"></span>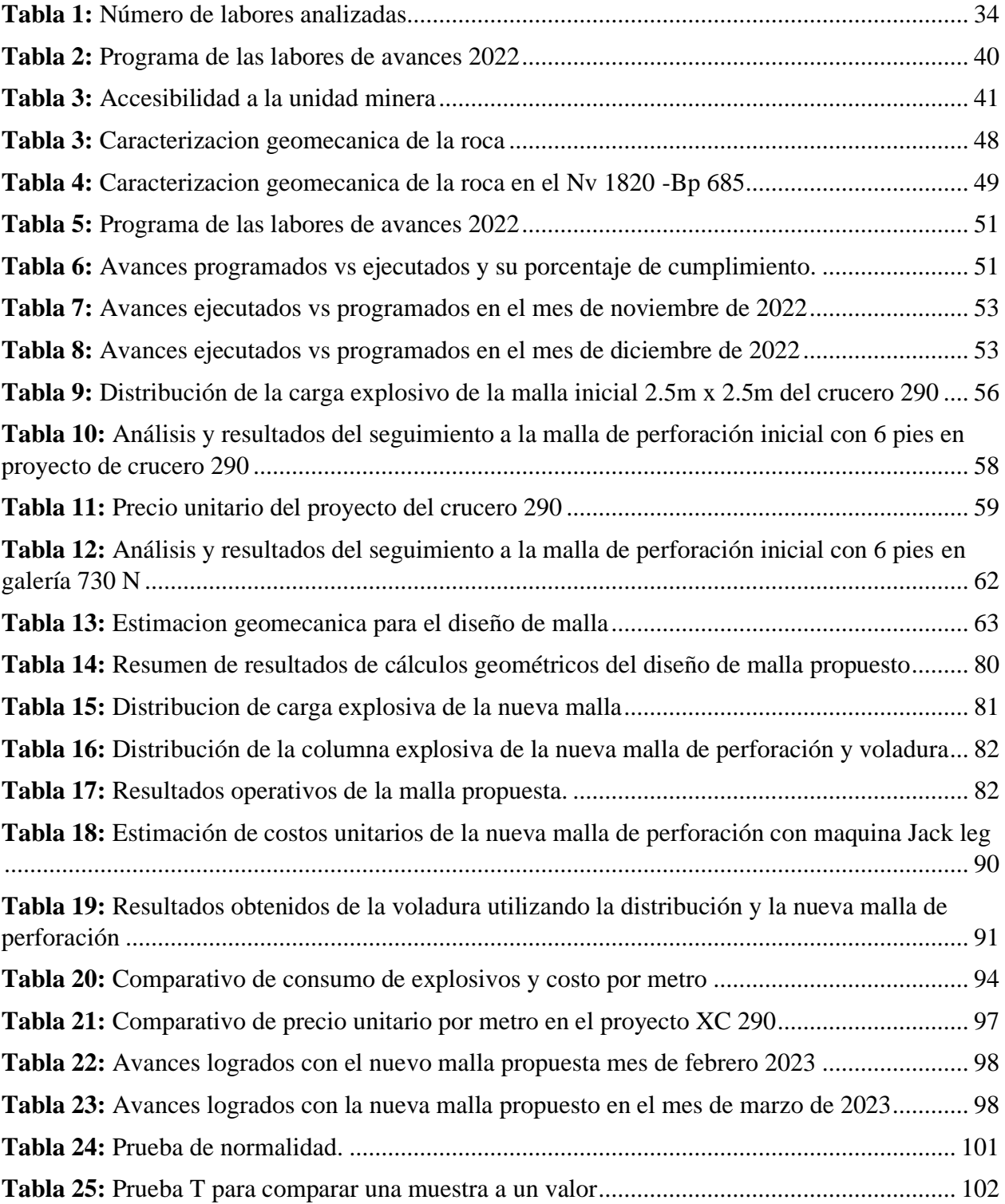

## **Glosario**

- <span id="page-13-0"></span>RMR : Rock Mass Rating
- GSI : Índice de Resistencia Geológica
- ISRM : Sociedad Internacional de Mecánica de Rocas
- Osinergmin : Organismo supervisor de la inversión en energía y minería
- DIP : Buzamiento
- DIP DIRECTION : Dirección del Buzamiento
- NV : Nivel de excavación
- DS : Decreto Supremo EM : Energía y Minas
- N° : Número
- TN : Tonelada
- Mpa : Mega Pascal
- <span id="page-13-1"></span>Cx : Crucero

#### **Capítulo I**

## **Planteamiento del problema**

## <span id="page-14-1"></span><span id="page-14-0"></span>**1.1. Descripción del problema**

#### <span id="page-14-2"></span>**1.1.1. Realidad problemática**

En la industria minera, la optimización se logra mediante la evaluación y análisis de cada una de las operaciones unitarias necesarias para la extracción del recurso mineral. Una de estas operaciones es la perforación, que se utiliza ampliamente como método de arranque de material en la minería. La perforación permite obtener una mayor cantidad de material arrancado en un tiempo más corto, lo que la convierte en una opción eficiente. (Melieh et al., 2009). La perforación se puede emplear en rocas con diferentes propiedades físicas y mecánicas. Además, ofrece una fragmentación adecuada del material, lo cual es fundamental para la remoción y transporte del material volado. Al obtener una buena fragmentación, se facilita el manejo y procesamiento del material extraído. Díaz J, G.A. (2012), "Boletín Ciencias de la Tierra, Nro. 32, pp. 15-22. Medellín, diciembre de 2012".

La mejora del avance de la excavación en labores mineras en la operación en la perforación, estará determinado según las características del macizo rocoso que se encuentra en el campo y este será el punto de partida para llevar un nuevo diseño de la malla; toda la malla de perforación está en función de cálculos matemáticos y la determinación adecuada de la sustancia explosiva a utilizarse en la voladura de la labor.

En la empresa VRD Minería y Construcción S.A.C, se ha identificado que existe del metraje programado en la perforación, en este incumplimiento de avances del mes, se debe a existe sobre excavación por factores como la calidad de la roca, la malla de perforación, el tipo de carga, etc., además también se ha apreciado que en las labores mineras no se cumple con respetar el diagrama establecido en el diseño de malla de perforación por parte de los maestros perforistas, con que se puede deducir que proponiendo una mejora en las mallas de perforación actuales, se realiza pruebas con mallas de perforación en las labores mineras, en el nv 1820 Xc 290 y Bp 685 para tener un mejor avance lineal con respecto a lo reportados en octubre, noviembre y diciembre del 2022 en la U.EA. Capitana que pertenece a la compañia minera Caraveli SAC.

## <span id="page-15-0"></span>**1.2. Delimitación del problema**

#### <span id="page-15-1"></span>**1.2.1. Espacial (geográfica).**

El proyecto propuesto se encontrará dentro del departamento de Arequipa

## <span id="page-15-2"></span>**1.2.2. Temporal.**

El estudio propuesto se basará en datos recopilados durante el periodo comprendido entre 2022 y 2023. Se limitará a investigar específicamente sobre el el metraje de avance programado en la empresa VRD Minería y Construcción SAC, aplicando propuestas de diseño de la malla de perforación.

## <span id="page-15-3"></span>**1.3. Formulación del problema**

### <span id="page-15-4"></span>**1.3.1. Formulación del problema general**

¿La evaluación del diagrama de perforación con jk simblast ayudara a mejorar el metraje de avance programado en la empresa VRD Minería y Construcción SAC?

## <span id="page-15-5"></span>**1.3.2. Formulación del problema especifico**

❖ ¿Como la clasificacion RMR del macizo rocoso influye en el retraso del avance programado en las excavaciones de la empresa VRD Minería y Construcción SAC?

- ❖ ¿Cómo el diagrama de perforación de labores mineras influye en la sobre excavación en la empresa VRD Minería y Construcción SAC?
- ❖ ¿En que medida una propuesta de nuevos parámetros técnicos en el diagrama de perforación permite optimizar el avance lineal en las excavaciones de la empresa VRD Minería y Construcción SAC?

## <span id="page-16-1"></span><span id="page-16-0"></span>**1.4. Justificación e importancia**

#### **Justificación teórica**

La presente investigación tiene el propósito de aportar al conocimiento existente sobre el diagrama de perforación. Melgarejo (2018) afirma "La perforación de las rocas dentro del campo de las voladuras es la primera operación que se realiza y tiene como finalidad abrir unos huecos, con la distribución y geometría adecuada dentro de los macizos, donde alojar a las cargas de explosivo y sus accesorios iniciadores" (p.28) estas a su vez son de optimización en los frentes ya sean Cx, Ga y Bp, cuyos resultados se reflejan en el avance del metraje programado.

## **Justificación metodológica**

<span id="page-16-2"></span>El diagrama de perforación propuesta a utilizar mediante el método de R. Holmberg podrá optimizar los metros de avance reportados de acuerdo a la simulación en JKsimblast y a la caracterización de macizo que se realizó in situ.

#### **Importancia**

<span id="page-16-3"></span>Esta investigación es significativa debido a su contribución al diseño de diagrama de perforación y voladura en frentes. Además, servirá como una referencia valiosa para otras investigaciones relacionadas o complementarias.

## <span id="page-17-0"></span>**1.5. Limitaciones de la investigacion**

Esta investigación se limita a establecer los efectos asociadas con el rediseño del diagrama de peroración y su influencia en el proceso de optimización del avance en excavaciones mineras.

## <span id="page-17-1"></span>**1.6. Objetivo**

## <span id="page-17-2"></span>**1.6.1. Objetivos generales**

Evaluar el diagrama de perforación con jk simblast para mejorar el metraje de avance programado en la empresa VRD Minería y Construcción SAC.

## <span id="page-17-3"></span>**1.6.2. Objetivos específicos**

- ❖ Conocer como la clasificacion RMR del macizo rocoso influye en el retraso del avance programado en las excavaciones de la empresa VRD Minería y Construcción SAC.
- ❖ Determinar como el diagrama de perforación de labores mineras influye en la sobre excavación en la empresa VRD Minería y Construcción SAC.
- ❖ Proponer nuevos parámetros técnicos en el diagrama de perforación para optimizar el avance lineal en las excavaciones de la empresa VRD Minería y Construcción SAC.

## **Capitulo II**

## **Marco teórico**

#### <span id="page-18-2"></span><span id="page-18-1"></span><span id="page-18-0"></span>**2.1. Antecedentes del problema**

#### <span id="page-18-3"></span>**2.1.1 Antecedentes internacionales**

(CHOQUE VELARDE, 2017) en su tesis para optar el titulo de ingeniero de minas titulada *"Diseño de perforación y voladura por el método roger holmberg para reducir las incidencias de voladuras deficientes en Cía Minera Ares S.A.C. – U.O. Arcata".* El objetivo principal de este estudio es reducir los incidentes de voladuras deficientes, minimizar los tiempos muertos en el ciclo de minado, mejorar la eficiencia de las voladuras y cumplir con el plan mensual de avance lineal programado. Se llevaron a cabo estudios técnicos para analizar los problemas relacionados con las voladuras deficientes en diversas áreas y se evaluaron los diseños de perforación y voladura anteriores al presente trabajo. Se diseñaron nuevas configuraciones de perforación y voladura utilizando el enfoque propuesto por Roger Holmberg modificado. Como resultado, se logró reducir la frecuencia de incidentes de voladuras deficientes de un promedio de 61 informes por mes a solo 4 informes por mes en promedio. Además, se mejoró la eficiencia de las voladuras, aumentando el avance lineal promedio de 2.33 metros por disparo a 2.97 metros por disparo, utilizando una longitud de perforación de 3.20 metros. Los resultados obtenidos en esta investigación se basaron en el método de causa y efecto, y los diseños de perforación y voladura desarrollados se han implementado como estándares de trabajo en la unidad.

(ARAYA ARRIOS, 2018), en su investigación titulada *"Evaluación del Método de Holmberg para diseñar túneles mineros"*. El objetivo de este estudio es aplicar el Método Matemático de Roger Holmberg para el diseño de un frente de túnel de manera paso a paso. Se analizarán los resultados y parámetros importantes utilizando un caso ficticio basado en diferentes

casos reales ocurridos en Chile. Esta investigación se enmarca en un enfoque teórico-explicativo. Al final, se concluye que la obtención de un diseño de malla ideal no depende únicamente del método matemático. Si bien es crucial aplicarlo correctamente, también se deben considerar criterios adicionales para garantizar que los resultados sean razonables para cada situación. Además, se debe tener en cuenta la reducción del error humano, que es inherente a todas las actividades realizadas, en la medida de lo posible.

# *Explotación adecuado para la veta Yucal – Chirimoyo en el Cantón Cotacachi en Imbabura"*,.

(QUIROGA TORRES, 2016), en su investigación titulada *"Elección de un diseño de* 

El objetivo de este estudio es seleccionar un método adecuado para la explotación de la veta Yucal-Chirimoyo, mediante el diseño de esquemas de perforación y voladura basados en ensayos e información geomecánica obtenida en el campo. Esta investigación se enmarca en un enfoque descriptivo, transversal y prospectivo. Como resultado final, se concluyó que el método más apropiado para la explotación de la veta es el arranque y almacenamiento temporal, también conocido como Shrinkage Stoping. Esta elección se basa en la consideración de las estructuras mineralógicas presentes y una proyección de 70 toneladas por día (TMD). Los diseños de malla de perforación y los explosivos propuestos durante la investigación respaldan esta conclusión.

#### <span id="page-19-0"></span>**2.1.2 Antecedentes nacionales**

(CHOQUE, 2019), en su investigación titulada *"Aplicación del Modelo Matemático de Langefors para mejorar los parámetros de perforación y voladura en taladros largos"*. El objetivo de este estudio fue evaluar el nivel de mejora que se logra al aplicar el modelo matemático de Langefors en el diseño de una malla de perforación y voladura en la Unidad Minera Yauliyacu. Esta investigación se llevó a cabo como un estudio experimental. Al final del estudio, se llegó a la conclusión de que la aplicación del modelo matemático optimiza de manera significativa el diseño

de las mallas de perforación y voladura en la Unidad Minera Yauliyacu. Esto se debe a que se consideraron parámetros como el factor de fijación e inclinación. Como resultado, se logró reducir la dilución en un 19% y aumentar la recuperación en un 14%. Estos resultados demuestran el impacto positivo que tiene la aplicación del modelo matemático de Langefors en el proceso de diseño de mallas de perforación y voladura en la Unidad Minera Yauliyacu.

(RODRÍGUEZ, 2017), en su investigación titulada *"Uso del Modelo Matemático de Área de Influencia para el desarrollo del crucero 934 de la Unidad Minera Atacocha"*. El objetivo de esta investigación experimental fue mejorar los resultados de las voladuras en la unidad minera de Atacocha S.A. Al final del estudio, se llegó a la conclusión de que la aplicación del modelo matemático de área de influencia permitió determinar una malla óptima para una sección específica de dimensiones 4.5m x 4.0m. Esto resultó en una disminución del 8% en el área de la sección programada y un incremento del 15% en la valorización del avance de la labor. Estos resultados demuestran que el uso del modelo matemático de área de influencia puede contribuir significativamente a mejorar los resultados de las voladuras en la unidad minera de Atacocha S.A.

## <span id="page-20-0"></span>**2.2. Bases teóricas**

#### <span id="page-20-1"></span>**2.2.1. Perforacion y voladura**

La perforación y voladura es una técnica utilizada para extraer rocas en terrenos sólidos donde no es viable o rentable utilizar maquinaria mecánica. Esta técnica se aplica tanto en la industria minera como en la construcción, cuando se requiere movimiento de tierras. Consiste en realizar perforaciones en la roca, donde se colocan explosivos que, al detonar, generan la energía necesaria para fragmentar el macizo rocoso. Así, se distinguen dos componentes principales: la

tecnología de perforación y la tecnología de diseño y ejecución de voladuras (Bernaola Alonso, Castilla Gómez, & Herrera Herbert, 2013).

#### <span id="page-21-0"></span>**2.2.2. Diseño de mallas de perforación en minería subterránea**

El diseño de mallas de perforación consiste en la creación de un conjunto de taladros que se perforan en un frente de trabajo. Este diseño debe tener en cuenta varios aspectos, como la geometría, simetría, ubicación, dirección, inclinación y profundidad de los taladros. El objetivo principal del diseño de mallas de perforación es:

- ➢ Reducir los gastos de perforación y cantidad de explosivos
- $\triangleright$  Obtener un buen avance
- ➢ Mantener el tamaño o sección de la labor uniforme
- ➢ Determinar el orden y salida de los taladros

La malla de perforación se refiere a la distribución de los taladros en una voladura. Se considera la relación entre la carga por taladro (burden) y la distancia entre taladros (espaciamiento), y su relación directa con la profundidad del taladro. En las operaciones de voladura subterránea, existen diferencias respecto a las voladuras en minería superficial, ya que no se cuenta con una cara adicional de alivio como suele haber en muchas operaciones a cielo abierto. En las operaciones subterráneas, solo se dispone de una cara en la cual se deben perforar los taladros y crear el alivio perpendicular a dicha cara utilizando los primeros taladros que detonan. Si no se genera el alivio adecuado al detonar los primeros taladros, el resto de la voladura generará una fragmentación insuficiente y no se logrará el efecto deseado (EXSA, 2009).

Cuando se detonan los taladros al mismo tiempo, se denomina disparo simultáneo, mientras que si se detonan de forma sucesiva, siguiendo un orden establecido previamente, se denomina disparo rotativo. El objetivo del disparo rotativo es crear y ampliar las caras libres. Este sistema se utiliza en trabajos de minería subterránea, donde los frentes presentan solo una o dos caras libres. La detonación sucesiva de los taladros en un orden específico permite crear una secuencia controlada de fragmentación y abertura de caras, facilitando así el avance y la extracción del material (EXSA, 2009).

#### <span id="page-22-0"></span>**2.2.3. La perforación de rocas**

Uribari Urbina (2008) afirma que la etapa inicial en la preparación de una voladura es la perforación. Su objetivo es crear aberturas cilíndricas en la roca o mineral, conocidas como taladros, hoyos o blast holes, con el propósito de contener los explosivos y sus accesorios.

Daza Correa (2011) explica que la perforación se fundamenta en los principios mecánicos de percusión y rotación, donde el impacto y la fricción trituran la roca.

## <span id="page-22-1"></span>**2.2.4. Principio de perforación.**

EXSA (2009) utiliza principios mecánicos de percusión y rotación, donde los impactos y la fricción generan el astillamiento y la trituración de la roca en un área que corresponde al diámetro de la broca, y hasta una profundidad determinada por la longitud del taladro utilizado. El objetivo de la eficiencia en la perforación es lograr la máxima penetración con el menor costo posible.

#### <span id="page-22-2"></span>**2.2.5. Métodos de perforación**

A lo largo del tiempo, la perforación en roca ha experimentado cambios y evoluciones mediante la incorporación y aplicación de diversas tecnologías. Sin embargo, muchas de ellas han quedado obsoletas debido a la eficiencia alcanzada o a otros factores externos, como consideraciones económicas o medioambientales. Entre las técnicas más utilizadas y desarrolladas se encuentran los sistemas de perforación mecánicos, conocidos como sistemas de perforación "a rotación" y "a percusión". Estos métodos se caracterizan por su efectividad dentro de un rango de energías específicas por debajo de los 1.000 J/cm<sup>3</sup> (Bernaola Alonso, et al, 2013).

Existe una estrecha relación entre la perforación y la voladura, ya que se puede afirmar de manera contundente que "una buena perforación facilita una buena voladura, pero una mala perforación garantiza una mala voladura". Una perforación considerada como buena es aquella que se realiza utilizando los medios y técnicas más adecuadas y que se lleva a cabo de manera correcta. Del mismo modo, una voladura se considera buena cuando logra cumplir con el objetivo para el cual fue diseñada (Bernaola Alonso, et al, 2013).

#### **Perforación por percusión.**

Según Bernaola, Castilla y Herrera (2013), la denominación "rotopercusivos" abarca todas las formas de perforación en las que la fragmentación de la roca se produce principalmente mediante el impacto de una herramienta afilada sobre la misma. Los sistemas utilizados actualmente combinan la percusión con un movimiento de rotación, así como una fuerza de empuje relativamente pequeña para lograr una transmisión de energía más eficiente. En estos sistemas, la velocidad de perforación está directamente relacionada con la potencia de percusión, que es el resultado de multiplicar la energía de impacto por la frecuencia de los golpes.

Por otro lado, la rotación y el empuje son acciones auxiliares que tienen un impacto relativamente menor en la velocidad de perforación, siempre y cuando se alcancen los valores mínimos necesarios para espaciar adecuadamente los puntos de impacto y mantener el utensilio de perforación en contacto con la roca. El martillo desempeña un papel crucial al proporcionar la percusión mediante el movimiento alternativo de un pistón que golpea repetidamente el utensilio de perforación. El pistón puede ser accionado mediante aire comprimido (perforación neumática) o aceite hidráulico (perforación hidráulica).

Según Artigas y Maria (2011), la transmisión de energía se mejora dependiendo del equipo de perforación utilizado. En estos sistemas, la potencia de percusión es el parámetro que más influye en la velocidad de penetración.

11

#### **Potencia de percusión**

Dado que la potencia de percusión y la eficiencia son los únicos criterios técnicamente aceptables para evaluar un martillo perforador, es importante describir y analizar los aspectos que definen esta potencia.

## **Perforación neumática**

En el caso de la perforación neumática, se utiliza aire comprimido como fluido de accionamiento. Este aire se encuentra a una presión específica, generalmente en el rango de valores entre 7 y 25 bar.

## **Perforadoras con martillo en cabeza**

Las perforadoras que utilizan aire a una presión máxima de 7-8 bar están diseñadas con un martillo específico. Debido a esto, con el fin de obtener la energía de impacto necesaria, el área de trabajo del pistón debe ser grande. Es importante tener en cuenta que la energía de impacto se calcula multiplicando tres factores: la presión efectiva, el área y la carrera del pistón. Por lo tanto, el perfil longitudinal del pistón tiene una forma de T para cumplir con estos requisitos.

#### **Perforadoras con martillo en fondo**

Las perforadoras en las que el mecanismo de percusión se encuentra en el interior del taladro y son independientes de la rotación y el empuje, se conocen como perforadoras de percusión en fondo. Estas perforadoras son utilizadas en la industria minera y otras aplicaciones donde se requiere perforar rocas duras.

En estas perforadoras, el elemento de percusión, como un martillo neumático o hidráulico, se coloca en el extremo inferior de la broca, dentro del taladro. La rotación y el empuje se proporcionan por separado, generalmente a través de una fuente de energía en superficie, como un compresor de aire.

El chasis y otros componentes de las perforadoras de percusión en fondo son similares a las perforadoras de martillo en cabeza. Incluyen el sistema de alimentación de la broca, el sistema de enfriamiento de la broca, el sistema de extracción de los detritos de la perforación, y una cabina o plataforma para el operador.

Estas perforadoras permiten una perforación eficiente y precisa en rocas duras, y su diseño les permite adaptarse a diferentes tamaños de taladros y condiciones geológicas. Son ampliamente utilizadas en la industria minera para la extracción de minerales y en otras aplicaciones que requieren perforación en rocas duras.

## **Perforación de recubrimientos. Sistema odex**

En el caso de atravesar materiales de recubrimiento alterados, como capas de suelo sueltas o blandas, es común utilizar técnicas de perforación y entubado simultáneo para garantizar la estabilidad del taladro y evitar el colapso de las paredes del mismo.

Una técnica comúnmente empleada para este fin es el perforado con revestimiento excéntrico (odex-overburden drilling with eccentric drilling). Esta técnica consiste en utilizar una broca especializada que cuenta con una corona de perforación excéntrica, es decir, desplazada del eje central de la broca.

Durante la perforación, la corona excéntrica de la broca corta el material de recubrimiento, mientras que el espacio anular entre la corona y el revestimiento exterior permite la inyección de agua u otros fluidos de perforación para mantener el taladro estable y limpiar los detritos de perforación.

Una vez que se ha alcanzado la capa objetivo, se detiene la inyección de fluidos y se extrae la broca y el revestimiento exterior. Luego, se continúa la perforación en la capa objetivo utilizando una broca estándar.

El empleo de técnicas de perforación y entubado simultáneo como el odex-overburden drilling with eccentric drilling permite superar materiales de recubrimiento alterados de manera eficiente y segura, asegurando la estabilidad del taladro y facilitando la posterior perforación en la capa objetivo.

## **Perforación hidráulica**

Las perforadoras de martillo en cabeza hidráulico, que son utilizadas actualmente, funcionan mediante la presión de aceite hidráulico a un rango de 100 a 250 bares. Esta presión es significativamente mayor (15 a 35 veces) que la utilizada en los martillos neumáticos, los cuales funcionan con aire comprimido. Gracias a esta alta presión hidráulica, el área de trabajo del pistón en los martillos hidráulicos puede ser muy pequeña y prácticamente reducida a un resalte insignificante. Como resultado, el pistón adquiere un perfil longitudinal casi rectangular y muy estilizado.

#### <span id="page-26-0"></span>**2.2.6. Acciones básicas en la perforación**

Las acciones básicas de la perforación se pueden observar en la Figura: 1

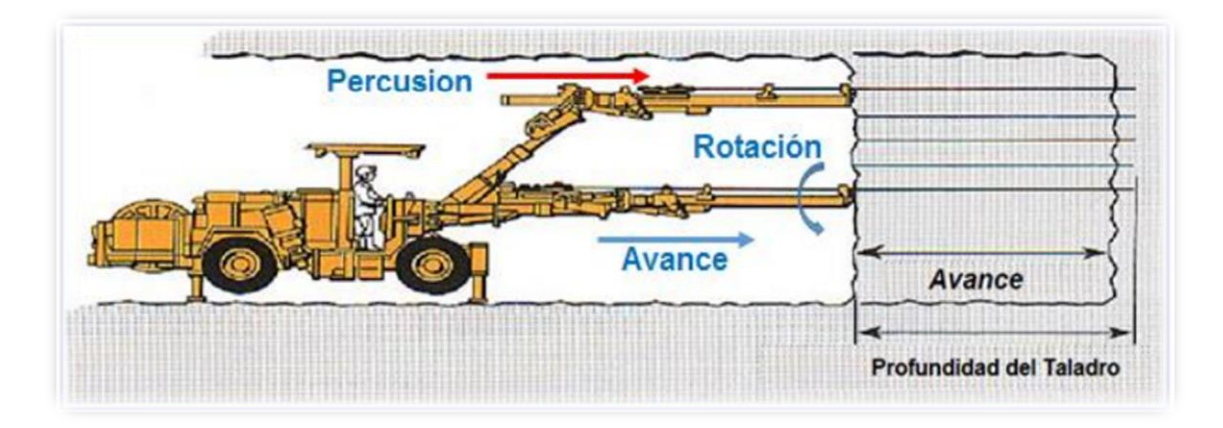

**Figura 1:** Acciones básicas en la perforación roto percusiva Fuente: Manual de P & V, Lopez Jimeno Carlos Ramon, 2005

<span id="page-27-0"></span>**Percusión:** "los impactos producidos por el golpeteo del pistón originan unas ondas de choque que se transmiten a la broca a través del varillaje (en el martillo en cabeza) o directamente sobre ella (en el martillo en fondo), cuando la onda de choque alcanza la broca de perforación, una parte de la energía se transforma en trabajo haciendo penetrar el útil y el resto se refleja y retrocede a través del varillaje. La eficiencia de esta transmisión es difícil de evaluar pues depende de muchos factores tales como: el tipo de roca, características del varillaje".

**Rotación:** "Con este movimiento se hace girar la broca para que los impactos se produzcan sobre la roca en distintas posiciones en el fondo del taladro. En cada tipo de roca existe una velocidad optima de rotación para lo cual se producen los detritus de mayor tamaño al aprovechar la superficie libre del taladro que se crea en cada impacto".

**Empuje:** "Es la energía generada por el mecanismo de impactos del martillo debe transmitirse a la roca. Por lo que es necesario que la broca se encuentre en contacto permanente con el fondo del taladro. Esto se consigue con la fuerza de empuje suministrado por un motor o cilindro de avance que debe adecuarse al tipo de roca y broca de perforación".

#### <span id="page-28-0"></span>**2.2.7. Condiciones de perforación.**

Tanto la perforación como la selección del explosivo son aspectos cruciales para lograr una voladura eficiente. Ambas tareas deben llevarse a cabo con cuidado y criterio. Sin embargo, es lamentable observar que en muchas minas la supervisión de la operación de perforación no se realiza de manera adecuada. Esto puede dar lugar a deficiencias en la calidad del trabajo, como taladros desviados, espaciado incorrecto, longitud irregular, entre otros problemas. Estas deficiencias comprometen la eficiencia de la energía explosiva disponible, lo que se traduce en pérdidas de rendimiento. Es fundamental establecer una supervisión adecuada de la perforación para garantizar una ejecución precisa y optimizar la eficiencia de las voladuras en las operaciones mineras.

#### <span id="page-28-1"></span>**2.2.8. Errores y defectos en la perforación.**

La perforación se lleva a cabo utilizando un jumbo electro hidráulico, y es fundamental contar con operadores altamente capacitados y experimentados. La habilidad y conocimiento del operador tienen un impacto directo en la eficiencia tanto de la perforación como de la voladura. Para lograr una eficiencia óptima, se busca alcanzar una eficiencia de voladura del 95% de la longitud perforada. Es importante tener en cuenta que los errores en el proceso de perforación pueden tener consecuencias significativas, especialmente si afectan el inicio de la detonación. Por lo tanto, es crucial asegurarse de que el diámetro del hueco de alivio sea lo más pequeño posible, minimizando así los posibles errores y garantizando un inicio adecuado de la voladura. Se recomienda la capacitación continua y la experiencia del operador para asegurar una perforación y voladura eficientes, ver Figura: 2.

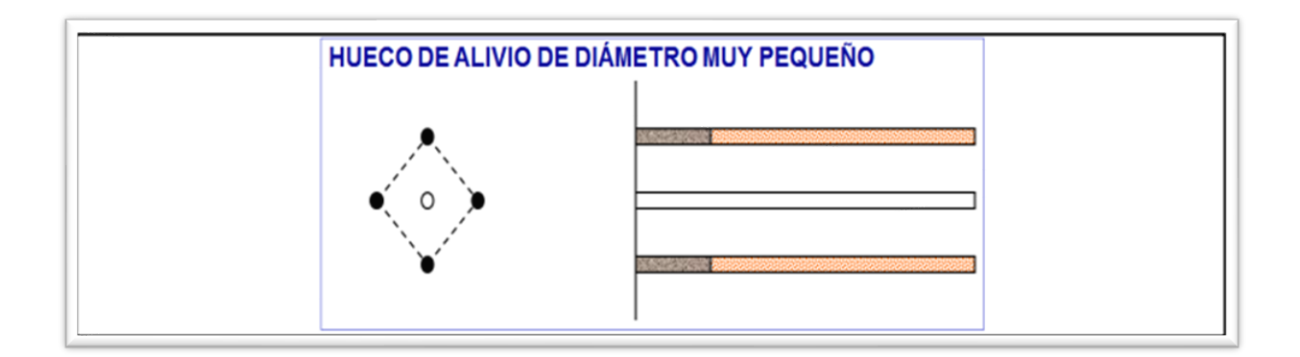

<span id="page-29-0"></span>**Figura 2:** Hueco o taladro de alivio muy pequeño. Fuente: Manual práctico de voladura EXSA 2005

## **Desviación en el paralelismo:**

En algunos casos, se puede observar que el burden (espaciado entre taladros) no se mantiene de manera uniforme. Es común que sea mayor en la parte inferior, lo que puede afectar el fracturamiento de la roca y el avance en la voladura. Esta variación en el espaciado puede tener consecuencias negativas en la eficiencia general de la voladura.

Además, la desviación de los taladros también puede generar problemas. Por ejemplo, cuando los taladros se conectan entre sí, ya sea en forma vertical u horizontal, puede afectar directamente la eficiencia de la voladura. Este tipo de intersección puede tener impactos no deseados en el patrón de fracturamiento y en la fragmentación de la roca.

Es importante tener en cuenta estas consideraciones durante el diseño y la ejecución de las voladuras, ya que afectan directamente la eficiencia y los resultados obtenidos. Estudiar las figuras 3 y 6 puede ayudar a comprender visualmente cómo estos aspectos pueden influir en el proceso de voladura y en el rendimiento general.

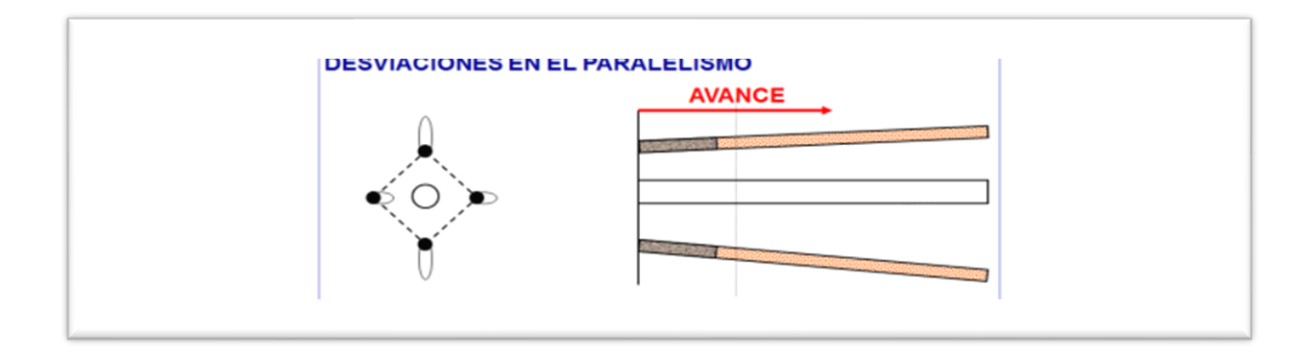

<span id="page-30-0"></span>**Figura 3:** Desviacion en el paralelismo.

Fuente: Manual práctico de voladura EXSA 2005

## **Espaciamientos irregulares entre taladros:**

propician fragmentación gruesa, ver Figura: 4.

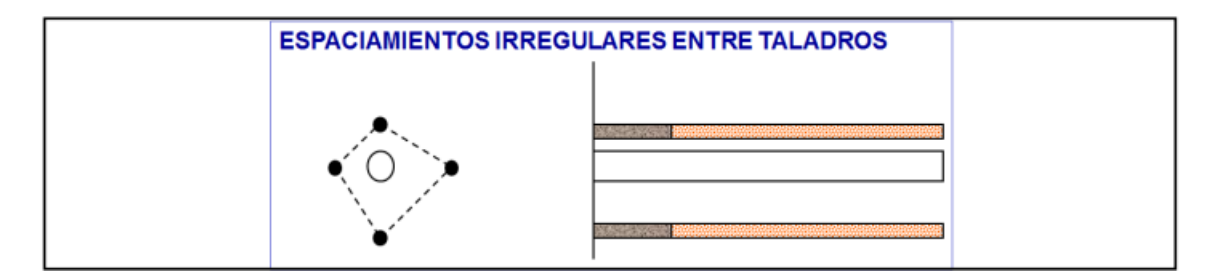

<span id="page-30-1"></span>**Figura 4:** Espaciamiento irregular entre taladros

Fuente: Manual práctico de voladura EXSA 2005

## **Irregular longitud de los taladros:**

Influye en el avance (especialmente si el de alivio es muy corto) nueva cara muy irregular,

ver Figura: 5.

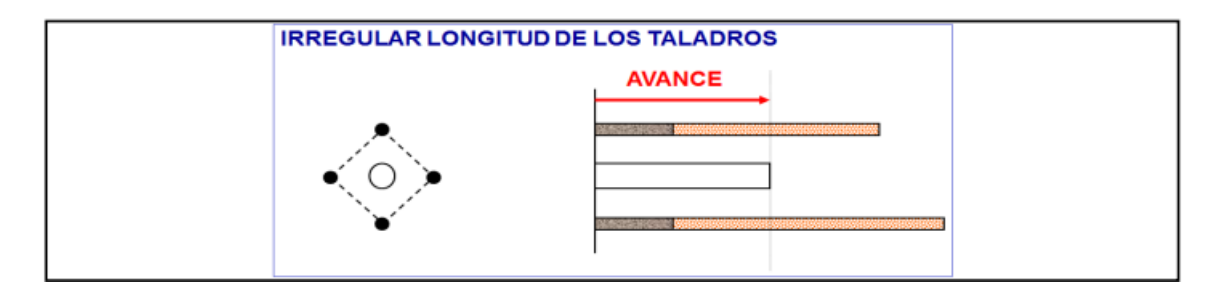

<span id="page-31-1"></span>**Figura 5:** Irregular longitud entre taladros Fuente: Manual práctico de voladura EXSA 2001

## **Intersección entre taladros:**

Este tipo de errores se manifiesta durante la perforación ver Figura: 6.

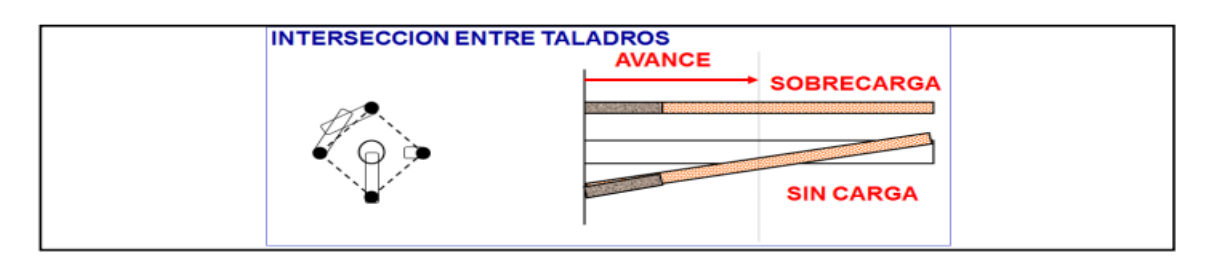

<span id="page-31-2"></span>**Figura 6:** Interseccion de taladros Fuente: Manual práctico de voladura EXSA 2001

## **Sobre carga (excesiva densidad de carga):**

Mayor número de taladros que los necesarios o diámetros muy grandes; ver Figura 7.

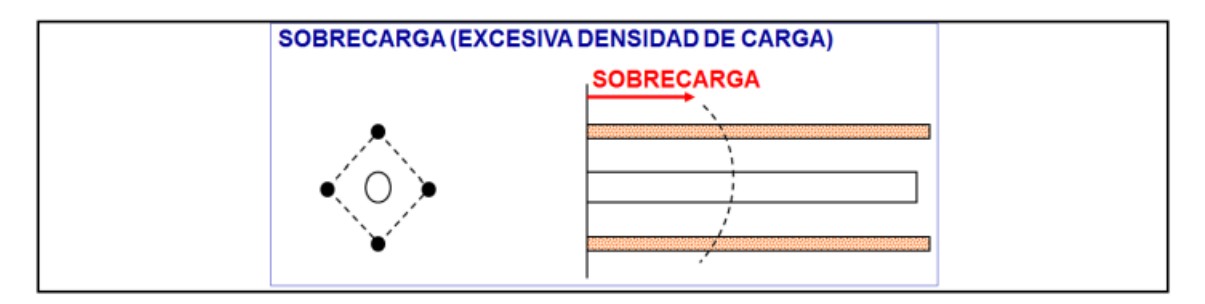

**Figura 7:** Sobrecarga (excesiva densidad de carga) Fuente: Manual práctico de voladura EXSA 2001

## <span id="page-31-3"></span><span id="page-31-0"></span>**2.2.9. Diseño de arranques en minería subterránea**

El principio fundamental de la voladura de túneles consiste en crear una cavidad inicial, conocida como corte, cuele o arranque, que permita generar una segunda cara libre de gran superficie. Esta segunda cara facilita la rotura del resto de la sección del túnel, de manera que los taladros ubicados en el núcleo y en la periferia puedan trabajar para destruir la roca en dirección hacia esa cavidad.

Una vez formada la cavidad, el frente cerrado del túnel se convierte en un "banco anular". En este caso, los factores de cálculo para el destroce de la roca serán similares a los utilizados en un banco de superficie. Sin embargo, es importante destacar que se requieren cargas considerablemente mayores para desplazar el material triturado debido a las condiciones de confinamiento en el interior del túnel. Esto implica la necesidad de considerar y aplicar cargas explosivas adecuadas para lograr una fragmentación eficiente de la roca.

El estudio de la Figura 8 proporcionará una representación visual de estos conceptos y ayudará a comprender cómo se desarrolla el proceso de voladura en la excavación de túneles.

Los diseños de corte o arranque ver en las Figuras: 9, 10, 11, 12.

EXSA S., (2009) "la profundidad del corte deberá ser igual a la estimada para el avance del disparo, cuando menos. La ubicación influye en la facilidad de proyección del material roto, en el consumo de explosivo y el número de taladros necesarios para el disparo. Por lo general, si se localiza cerca de uno de los flancos (a) se requerirá menos taladros en el frontón; cerca al techo (b) proporciona buen desplazamiento y centrado de la pila de escombros, pero con mayor consumo de explosivo; al piso (c) es conveniente solo cuando el material puede caer fácilmente por desplome. En general, la mejor ubicación es al centro de la sección ligeramente por debajo del punto medio (d), ver Figura: 9".

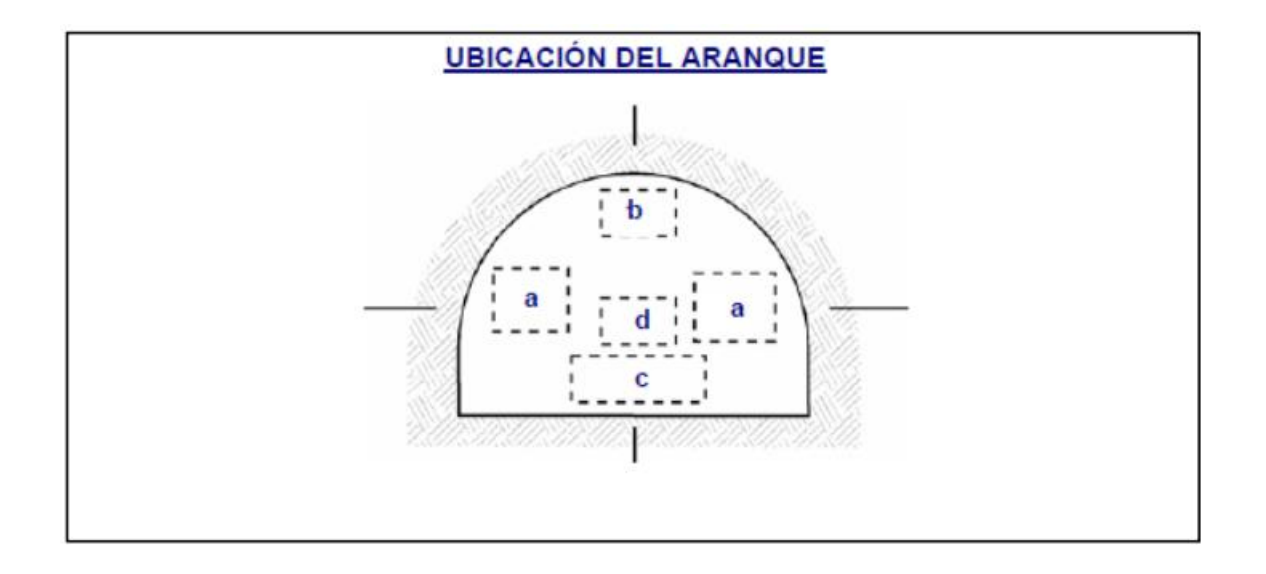

<span id="page-33-0"></span>**Figura 8:** Ubicación del arranque Fuente: Manual práctico de voladura EXSA 2001

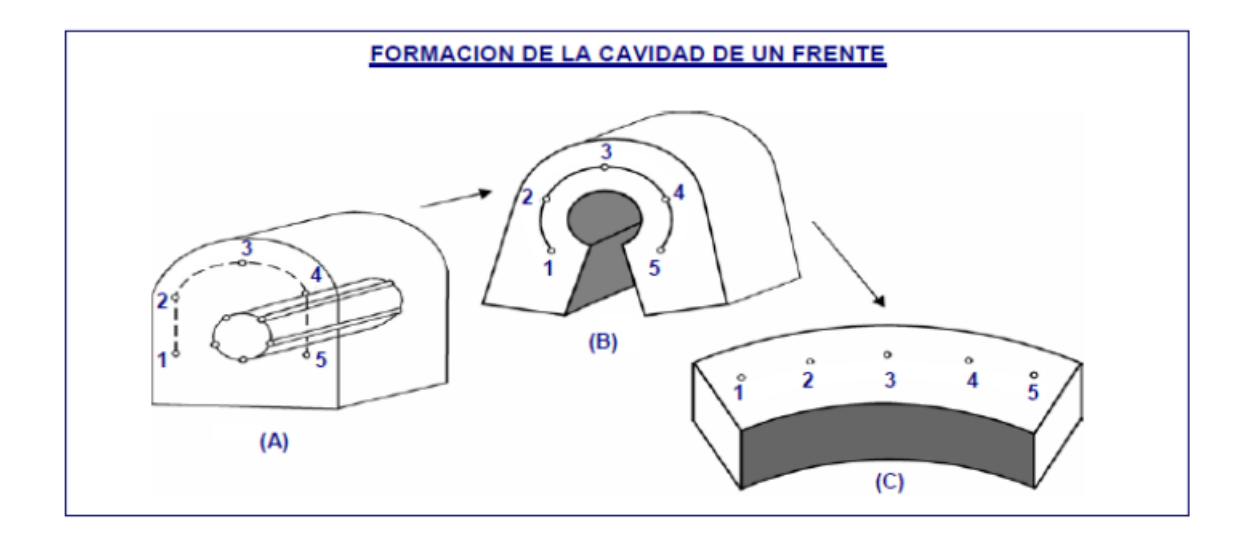

<span id="page-33-1"></span>**Figura 9:** Formación de la cavidad de un frente Fuente: Manual práctico de voladura EXSA 2001

Los métodos de corte corresponden a las formas de efectuar el disparo en primera fase para crear la cavidad de corte, que comprenden cortes con taladros en ángulo o cortes en diagonal y cortes con taladros en paralelo.

"La ubicación del corte o arranque dependerá de las condiciones del macizo rocoso, en lo posible se trata de ubicar los cortes en la parte central de la sección del frente; esto con la finalidad de distribuir mejor los taladros de acuerdo al diseño y cálculos de espaciamiento y burden en los cuadrantes".

## **Corte en pirámide (center cut).**

"Comprende a cuatro o más taladros dirigidos en forma de un haz convergente hacia un punto común imaginariamente ubicado en el centro y fondo de la labor a excavar de modo que su disparo instantáneo creara una cavidad piramidal".

"Este método requiere de una alta concentración de carga en el fondo de los taladros se le prefiere para piques y chimeneas. Según la dimensión del frente puede tener una o dos pirámides superpuestas. Con este corte se pueden lograr avances de 80% del ancho de la galería; su inconveniente es la gran proyección de escombros a considerable distancia del frente, ver Figura: 10".

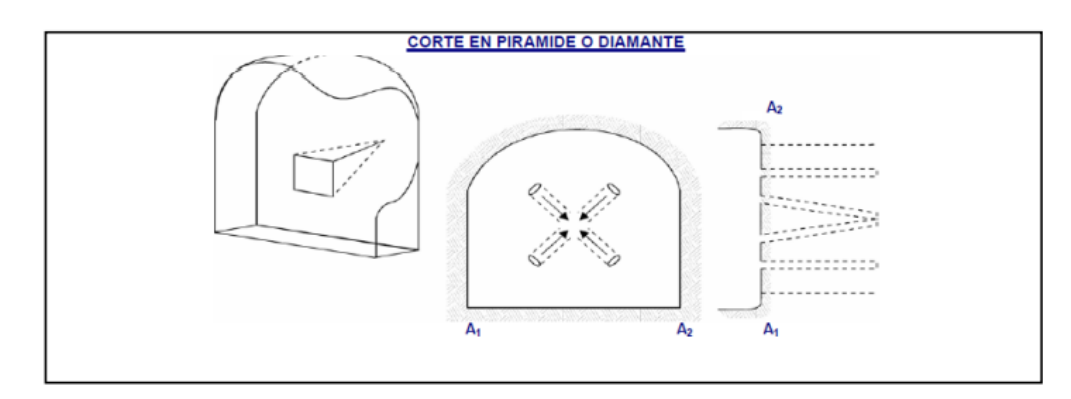

<span id="page-34-0"></span>**Figura 10:** Corte en pirámide o diamante Fuente: Manual práctico de voladura EXSA 2001

## **Corte en cuña o en "v" (wedge cut).**

"Comprende a cuatro, seis o más taladros convergentes por pares en varios planos o niveles (no hacia un solo punto), de modo que la cavidad abierta tenga la forma de una cuña o trozo de

pastel"." Es de ejecución más fácil, aunque de corto avance especialmente en túneles estrechos, por la dificultad de perforación. La disposición de la cuña puede ser en sentido vertical horizontal. El ángulo adecuado para la orientación de los taladros es de 60° a 70°. Es más efectivo en rocas suaves a intermedia, ver Figura: 11".

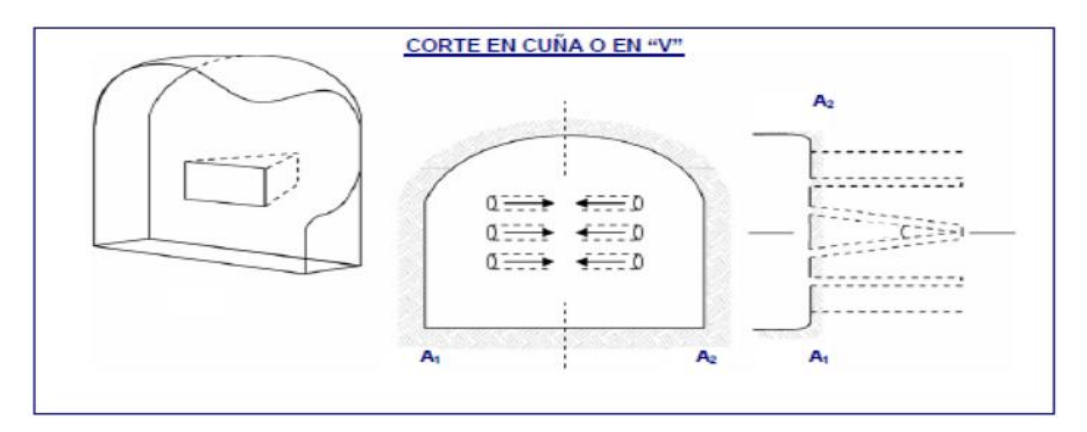

<span id="page-35-0"></span>**Figura 11:** Corte en cuña o v Fuente: Manual práctico de voladura EXSA 2001

Distribución y denominación de taladros. El trazo o diagrama de distribución de taladros y de la secuencia de salida de los mismos presenta númerosas alternativas, de acuerdo a la naturaleza de la roca y a las características del equipo perforador, llegando en ciertos casos a ser bastante complejo. Los taladros se distribuirán en forma concéntrica, con los del corte o arranque en el área central de la voladura, siendo su denominación como sigue, ver Figura: 12.

#### **Taladros de arranque.**

"La función del arranque es formar la primera cavidad en el frente cerrado de una galería, creando así una segunda cara libre para la salida de los demás taladros, transformándose en un banco anular. El arranque requiere en promedio 1,3 a 1,5 veces más de carga por taladro para desplazar el material triturado, disminuyendo en proporción las cargas en los cuadradores y alzas (que son los que menos trabajan, ya que actúan por desplome)".
# **Taladros de ayuda.**

"Son los taladros que rodean a los de arranque y forman las salidas hacia la cavidad inicial de acuerdo a las dimensiones del frente varían en número y distribución comprendiendo a las primeras ayudas (contracueles), segunda y terceras ayudas (taladros de destrozo o franqueo). Salen en segundo término".

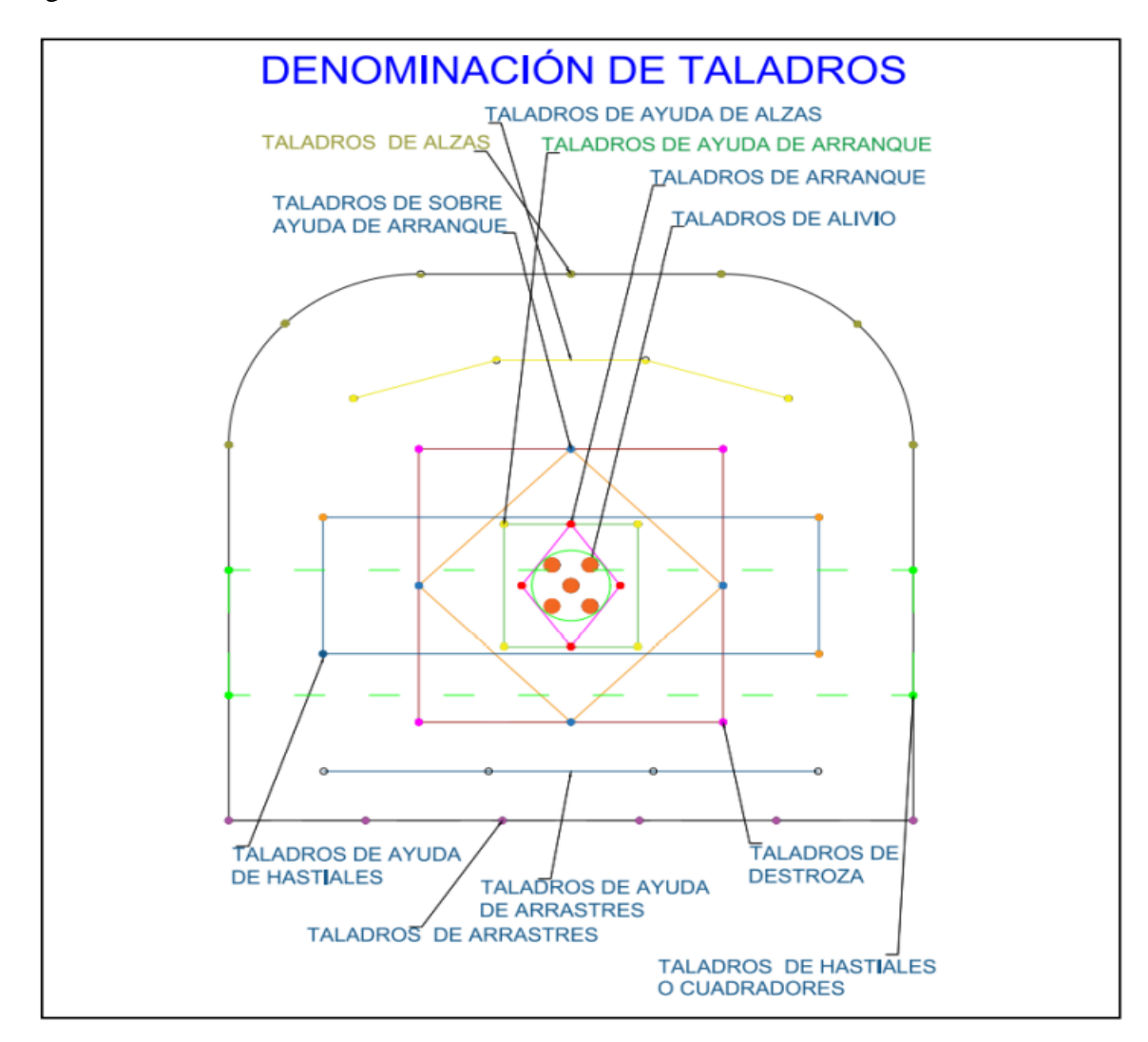

**Figura 12:** Denominación de los taladros Fuente: Emerson Choque, 2017.

# **Taladros cuadradores.**

Son taladros laterales (hastiales) que forman los flancos del túnel.

## **Taladros de alza o techos.**

Son los que dan forma al techo o bóveda del túnel. También se les denomina taladros de la corona en voladura de recorte o smooth blasting se disparan juntos alzas y cuadradores, en forma instantánea y al final de toda la tanda, denominándolos en general, "taladros periféricos".

#### **Taladros de arrastre o piso.**

Son los que corresponden al piso del túnel o galería se disparan al final de toda la tanda.

La denominación y ubicación de los taladros se detalla en la Figura 2.14 en donde se puede ver que los taladros se agrupan en grupos de 4 taladros de acuerdo al diseño para una sección de 4.5 x 4.0 m.

#### **2.2.10. Condiciones básicas para voladuras en frentes:**

- $\triangleright$  Cara libre o alivio (relief).
- ➢ Trazo de perforación y alineamiento de los taladros (alignment).
- $\triangleright$  Carga explosiva (charge).
- $\triangleright$  Secuencia de salidas (timming).

EXSA, (2009) "en los túneles, la roca está más confinada y una segunda cara libre debe ser creada paralela al eje de los taladros, la segunda cara libre se produce por un corte en el frente del túnel que puede ser ya sea taladros de alivio perforado paralelamente al corte que se aplicara de acuerdo a las características del macizo rocoso (estudio geomecánico de la roca), en general, las voladuras de túneles son de alguna manera sobrecargadas para producir una fragmentación más fina ya que los efectos desastrosos del sobrecargado de los taladros son disminuidos por el confinamiento dado en el túnel".

EXSA, (2009) "como resultado del confinamiento adicional y la falta de caras libres desarrolladas, el tiempo entre retardos debe ser mayor que los de las voladuras de superficie para permitir el movimiento de la roca y la formación de la cara libre adicional antes de que disparen los taladros subsecuentes".

EXSA, (2009) "en las voladuras de túneles, se utilizan generalmente periodos de retardo largos. Si se utilizan retardos de milisegundos, se omiten periodos de retardo para permitir de 75 a 150 milisegundos (como mínimo) entre disparos de taladros. Este incremento en el tiempo de retardo es esencial para permitir que las voladuras de túneles funcionen apropiadamente".

Existe una serie de factores o variables que intervienen directa o indirectamente en la voladura que son mutuamente dependientes o que están relacionados uno u otro; unos son controlables y otros no son controlables, por ejemplo, las variables de diseño, de perforación o del explosivo a emplear, mientras que no podemos modificar la geología o las características de la roca. Para facilidad de interpretación se resume a estos factores afines en grupos, que suelen denominarse variables, factores, parámetros o condiciones fundamentales que comprende:

# **Propiedades físicas.**

**Dureza:** Indica aproximadamente la dificultad de perforarla.

**Tenacidad:** Indica aproximadamente entre la dificultad de romperse bajo el efecto de fuerza de compresión, tensión e impacto, variando entre los rangos de friable (fácil), intermedia a tenaz (difícil).

**Densidad:** Indica aproximadamente entre la dificultad para volarla y varía entre 1,0 a 4,5 g/cm<sup>3</sup> en promedio. Rocas densas requieren también explosivos rápidos para romperse. Densidad es igual al peso/volumen  $(g/cm<sup>3</sup>)$ .

**Textura:** Forma de amarre de los cristales o granos y su grado de concentración o cohesión, también relacionada con su facilidad de rotura.

**Porosidad:** Proporción de poros u oquedades y su capacidad de captar agua.

**Variabilidad:** Las rocas no son homogéneas en su composición y textura, tiene un alto índice de anisotropía o heterogeneidad.

**Grado de alteración:** Deterioro producido por efecto del intemperísmo y aguas freáticas, además de fenómenos geológicos que las modifican o transforman.

## **Propiedades elásticas o de resistencia dinámica de las rocas**

**Frecuencia sísmica:** Velocidad con la que estas ondas atraviesan las rocas.

**Resistencia mecánica:** Resistencia a las fuerzas de compresión y tensión.

**Fricción interna:** Habilidad de las superficies internas para deslizarse bajo esfuerzos (rocas estratificadas).

**Módulo de yung:** Resistencia elástica a la deformación.

**Radio de poisson:** Radio de concentración transversal o extensión longitudinal de material bajo tensión.

**Impedancia:** Relación de la velocidad sísmica y densidad de la roca versus la velocidad de detonación y la densidad del explosivo. Usualmente las rocas con altas frecuencias sísmicas requieren explosivos de alta velocidad de detonación.

# **2.2.11. Condiciones geológicas.**

**Estructura:** Es la forma de presentación de las rocas y está en relación con su origen y formación (macizo, estratos, etc.).

**Grado de fisuramiento:** Indica la intensidad y amplitud del fracturamiento natural de las rocas. Son importantes la orientación (rumbo y buzamiento) de los sistemas de fisuras y el espaciamiento entre ellos, así como la abertura y los tipos de relleno en las discontinuidades.

**Presencia de agua:** Define incluso el tipo de explosivo a utilizar.

27

# **2.2.12. Condiciones de carga.**

**Diámetro de la carga (diámetro del taladro):** Influye directamente sobre el rendimiento del explosivo y la amplitud de la malla de perforación. Todo explosivo tiene un diámetro crítico; por debajo de ese diámetro no detonan.

**Geometría de la carga:** Relación entre el largo de la carga con su diámetro y el punto donde es iniciada. Se refleja en el proceso de rompimiento y en la formación de zonas de fracturación en las cargas cilíndricas de los taladros de voladura.

**Grado de acoplamiento:** Radio del diámetro de carga al diámetro del taladro, el acoplamiento físico entre la carga explosiva y la roca permite la transferencia de la onda de choque entre ellas, teniendo un carácter muy significativo sobre el rompimiento. Se dice que un taladro esta acoplado cuando el diámetro del explosivo se acerca al diámetro del taladro. El desacoplamiento es recomendable solo para la voladura controlada o amortiguada, donde forma un colchón de aire que amortigua el impacto, con lo que disminuye la fragmentación. Se dice que un taladro esta desacoplado cuando el diámetro del explosivo es mucho menor al diámetro del taladro.

**Grado de confinamiento:** Depende del acoplamiento, del taqueo o acabado, del uso de taco inerte para sellar el taladro y de la geometría de la carga (burden y la distancia entre los taladros). Un confinamiento demasiado flojo determinara un pobre resultado de voladura. Por otro lado, un alto grado de confinamiento (por excesivo atacado del explosivo) puede incrementar tanto su densidad que lo puede hacer insensible a la transmisión de la onda de detonación y fallar.

**Distribución de carga en el taladro:** La carga explosiva puede ser de un solo tipo en todo el taladro (carga única) o tener primer explosivo denso y potente (carga de fondo) y luego explosivo menos denso (carga de columna). Intervalos de iniciación de las cargas: los taladros deben ser disparados manteniendo una secuencia ordenada y correcta, para crear las caras libres necesarias para la salida de cada taladro, lo que se lograra con métodos de encendido convencional escalonados.

# **2.2.13. Método postulado por Roger Holmberg**

**Diseño y cálculo de los parámetros de perforación y voladura para minería subterránea y túnelería.**

La necesidad de construir túneles de grandes dimensiones, hace necesario el uso de taladros con diámetros cada vez mayores y el uso de mezclas explosivas en mayores cantidades. Para el diseño de perforación y voladura de túneles, Holmberg ha dividido el frente en cinco secciones: (A-E) diferentes; cada una de las cuales requiere un cálculo especial, ver Figura 13.

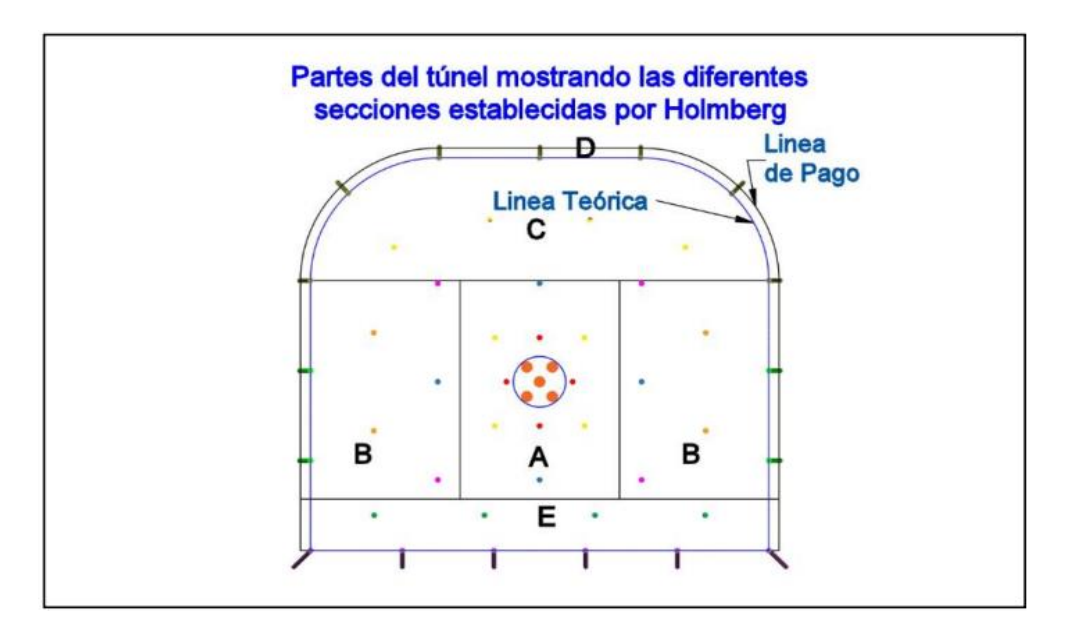

**Figura 13:** Partes del túnel y sus secciones establecidas por Roger Holmberg Fuente: Manual de P & V-Lopez Jimeno

Dónde:

- A. : sección de corte (cut).
- B. : sección de tajeo (stoping).
- C. : sección de alza (stoping).

D. : sección de contorno (contour).

E. : sección de arrastre (lifters).

# **2.3. Marco conceptual**

**Factor de carga.** El factor de carga es la cantidad de explosivo en kilos por metro cubico de roca. Este factor es el indicador económico más importante cuando se habla de diseño de patrones de voladura. Suele utilizarse como indicador de eficiencia de voladuras.

**Distancia entre taladros.** Se determina como consecuencia del número de taladros y del área del frente de voladura, normalmente varía de 15 a 30 cm entre los arranques, de 60 a 90 cm entre los de ayuda, y de 50 a70 cm entre los cuadradores. Como regla práctica se estima una distancia de 2 pies (60 cm) por cada pulgada del diámetro de la broca.

**Avance por disparo** El avance está limitado por el diámetro del taladro vacío y la desviación de los taladros cargados. Siempre que esta última se mantenga por debajo del 2% los avances medios "X" pueden llegar al 95% de la profundidad de los taladros "L".

**Cara libre** Es la superficie en contacto con el medio ambiente, hacia el cual se desplaza el material cuando es disparado por acción del explosivo. La cara libre en un frente es una sola por ello la función del corte o cuele es abrir o crear otra cara libre, es decir la abertura que se genera después del disparo del arranque ya es otra cara libre.

**Burden** Es la distancia más corta medido perpendicularmente desde el eje de un taladro hacia la cara libre o taladros de alivio.

# **Capitulo III**

# **Metodología**

Para el desarrollo de esta investigación se obtuvieron datos sobre las dimensiones de los túneles mineros. La presente investigación tiene el propósito de aportar al conocimiento existente sobre el diagrama de perforación. Melgarejo (2018) afirma "La perforación de las rocas dentro del campo de las voladuras es la primera operación que se realiza y tiene como finalidad abrir unos huecos, con la distribución y geometría adecuada dentro de los macizos, donde alojar a las cargas de explosivo y sus accesorios iniciadores" (p.28) estas a su vez son de optimización en los frentes ya sean Cx, Rp y Bp, cuyos resultados se reflejan en el avance del metraje programado, para ello se considero las secciones de estudio en túneles mineros de 2.1x2.4 m, 2.5x2.5m y 3.5x 3.5 m.

Para el rediseño optimo de diagramas de perforación utilizamos el programa cpomputacional Jk simblast, que nos permitirá realizar el rediseño optimo para responder a nuestos propósitos de investigación.

# **3.1. Enfoque**

La investigación es de tipo descriptivo, mediante el cual se realizará una explicación detallada de la situación actual en los parámetros de diseño de mallas de perforación y voladura en la ejecución de labores de preparación, desarrollo y exploración. Por otra parte el estudio será de tipo aplicativo, de causa y efecto, donde la causa es el diseño de la malla de perforación y el cálculo del tipo de carga explosiva para la voladura; y su efecto serán los resultados que se tienen después de la voladura, así determinar si el diagrama propuesto es aceptable y con esto establecer que en el proceso se optimizara el avance programado en la ejecución de labores de preparación, desarrollo y exploracion, por todo lo antes mencionado esta investigación posee un enfoque cuantitativo pues

es secuencial y presenta hipótesis las cuales serán probadas empleando la estadística inferencial. Este estudio corresponde a un enfoque cuantitativo y se aplica de acuerdo al propósito. Por lo tanto, se pretende demostrar mejoras optimas en el avance programado de perforación de frentes en los niveles de preparación y desarrollo.

# **3.2. Alcance**

Según (Hernandéz , Fernández, & Baptista, 2010), Los niveles presentes en la encuesta son: nivel exploratorio. Son estudios que no tienen mucha información sobre el tema de investigación. nivel de descripción. Su objetivo es explicar los conceptos o variables a los que se refieren. nivel de correlación. Se refiere a la relación entre dos o más categorías o variables en un contexto dado. nivel explicativo. El énfasis está en explicar por qué ocurren los fenómenos y por qué dos o más variables están relacionadas. Bajo estas condiciones, la investigación explicativa va más allá de describir conceptos y fenómenos o establecer relaciones entre conceptos; En otras palabras, apuntan a responder a las causas de eventos y fenómenos físicos o sociales. Como su nombre indica, su propósito es explicar por qué ocurre un fenómeno y bajo qué condiciones se manifiesta, o por qué dos o más variables están relacionadas. (pág. 84).

# **3.3. Diseño de la investigación**

De acuerdo a la naturaleza de trabajo de investigación y por las características de estudio es de tipo descriptivo y experimental y se refiere a la determinación del diagrama de malla de perforación y la selección de carga explosiva adecuada para optimizar las voladuras y con esto mejorar y conseguir superar el avance programado por la empresa contratista en las labores de preparación, desarrollo y exploración.

La metodología de esta actividad consistirá en la evaluación de las operaciones de perforación y voladura en labores de preparación, desarrollo y exploración de la empresa VRD Mineria Y Construccion S.A.C desde su etapa inicial y posteriormente se seleccionará un nuevo diseño de malla de perforación y selección de carga explosiva utilizada, considerando los siguientes parámetros: burden, espaciamiento, número de taladros y la carga explosiva utilizada, finalmente estos resultados se compararan para encontrar la mejora del metraje de avance programado en la empresa VRD Mineria Y Construccion S.A.C"

## **3.4. Población y muestra**

## **Población**

Es un conjunto de unidades que comparten algunas o muchas características que se desea estudiar. (Hernández, 2001, p. 127)

En el caso de nuestra investigación la población estará constituida por las labores de preparación, desarrollo y exploración de la empresa VRD Mineria Y Construccion S.A.C

#### **Muestra**

Según González, debido a que esta es una porción representativa de la población, los resultados obtenidos en la muestra se pueden generalizar a lo que constituye esta población en primer lugar.

En esta investigación, la muestra estará conformada por:

Labores de preparación y desarrollo con secciones de 2.1x 2.4 m, 2.5x2.5m y 3.5 x 3.5 m ejecutados por la empresa VRD Mineria Y Construccion S.A.C.

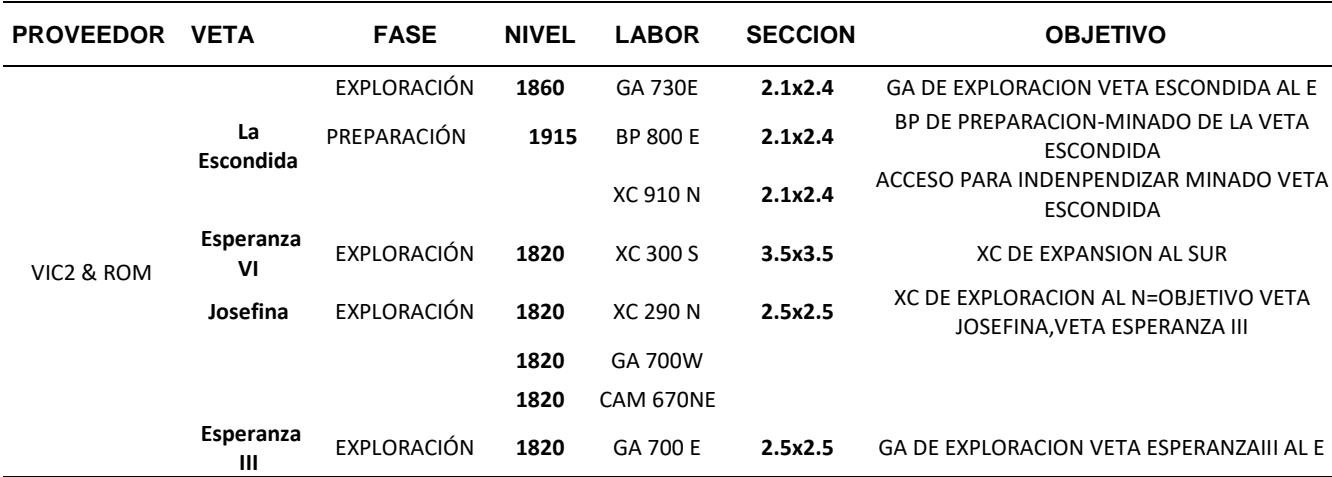

**Tabla 1:** Número de labores analizadas

#### **3.5. Hipotesis**

## **3.5.1. Hipotesis general**

La evaluación del diagrama de perforación con jk simblast ayudara a mejorar el metraje de avance programado en la empresa VRD Minería y Construcción SAC.

# **3.5.2. Hipotesis especifica**

- ❖ La clasificación RMR del macizo rocoso influye significativamente en el retraso del avance programado en las excavaciones de la empresa VRD Minería y Construcción SAC.
- ❖ El diagrama de perforación de labores mineras influye significativamente en la sobre excavación en la empresa VRD Minería y Construcción SAC.
- ❖ La propuesta de nuevos parámetros técnicos en el diagrama de perforación permite optimizar significativamente en el avance lineal en las excavaciones de la empresa VRD Minería y Construcción SAC.

# **3.6. Operacionalización de variables, definición concepyual y operacional**

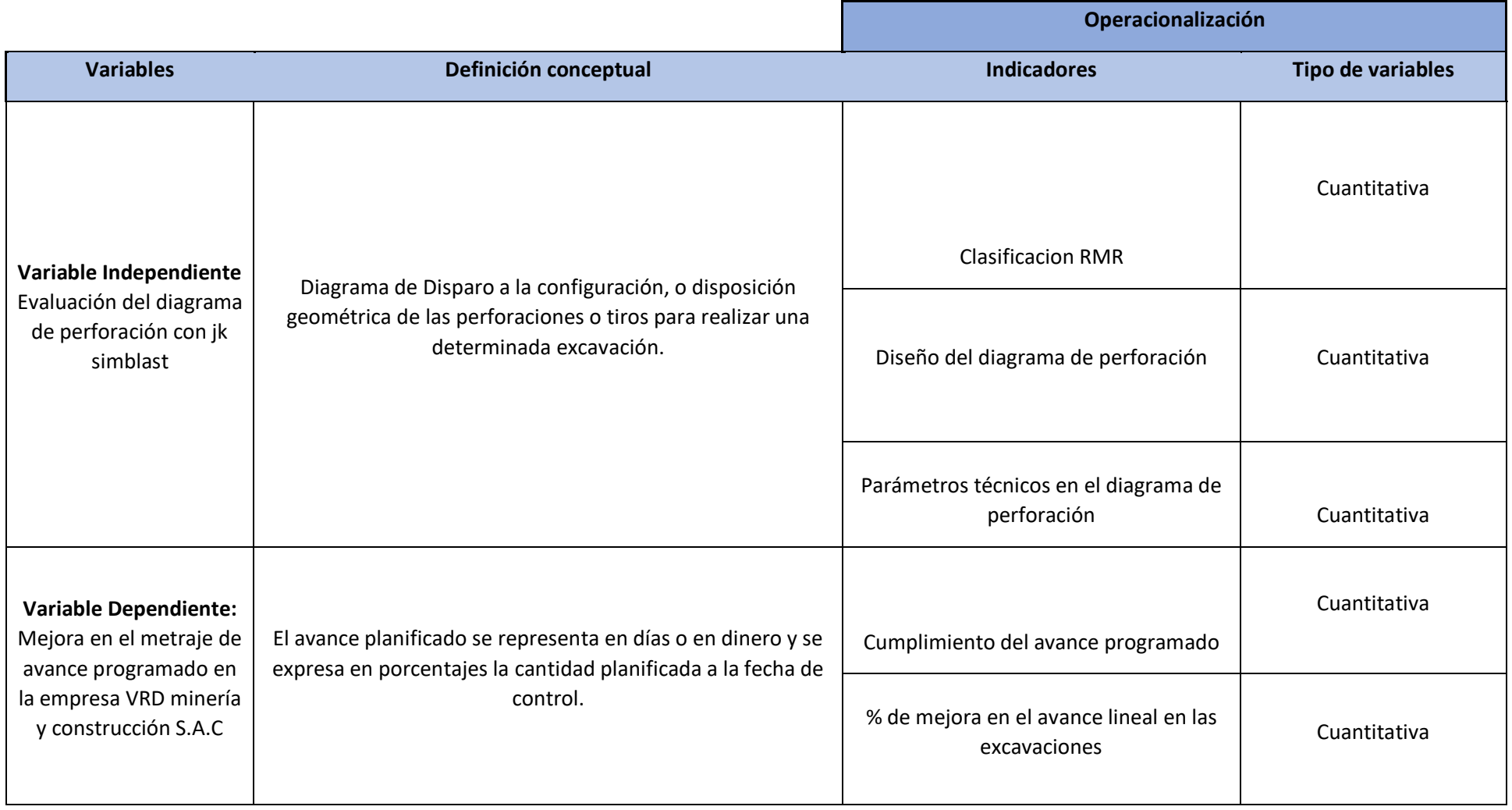

# **3.7. Técnicas e instrumentos**

# **Técnicas de recolección de datos**

Las técnicas de investigación representan el conjunto de pasos, cuyo objetivo es operativizar el proceso investigativo. (Hernandéz , Fernández, & Baptista, 2010).

❖ Es indispensable determinar las técnicas que se van aplicar, como datos de campo, observaciones y mediciones, tesis bibliográficas, trabajos inéditos para determinar los resultados de la operación y voladura en labores de preparación, desarrollo y exploración de la empresa VRD Minería y Construcción SAC.

## **Instrumento**

Los instrumentos a utilizar para el estudio serán formato de avance por guardia, reporte diario de operación por guardia, libretas de apuntes, informe diario de trabajos realizados durante la guardia, y formato de avances por guardia.

Los avances lineales obtenidos en metros por cada guardia, consumo de explosivos por cada guardia.

# **3.8. Técnicas estadísticas para el procesamiento de la información.**

Los datos acopiados, medidos y monitoreados se procesarán por medio de estadísticas, promedios y se calculará el promedio general de la medición de metros lineales de avance, número de taladros, frentes con voladuras deficientes, cantidad de explosivos y se proyectará cuadros comparativos de los resultados entre el diseño anterior y el diseño implementado como estandar de trabajo

Después de confirmar la normalización de los datos, se realiza una prueba t de Student para evaluar la homogeneidad de la varianza entre los tratamientos estándar. Si es similar, se rechaza la hipótesis nula de que no hay diferencia en las varianzas de ambos grupos si el valor p de la prueba t es menor que 0.05.

#### **3.9. Desarrollo de la investigación**

#### **3.9.1. La clasificación del macizo rocoso**

Los estudios geomecánicos realizados en el macizo rocoso en las labores de desarrollo, preparación y explotación de la veta Esperanza se describen a continuación:

#### **Mapeo geo mecánico**

Es un procedimiento que sirve para obtener información geológica- geotécnica de parámetros que afectan al macizo rocoso y que pueden o no generar inestabilidad en las labores mineras. El mapeo geo mecánico contiene la caracterización geotécnica de la roca de acuerdo a la clasificación geomecánica correspondiente, pero, además debe contener información de tipo estructural, información de prospección geomecánica, información de mecánica de rocas, monitoreo, controles, entre otros. El resultado del mapeo geo mecánico debe servir para recomendar un tipo de excavación ideal que no produzca inestabilidad. Sirve, además, para modelar la excavación y diseñar el minado adecuado. Finalmente, sirve también para diseñar un sostenimiento adecuado a las condiciones geo mecánicas de la roca: calidad y oportunidad.

# **Caracterización geomecánica**

La zonificación geomecánica fue ejecutada mediante dos metodologías; el RMR (Rock Mass Rating) y el GSI (Geological Strenght Index); el primero fue realizada mediante la atribución de valores a los 5 parámetros que intervienen: resistencia a la compresión, RQD, espaciamiento de

las discontinuidades, condiciones físicas y geométricas de las discontinuidades (abertura, continuidad, rugosidad, estado de paredes y relleno), también la presencia de agua. El segundo es un método bastante práctico y de fácil entendimiento que evalúa dos parámetros; la estructura y la condición superficial del macizo rocoso.

# **Clasificación geomecanica GSI (geological strength index)**

El índice geológico de resistencia (GSI) evalúa la calidad del macizo rocoso en función del grado de fracturamiento y la condición de las discontinuidades asociadas a la resistencia del macizo rocoso.

El grado de fracturamiento o la cantidad de fracturas por metro lineal se tipifica de acuerdo a los siguientes conceptos

- ➢ Masiva (M): Menos de 2 fracturas en un metro (RQD 90-100%).
- ➢ Levemente Fracturada (LF): de 2 a 6 fracturas en un metro (RQD 70-90%).
- ➢ Moderadamente Fracturada (F): de 6 a 12 fracturas en un metro (RQD 50-70%).
- ➢ Muy Fracturada (MF): de 12 a 20 fracturas en un metro (RQD 25-50%).
- ➢ Intensamente Fracturada (IF): con más de 20 fracturas en un metro (RQD 0-25%).
- ➢ Triturada y brechada en zonas de falla, sin RQD.

La condición de resistencia asociada a la resistencia de la masa rocosa, determinada en forma muy sencilla y práctica con golpes de picota o su indentación o disgregación de la misma se tipifica de acuerdo a los siguientes conceptos:

- ➢ Muy Buena (MB), Extremadamente resistente: solo se astilla con golpes de picota.
- $\triangleright$  Buena (B), Muy resistente: se rompe con varios golpes de picota.
- $\triangleright$  Regular(R), Resistente: se rompe con uno o dos golpes de picota
- $\triangleright$  Pobre (P), Pobre, moderadamente resistente: se indenta superficialmente con la picota.

➢ Muy Pobre (MP), Blanda a Muy Blanda: se indenta profundamente con golpe de picota o se disgrega fácilmente.

De esta manera con el uso del flexómetro y la picota se obtendrá rápidamente la clasificación geomecánica del macizo rocoso que se evalúa, además el sostenimiento a instalar de acuerdo a la sección de la labor y el tiempo oportuno de instalación.

# **3.9.2. El diagrama de perforación de labores mineras**

La empresa compañía minera caraveli SAC tiene 9 empresas contratistas mineras especializadas en áreas netamente producción, desarrollo y otros que se dedican exclusivamente a exploración y preparación. A los cuales la compañía minera les programa un tonelaje y avance al mes como se evidencia en la figura. En los avances programados hay una principal problemática es que no se llega a cumplir la programación por parte de las contratas minera en especial en VRD minería y construcción SAC. y esos incumplimientos para la compañía es un retraso negativo en su producción mensual.

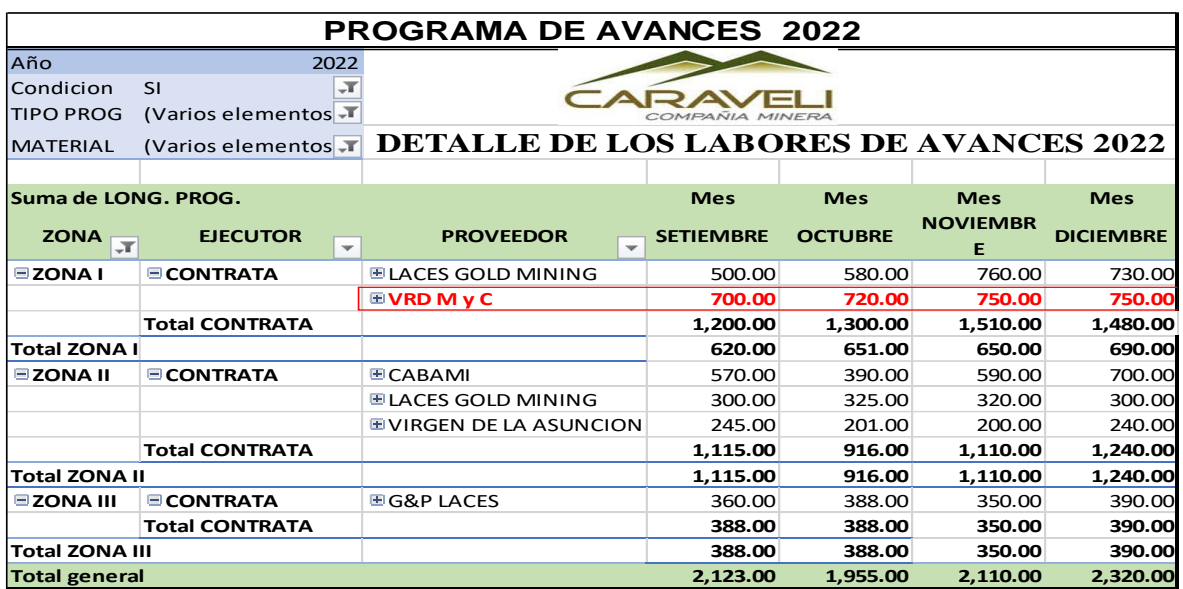

**Tabla 2:** Programa de las labores de avances 2022

Nota: en la tabla se evidencia la programación que se le da a la empresa contratista minero VRD Minería y construcción SAC, en los meses de septiembre, octubre, noviembre y diciembre

# **Capitulo IV**

# **Resultados y Discusión**

# **4.1. Generalidades de la Mina**

# **Ubicación de la Unidad Minera**

"La Compañía Minera Caravelí S.A.C., se encuentra ubicado en el distrito de HuanuHuanu (Tocota), en la provincia de Caravelí, en el departamento de Arequipa, a una altitud promedio de 1780 msnm donde se encuentran ubicadas sus concesiones mineras que son pertenecientes a la U.E.A. Capitana"

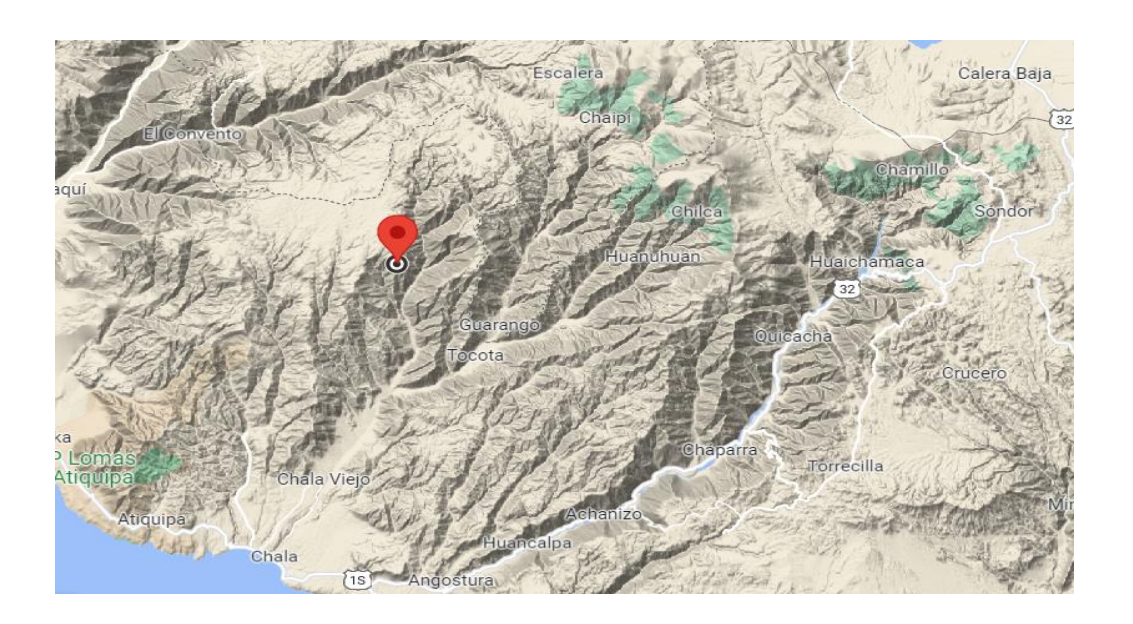

**Figura 14:** Ubicación geológica de la mina Caraveli **Accesibilidad a la Unidad Minera** 

"La trayectoria y el acceso parte desde la ciudad de Lima, es realizada por la Carretera Panamericana Sur hasta el km 610.7 donde se encuentra ubicado el distrito de Chala, es desde aquí.

**Tabla 3:** Accesibilidad a la unidad minera

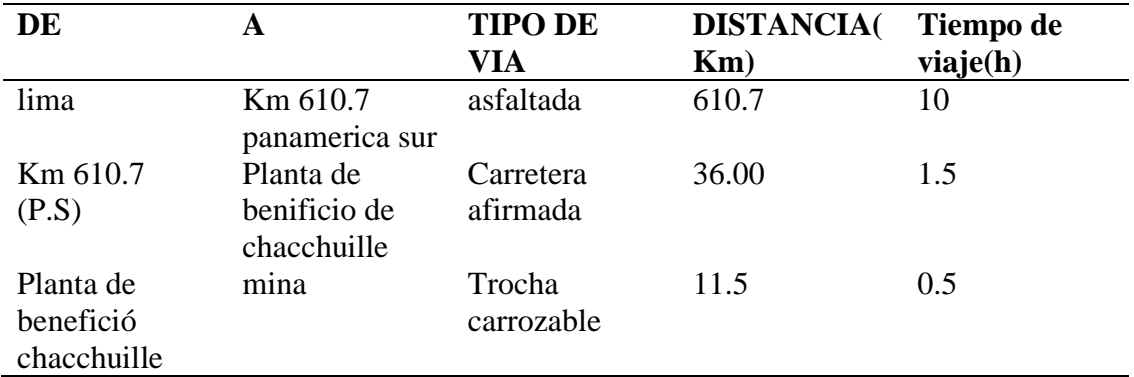

#### **Fisiografía**

"En esta zona las altitudes varían entre los 1000 a 2100 m.s.n.m, pudiéndose encontrar aquí la unidad económica administrativa Capitana ubicado a 1780 m.s.n.m y por otro lado la planta de beneficio se encuentra ubicado a unos 1100 m.s.n.m, la zona o el lugar donde se encuentran las instalaciones de todo el proyecto es de plano a ligeramente ondulado propio de las planicies elevadas de la región costera sur, hasta abrupto en los cerros aislados, con pendientes moderadas en las laderas de la vertiente occidental de los andes, pudiendo observar pequeñas quebradas" (Gaspar, 2020).

# **Topografía**

El lugar es muy accidentado topográficamente, la quebrada de Chala y sus tributarias son el accidente topográfico más relevante, con una diferencia de cotas que podría alcanzar los 1000 m dando lugar a una cuenca cumbrífera de rumbo general NE y SW. Mientras que las cotas extremas son de 1200 a 3300 msnm. Es de importancia mencionar que este valle ha alcanzado su perfil de equilibrio, profundizando y ensanchando su cauce, proceso que se ha desarrollado en un tiempo corto, debido a la erosión sobre una superficie en proceso de levantamiento

# **Aspectos Geológicos**

# **Geología**

"En la U.E.A. Capitana que es perteneciente a la Compañía Minera Caravelí S.A.C., podemos observar que existen el afloramiento de unidades litológicas como son las rocas intrusivas de la unidad Tiabaya que pertenece al segmento del Batolito de la Costa del Cretáceo Superior

# – *Terciario Inferior" (Gaspar, 2020).*

"El tipo de roca que es de las intrusivas son de composiciones distintas donde sobresalen las diorítas, tonalítas, granodiorítas y gabrodiorítas. Dentro de estas rocas se encuentran emplazadas diferentes vetas mineralizadas con distintas potencias y diferente composición. También se tienen distintos diques que atraviesan las rocas plutónicas del Batolito de la Costa, como una etapa final de diferenciación magmática. Del mismo modo podemos encontrar en su mayoría diques dioríticos, andesíticos y de horblendita que son los que más predominan en esta zona. Los depósitos cuaternarios se encuentran como relleno en las quebradas y están conformados por fragmentos de granodiorítas, tonalítas y diorítas, englobados en un material areno arcilloso".

"Propiamente el yacimiento está formado por estructuras paralelas de rumbo N 65° W, con longitudes de afloramiento que varían desde los 1200 a 2100 m.s.n.m., a lo largo de los cuales se han emplazado los cuerpos mineralizados, en forma de lentes con potencia que oscilan entre 0.20 hasta los 1.50 m" (Gaspar, 2020).

#### **Geología de la Veta Esperanza**

"Existen dos zonas de mineralización donde la zona de oxidación es el resultado del fenómeno supergénico de lixiviación de los sulfuros primarios que está conformada por relleno de calcita marrón, cuarzo con óxidos de fierro (Jarosita, Goethita y Hematita), conteniendo oro libre, por tramos estériles conformadas por brechas cuya matriz es arcillosa y por fragmentos de cuarzo. La zona de sulfuros está conformada por pirita, arsenopirita y calcopirita en menor proporción, dentro de una ganga de calcita y cuarzo. Por lo que, la veta ha sufrido reactivación pues los lentes mineralizados se encuentran seccionados por estructuras que se cruzan de caja a caja.

## **Geología Regional**

Se llega a tener en la franja aurífera Nazca – Ocoña, afloramientos predominantes como son las rocas ígneas plutónicas del batolito de la costa (cretácico superior-terciario inferior) que presentan los siguientes tipos rocosos: andesítica monzonita, monzodioríta. Las rocas hipabisales están constituidas por brechas de intrusión de naturaleza andesítica del complejo Bella Unión.

En estas zonas se puede visualizar las rocas volcánicas que pertenecen a la formación guaneros del jurásico superior con intercalaciones de andesita porfirítica verde y gris oscuro, calizas y areniscas. La mineralización aurífera ocurre en todas las rocas descritas en forma de filones y ocasionalmente stock work (zona disputada).

Por otra parte, el fracturamiento está formado por un sistema de fallas mayores longitudinales del tipo normal o inverso y un sistema de fallas transversales con movimientos de rumbo y buzamientos. Mientras que la mineralización es de origen hidrotermal proveniente de fuentes magmáticas calco alcalinas, siendo los minerales principales: cuarzo, pirita, oro (Gaspar, 2020).

#### **Geología Estructural**

Las diferentes zonas estructurales de mayor relevancia de la región se han diferenciado según la magnitud y el estilo de deformación que han sufrido las rocas debido, en parte, a su diferente naturaleza y la variada intensidad de los esfuerzos que han actuado como consecuencia de los movimientos tectónicos, materializados por pliegues, fallas y diaclasas que se observan en toda el área.

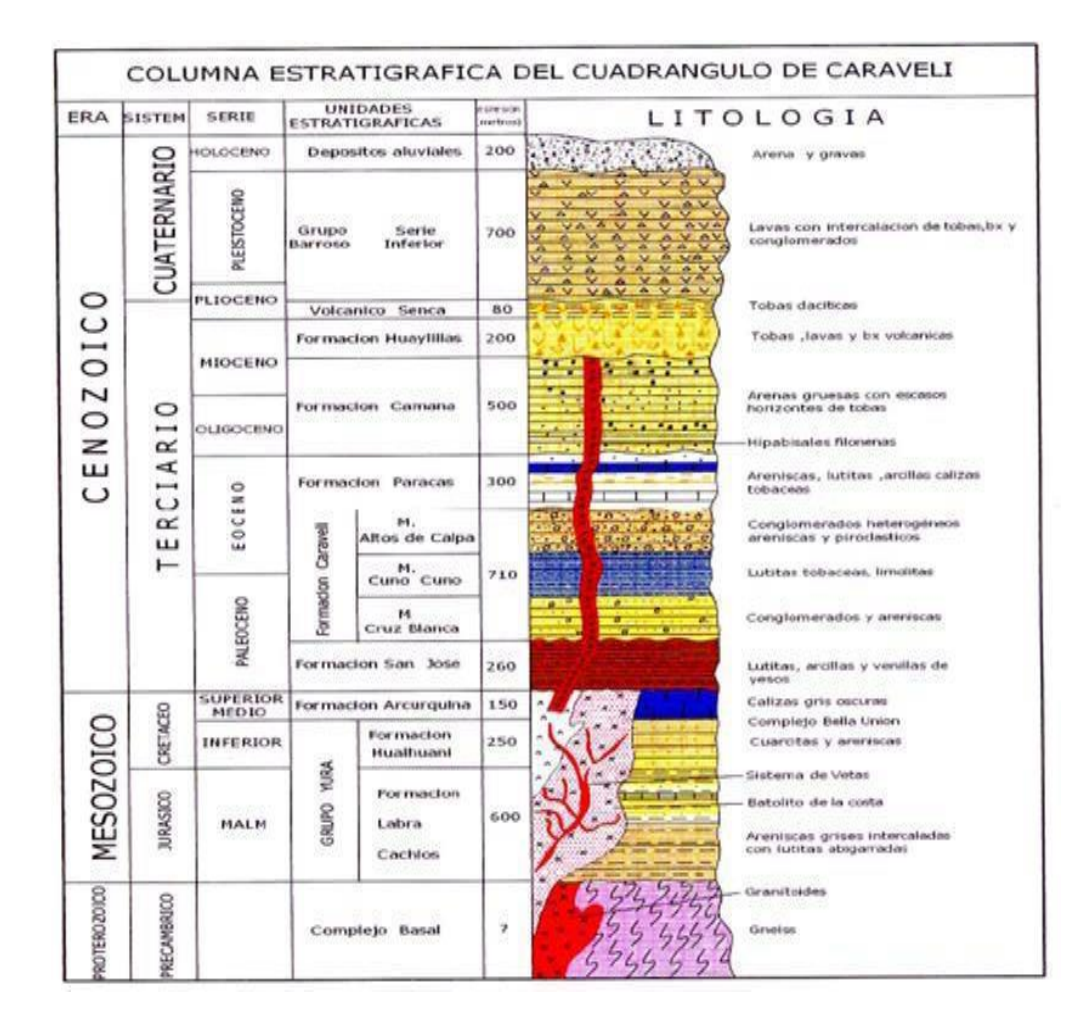

**Figura 15:** Columna estratigráfica del cuadrángulo Caraveli

# **4.2. Clasificación del macizo rocoso**

El índice geológico de resistencia (GSI) evalúa la calidad del macizo rocoso en función del grado de fracturamiento y la condición de las discontinuidades asociadas a la resistencia del macizo rocoso.

El grado de fracturamiento o la cantidad de fracturas por metro lineal se tipifica de acuerdo a los siguientes conceptos

- ➢ Masiva (M): Menos de 2 fracturas en un metro (RQD 90-100%).
- ➢ Levemente Fracturada (LF): de 2 a 6 fracturas en un metro (RQD 70-90%).
- ➢ Moderadamente Fracturada (F): de 6 a 12 fracturas en un metro (RQD 50-70%).
- ➢ Muy Fracturada (MF): de 12 a 20 fracturas en un metro (RQD 25-50%).
- ➢ Intensamente Fracturada (IF): con más de 20 fracturas en un metro (RQD 0-25%).
- ➢ Triturada y brechada en zonas de falla, sin RQD.

La condición de resistencia asociada a la resistencia de la masa rocosa, determinada en forma muy sencilla y práctica con golpes de picota o su indentación o disgregación de la misma se tipifica de acuerdo a los siguientes conceptos:

- ➢ Muy Buena (MB), Extremadamente resistente: solo se astilla con golpes de picota.
- ➢ Buena (B), Muy resistente: se rompe con varios golpes de picota.
- $\triangleright$  Regular(R), Resistente: se rompe con uno o dos golpes de picota
- ➢ Pobre (P), Pobre, moderadamente resistente: se indenta superficialmente con la picota.
- ➢ Muy Pobre (MP), Blanda a Muy Blanda: se indenta profundamente con golpe de picota o se disgrega fácilmente.

De esta manera con el uso del flexómetro y la picota se obtendrá rápidamente la clasificación geomecánica del macizo rocoso que se evalúa, además el sostenimiento a instalar de acuerdo a la sección de la labor y el tiempo oportuno de instalación.

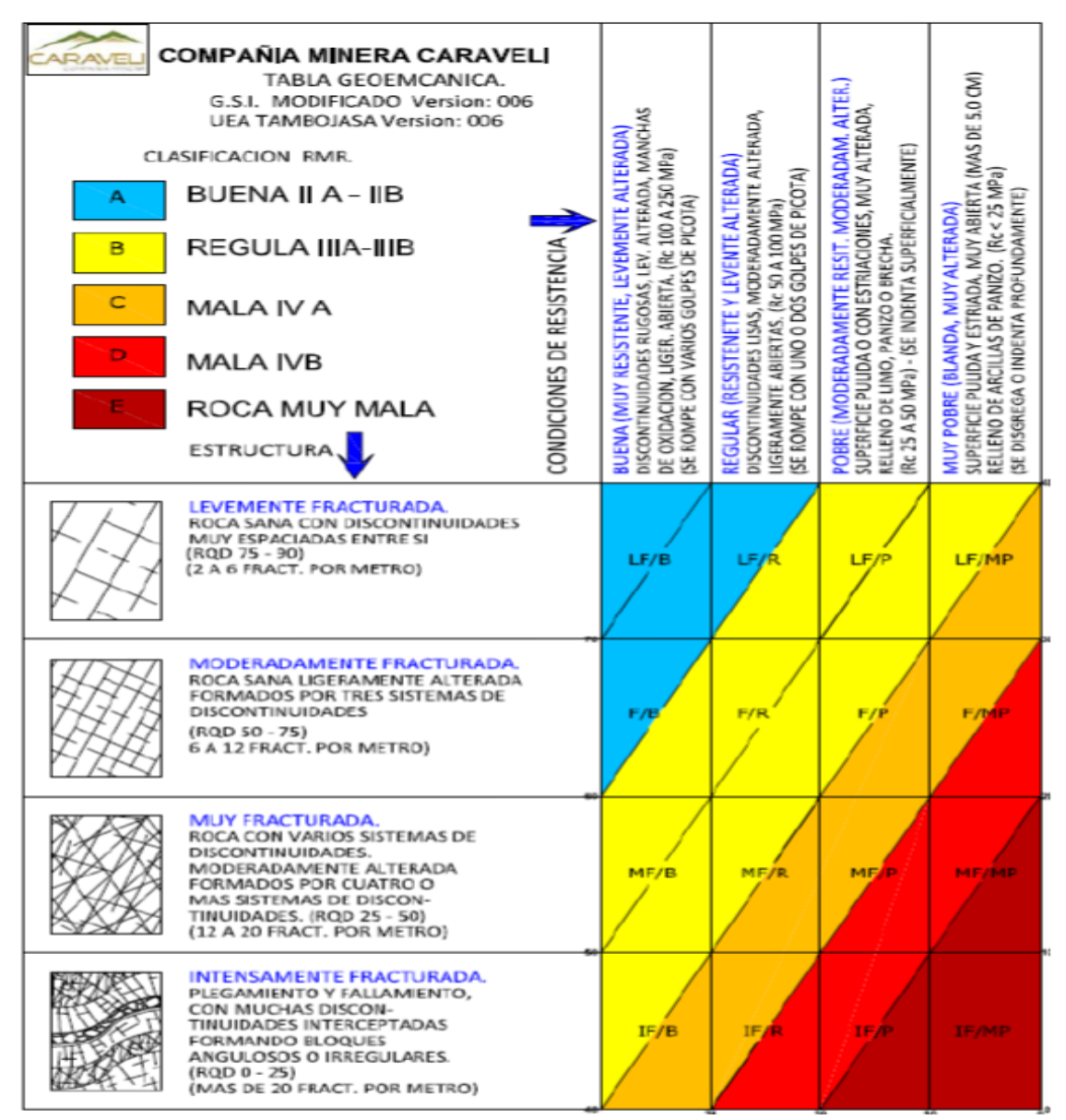

**Figura 16:** Cartilla de clasificación geomecanica GSI (aplicado en mina)

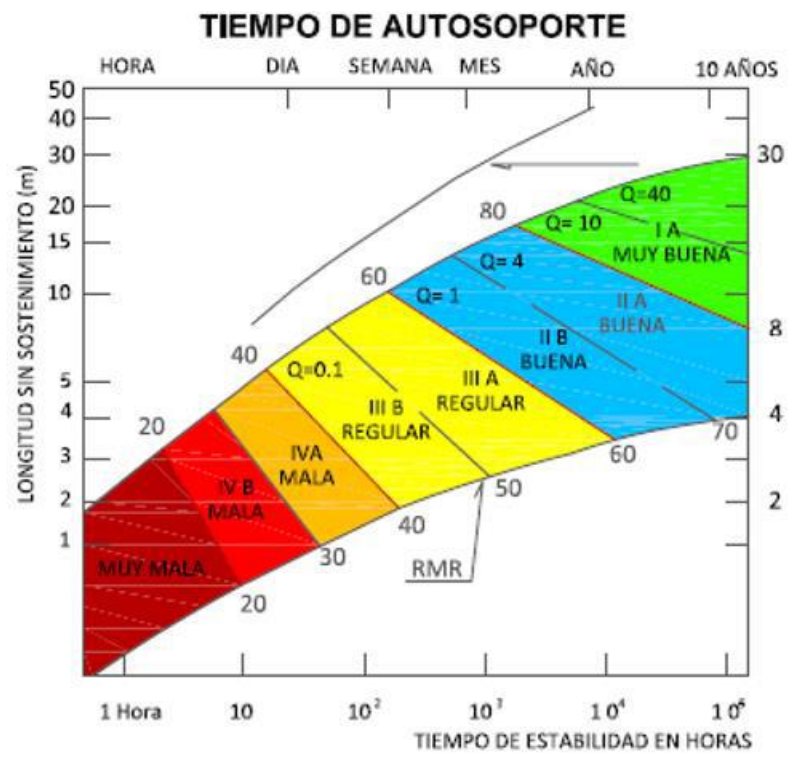

**Figura 17:** Tiempo de autosoporte

# **4.2.1. Caracterización geomecánica en el Nv: 1820-XC 290 N**

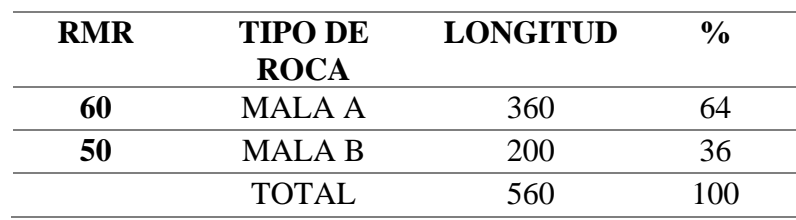

**Tabla 4:** Caracterizacion geomecanica de la roca

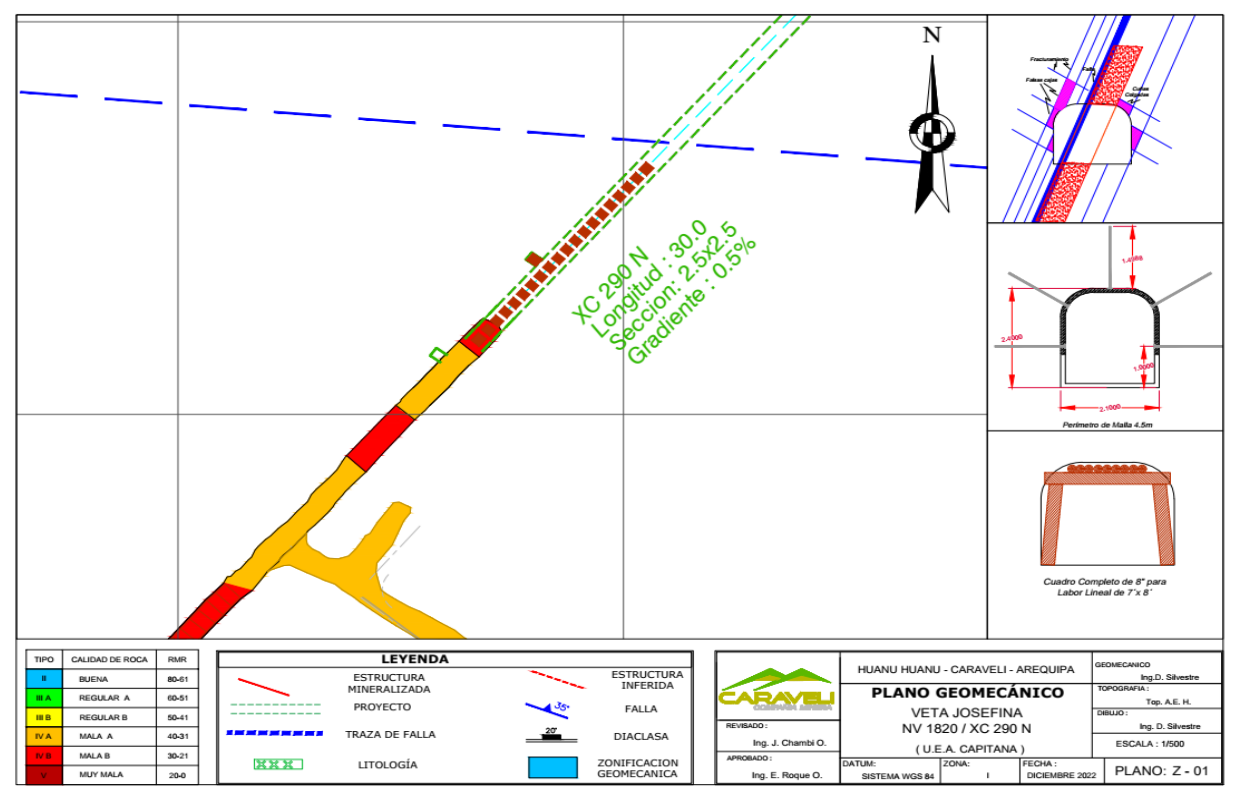

**Figura 18:** Plano geomecánico del área en estudio.

# **4.2.2. Caracterización geomecánica en el Nv: 1820-BP 685**

**Tabla 5:** Caracterizacion geomecanica de la roca en el Nv 1820 -Bp 685

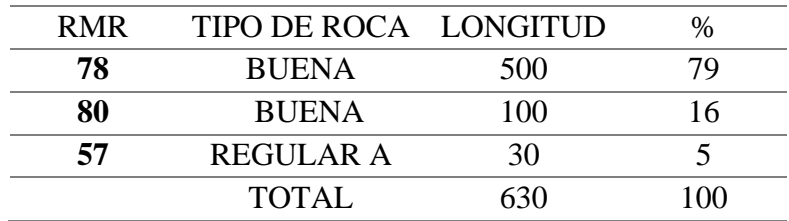

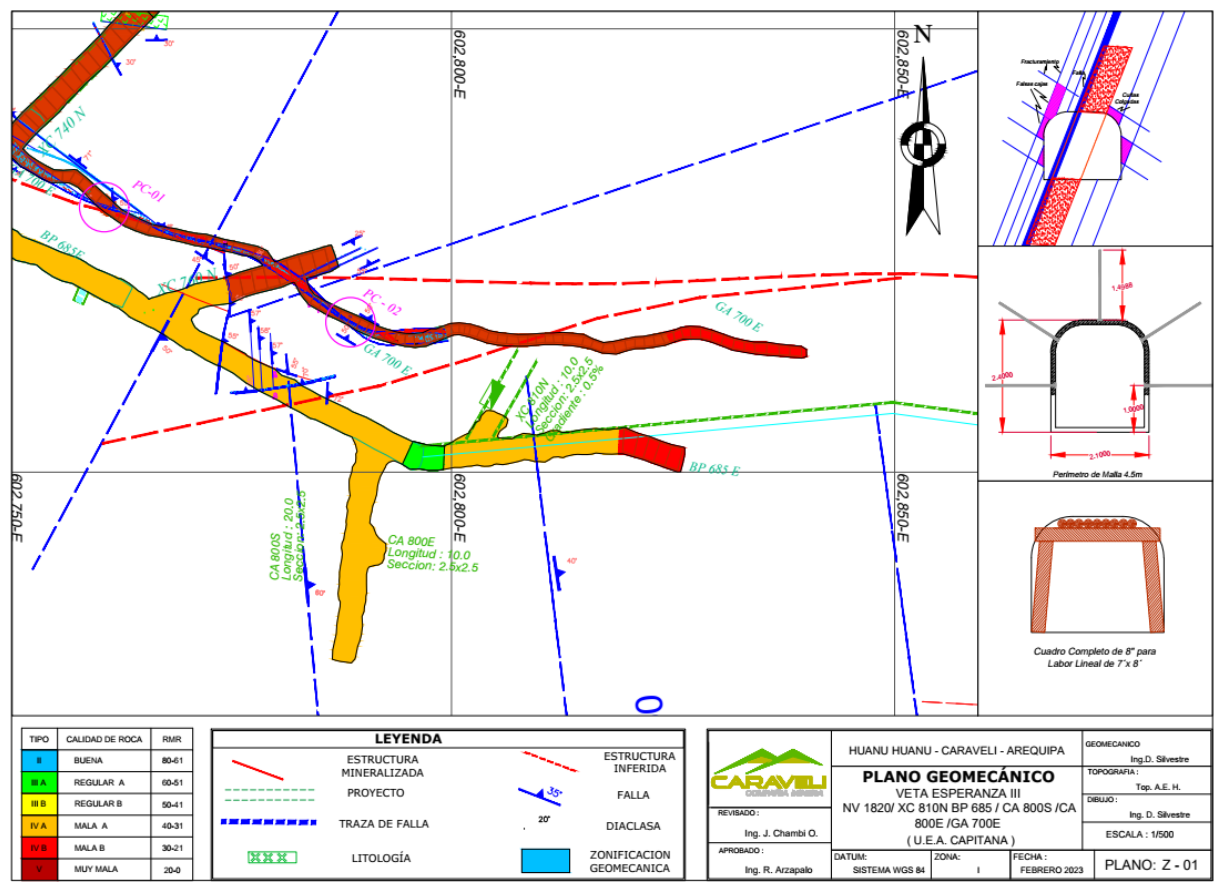

**Figura 19:** Plano geomecánico del área Bp 685.

# **4.3. Diagrama de perforación de labores mineras**

La empresa compañía minera caraveli SAC tiene 9 empresas contratistas mineras especializadas en áreas netamente producción, desarrollo y otros que se dedican exclusivamente a exploración y preparación. A los cuales la compañía minera les programa un tonelaje y avance al mes como se evidencia en la figura. En los avances programados hay una principal problemática es que no se llega a cumplir la programación por parte de las contratas minera en especial en VRD minería y construcción SAC. y esos incumplimientos para la compañía es un retraso negativo en su producción mensual.

**Tabla 6:** Programa de las labores de avances 2022

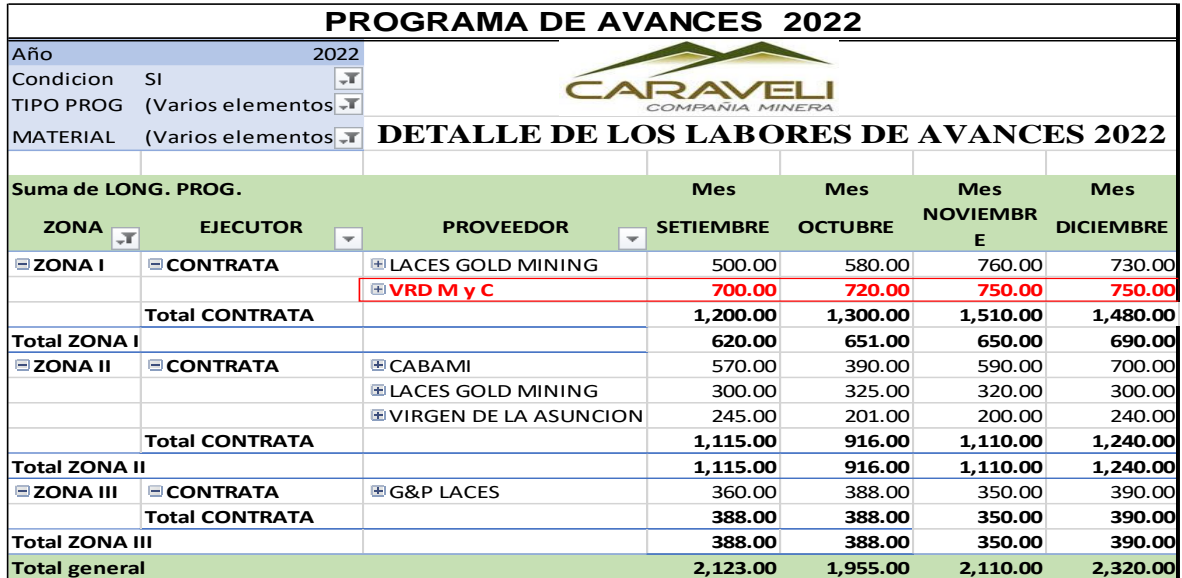

Nota: en la tabla se evidencia la programación que se le da a la empresa contratista minero VRD Minería y construcción SAC, en los meses de septiembre, octubre, noviembre y diciembre.

En la tabla se observa la programación que se realiza a la empresa en los distintos meses para su ejecución, pero la sorpresa se da en el cumplimiento del programado vs ejecutado que es un promedio de 54 %, esto es el principal problema de la empresa en no cumplimiento de las metas establecidas.

**Tabla 7:** Avances programados vs ejecutados y su porcentaje de cumplimiento.

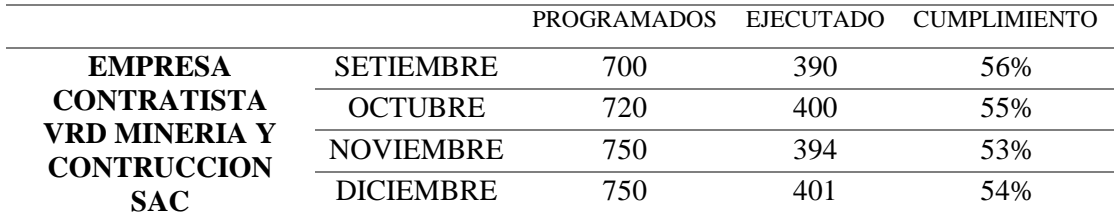

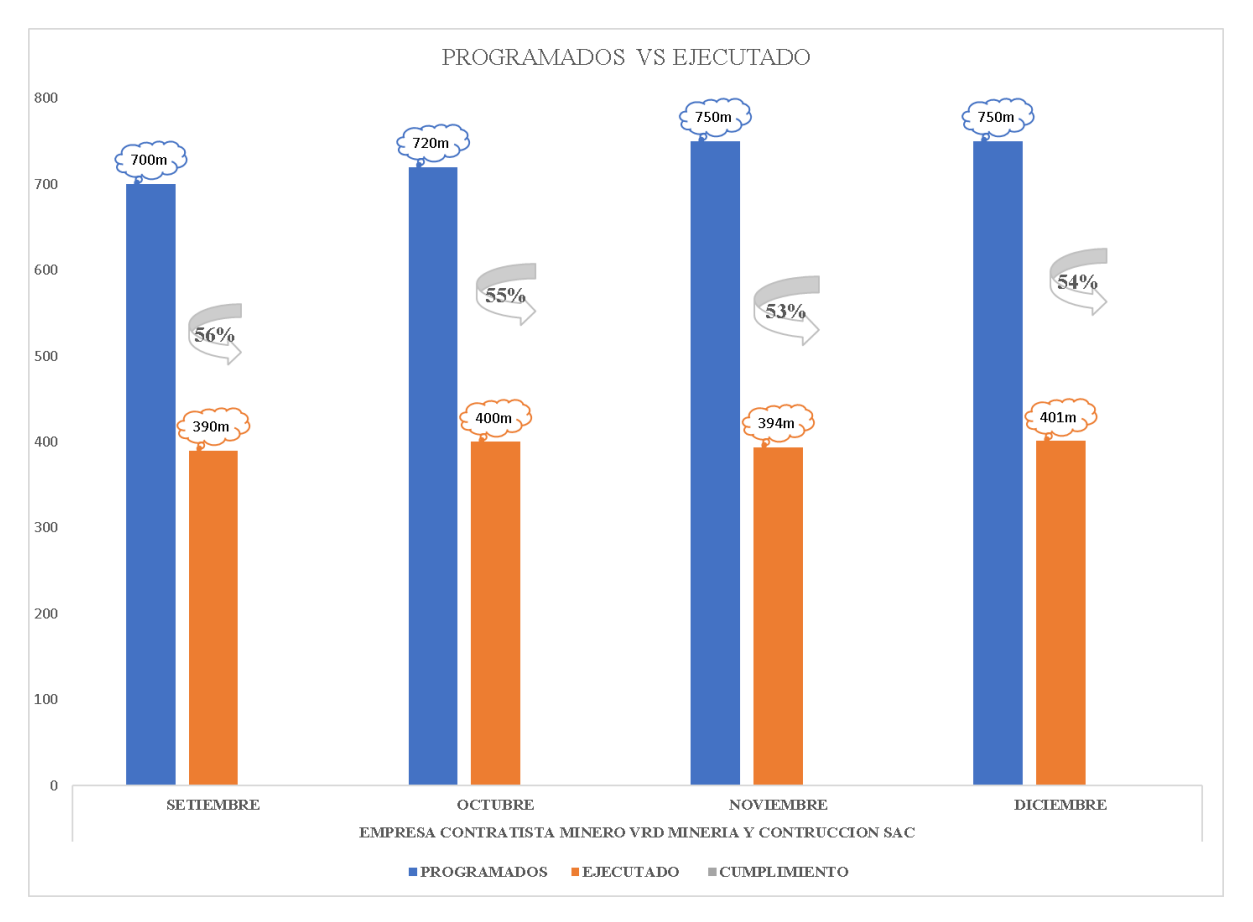

**Figura 20:** Histogramas de avances programados vs ejecutados y su porcentaje de cumplimiento.

La empresa contratista opera sus actividades en los niveles de 1820, nivel 1860 y nivel 1915 en donde tiene varias labores de exploración y preparación como se muestra en la tabla y el macizo rocoso es de varios tipos, pero predominantes en esas labores de exploración y preparación son de tipo de roca III a tipo de roca II. Donde se observa la principal problemática de no cumplimiento de los avances programados solo teniendo un promedio de porcentaje de avance general de 53% en el mes de noviembre de 2022.

| <b>NIVEL</b>                 | <b>LABOR</b>    | <b>TIPO DE</b><br><b>ROCA</b> | <b>SECCION</b> | <b>AVANCE</b><br><b>EJECUTADO</b> | <b>AVANCE</b><br>PROGRAMA DE<br><b>AVANCE AL MES</b> | <b>PORCENTAJE</b><br>DE AVANCE |  |
|------------------------------|-----------------|-------------------------------|----------------|-----------------------------------|------------------------------------------------------|--------------------------------|--|
| <b>NV 1915</b>               | GL 800 E        | <b>REGULAR</b><br>A           | 2.1x2.4        | 51.00                             | 90                                                   | 57%                            |  |
| <b>NV 1860</b>               | GA 730 N        | <b>DURA</b>                   | 2.1x2.4        | 47.00                             | 90                                                   | 52%                            |  |
| <b>NV 1860</b>               | GA 160 E        | <b>REGULAR</b><br>A           | 2.1x2.4        | 55.00                             | 90                                                   | 61%                            |  |
| <b>NV 1820</b>               | BP 685 E        | <b>DURA</b>                   | 2.5x2.5        | 58.00                             | 120                                                  | 48%                            |  |
| <b>NV 1820</b>               | XC 300 S        | <b>REGULAR</b><br>A           | 2.5x2.5        | 60.00                             | 120                                                  | 50%                            |  |
| <b>NV 1820</b>               | <b>CM 810 S</b> | <b>REGULAR</b><br>A           | 2.5x2.5        | 62.00                             | 120                                                  | 52%                            |  |
| <b>NV 1820</b>               | XC 850 S        | <b>DURA</b>                   | 2.5x2.5        | 61.00                             | 120                                                  | 51%                            |  |
| <b>TOTAL</b>                 |                 |                               |                | 394.00                            | 750.00                                               | 53%                            |  |
| PORCENTAJE DE AVANCE GENERAL |                 |                               |                | 53%                               |                                                      |                                |  |

**Tabla 8:** Avances ejecutados vs programados en el mes de noviembre de 2022

**Tabla 9:** Avances ejecutados vs programados en el mes de diciembre de 2022

| <b>NIVEL</b>                 | <b>LABOR</b>    | <b>TIPO DE</b> | <b>SECCION</b> | <b>AVANCE</b>    | <b>AVANCE</b> | <b>PORCENTAJE</b> |  |
|------------------------------|-----------------|----------------|----------------|------------------|---------------|-------------------|--|
|                              |                 | <b>ROCA</b>    |                | <b>EJECUTADO</b> | PROGRAMA      | DE AVANCE         |  |
|                              |                 |                |                |                  | DE AVANCE     |                   |  |
|                              |                 |                |                |                  | <b>AL MES</b> |                   |  |
| <b>NV 1915</b>               | GL 800 E        | REGULAR        | 2.1x2.4        | 49.00            | 90.00         | 54%               |  |
|                              |                 | A              |                |                  |               |                   |  |
| <b>NV 1860</b>               | GA 730 N        | <b>DURA</b>    | 2.1x2.4        | 57.00            | 90.00         | 63%               |  |
| <b>NV 1860</b>               | GA 160 E        | REGULAR        | 2.1x2.4        | 51.00            | 90.00         | 57%               |  |
|                              |                 | A              |                |                  |               |                   |  |
| <b>NV 1820</b>               | BP 685 E        | <b>DURA</b>    | 2.5x2.5        | 61.00            | 120.00        | 51%               |  |
| <b>NV 1820</b>               | XC 300 S        | REGULAR        | 2.5x2.5        | 58.00            | 120.00        | 48%               |  |
|                              |                 | A              |                |                  |               |                   |  |
| <b>NV 1820</b>               | <b>CM 810 S</b> | REGULAR        | 2.5x2.5        | 65.00            | 120.00        | 54%               |  |
|                              |                 | A              |                |                  |               |                   |  |
| <b>NV 1820</b>               | XC 850 S        | <b>DURA</b>    | 2.5x2.5        | 60.00            | 120.00        | 50%               |  |
| <b>TOTAL</b>                 |                 |                |                | 401.00           | 750.00        | 54%               |  |
| PORCENTAJE DE AVANCE GENERAL |                 |                |                | <b>54%</b>       |               |                   |  |
|                              |                 |                |                |                  |               |                   |  |

Nota: en esta tabla del mes de diciembre también se evidencia que no se cumple el avance programado para este mes se a programado un avance de 750 m pero solamente lográndose avanzar 401m, teniéndose un promedio de avance en un 54 % de cumplimiento. Es muy bajo

Observándose las programaciones y sus avances ejecutados en las distintas tablas mostrados anteriormente de los meses de noviembre y diciembre se evidencia esos incumplimientos de avances programados que no pasan el 54%, los cuales son el principal problema porque la empresa contratistas genera mayores ingresos por metrajes avanzados. es por ello nuestra investigación se enfoca en el avance preguntándonos ¿por qué no se tiene avance? ¿que está fallando? Son muchos de las preguntas que nos hacemos.

Analizando todo el proceso unitario en la operación mina, observamos con bastante claridad que el principal problema está en la etapa de perforación y voladura que no se aplica la parte técnica en este proceso muy importante además a ello se evidencia que alguno de los maestros les falta conocimiento técnico e incurren a empirismos y los resultados de la voladura son pocos metrajes y tiros fallados, soplados. es por eso los avances son pocos y además a ello incumplimiento de pets y estándares de trabajo en perforación y voladura en frentes.

# **4.3.1. Problemas detectados en la perforacion y voladura**

Se observan las deficiencias que afectan los resultados de las operaciones unitarias en perforación y voladura

- a. No diseñar una malla de perforación y voladura estándar de acuerdo al tipo de roca en el Bp 685 y XC 290 del nivel 1820 en la unidad minera Capitana.
- b. Deficiencias en realizar la perforación, observándose inadecuado paralelismo entre taladros, la profundidad de perforación es incompleta, el espaciamiento y burden de los taladros es inadecuado, taladros vacíos sin rimar y el cuele inadecuado.
- c. Mala distribución de la columna explosiva en los taladros, se observan además que los taladros son cargados más del 75% de la longitud llegando a superar el 90 % de la longitud de columna.

Los resultados de estos problemas son pocos avances, mayor costo unitario e indicadores mayores es por ello analizaremos la malla de perforación inicial de la empresa y propondremos un nueva malla de perforación y voladura simulado y garantizado con el software jk simblast.

# **4.3.2. Diagrama de perforación en labores de mineras pre test**

# **Malla de perforación inicial**

El diseño de malla de perforación y voladura en las labores de la contrata minera VRD Minería y Construcciones SAC, se muestra en las siguientes figuras para secciones de 2.5 m x 2.5 m y secciones de 2.1 m x 2.4 m los cuales se encuentran en un tipo de roca III de calidad regular A a tipo de roca II de calidad buena, donde la mayor parte se representan rocas sulfuradas en los distintas labores como:

- XC 290 N
- BP 685 E
- XC 300 S

Malla de perforación inicial del crucero 290 N en secciones de 2.5 m x 2,5 m del nivel 1820 en el proyecto donde el tipo de roca III, calidad regular con RMR de 60 y GSI 55

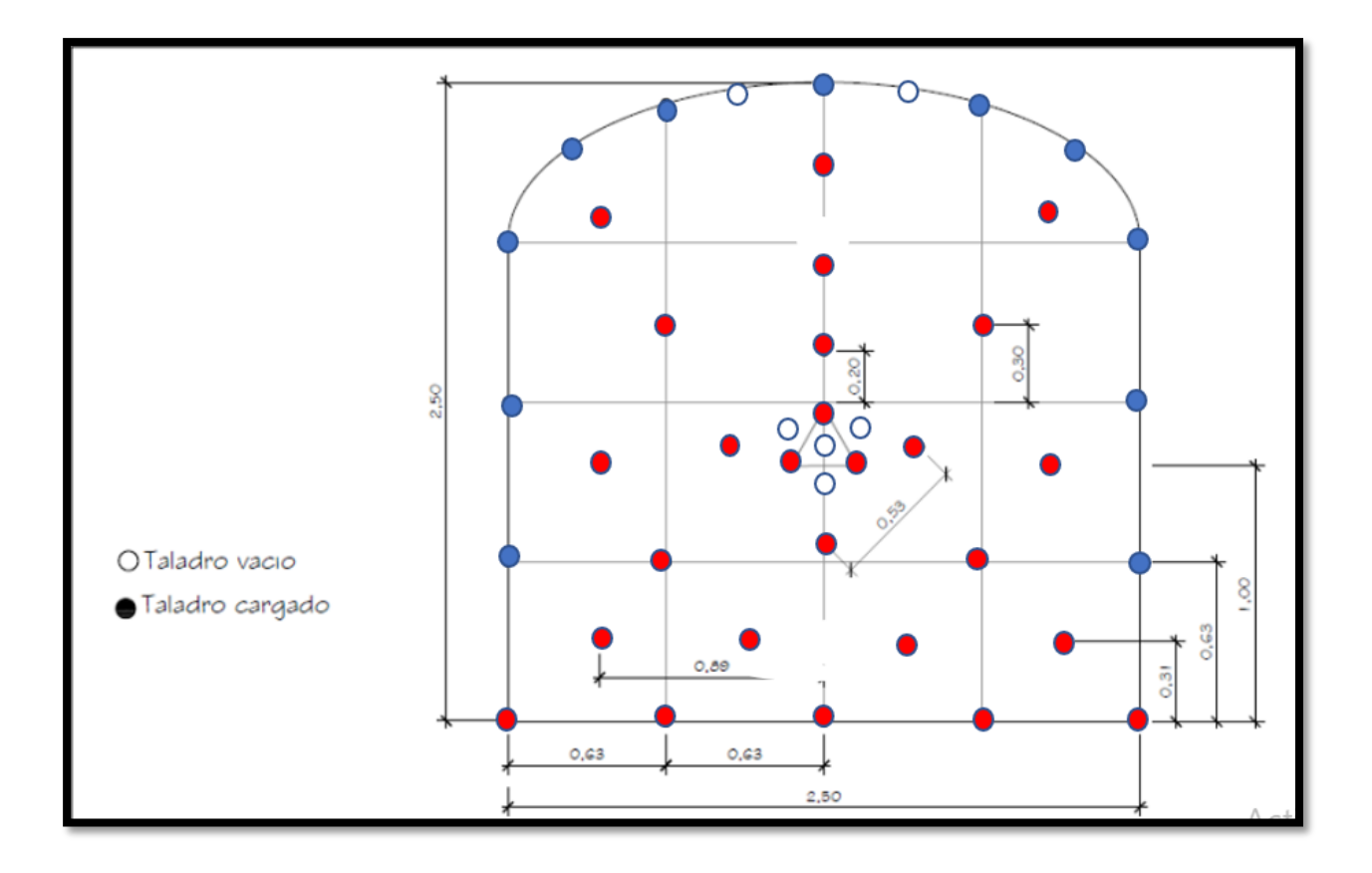

**Figura 21:** Malla de perforación y voladura inicial en secciones de 2.5m x 2.5m

# **4.3.3. Distrubucion de la carga explosiva de la malla inicial con 6 pies**

En esta tabla vemos un total de 44 taladores los cuales 38 taladros son cargados y 6 son taladros de alivio. Donde el taladro de alivio es perforado con 6 pies solamente con broca de 38mm igual que los de producción y es uno de los problemas está ahí, cuelo de menor diámetro.

| <b>Ubicación</b>             | $N^{\rm o}$     | <b>CARMEX</b> | $N^{\circ}$ CART./TAL. | <b>Tipo</b> | Expl.<br>Columna          | Cant. | Peso/Cart. | Kg.  |
|------------------------------|-----------------|---------------|------------------------|-------------|---------------------------|-------|------------|------|
|                              | <b>Taladros</b> |               |                        |             |                           |       |            |      |
| <b>ARANOUE</b>               | 3               | 3             | 5                      |             | <b>Emulnor 5000 1X12"</b> | 15    | 0.174      | 2.61 |
| <b>1 RA AYUDAS</b>           | 4               | 4             | 5                      |             | <b>Emulnor 3000 1X12"</b> | 20    | 0.174      | 3.48 |
| 2DA AYUDAS                   | 4               | 4             | 5                      |             | <b>Emulnor 3000 1X12"</b> | 20    | 0.174      | 3.48 |
| AY. DE<br><b>CUADRADORES</b> | $\mathbf{z}$    | $\mathbf{2}$  | 5                      |             | <b>Emulnor 3000 1X12"</b> | 10    | 0.174      | 1.74 |
| <b>CUADRADORES</b>           | 4               | 4             | 3                      |             | <b>Emulnor 1000 1X12"</b> | 12    | 0.167      | 2.00 |
| <b>AY. CORONA</b>            | 4               | 4             | 4                      |             | <b>Emulnor 3000 1X12"</b> | 16    | 0.174      | 2.78 |
| AY. PISO                     | 4               | 4             | 4                      |             | <b>Emulnor 3000 1X12"</b> | 16    | 0.174      | 2.78 |
| <b>ARRASTRE</b>              | 5               | 5             | 5                      |             | <b>Emulnor 3000 1X12"</b> | 25    | 0.174      | 4.35 |
| <b>CORONA</b>                |                 | 7             | 3                      |             | <b>Emulnor 1000 1X12"</b> | 21    | 0.167      | 3.51 |

**Tabla 10:** Distribución de la carga explosivo de la malla inicial 2.5m x 2.5m del crucero 290

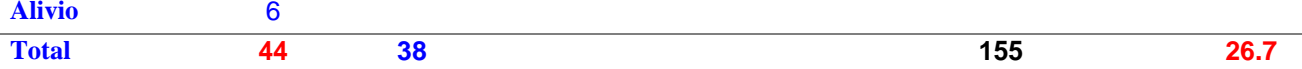

#### **4.3.4. Seguimiento al análisis y resultado de la malla de perforacion inicial con 6 pies**

El análisis se realiza en el proyecto crucero 290 en un tipo de roca III de calidad regular A. En los seguimientos que se realiza se videncia una serie de resultados negativos, uno de ellos son los tiros soplados son 6 tiros soplados en 15 días en esa labor. Si contamos en las demás labores donde hay ese tipo de terrenos serían mucho mayores. También se evidencia

- a) Longitud real perforado promedio es 1.59 m
- b) Avance por disparo promedio es 1.40 m
- c) 6 taladros de alivio sin rimados
- d) Según la distribución de explosivo es 26.7 kg por frente de disparo
- e) Eficiencia de perforación promedio solo llega a 88%
- f) Eficiencia de voladura promedio solo llega a 90%
- g) Factor de carga promedio es 2.79 kg/m3
- h) Factor de potencia promedio es 1.03 kg/tn
- i) Factor de avance promedio es 19.05 kg/m
- j) Metro de avance hombre guardia solo es 0.47 m/hg

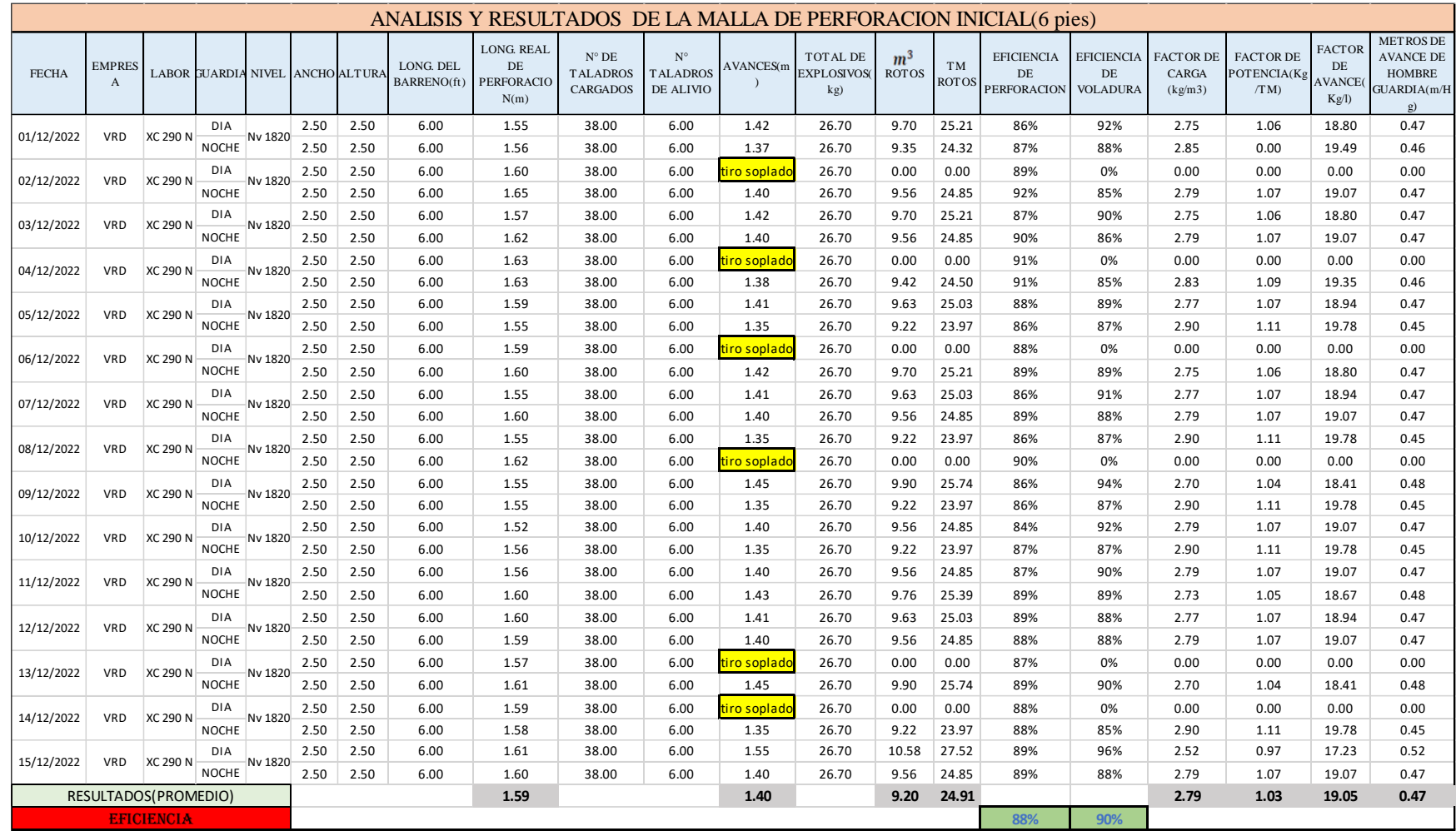

**Tabla 11:** Análisis y resultados del seguimiento a la malla de perforación inicial con 6 pies en proyecto de crucero 290

# **Tabla 12:** Precio unitario del proyecto del crucero 290

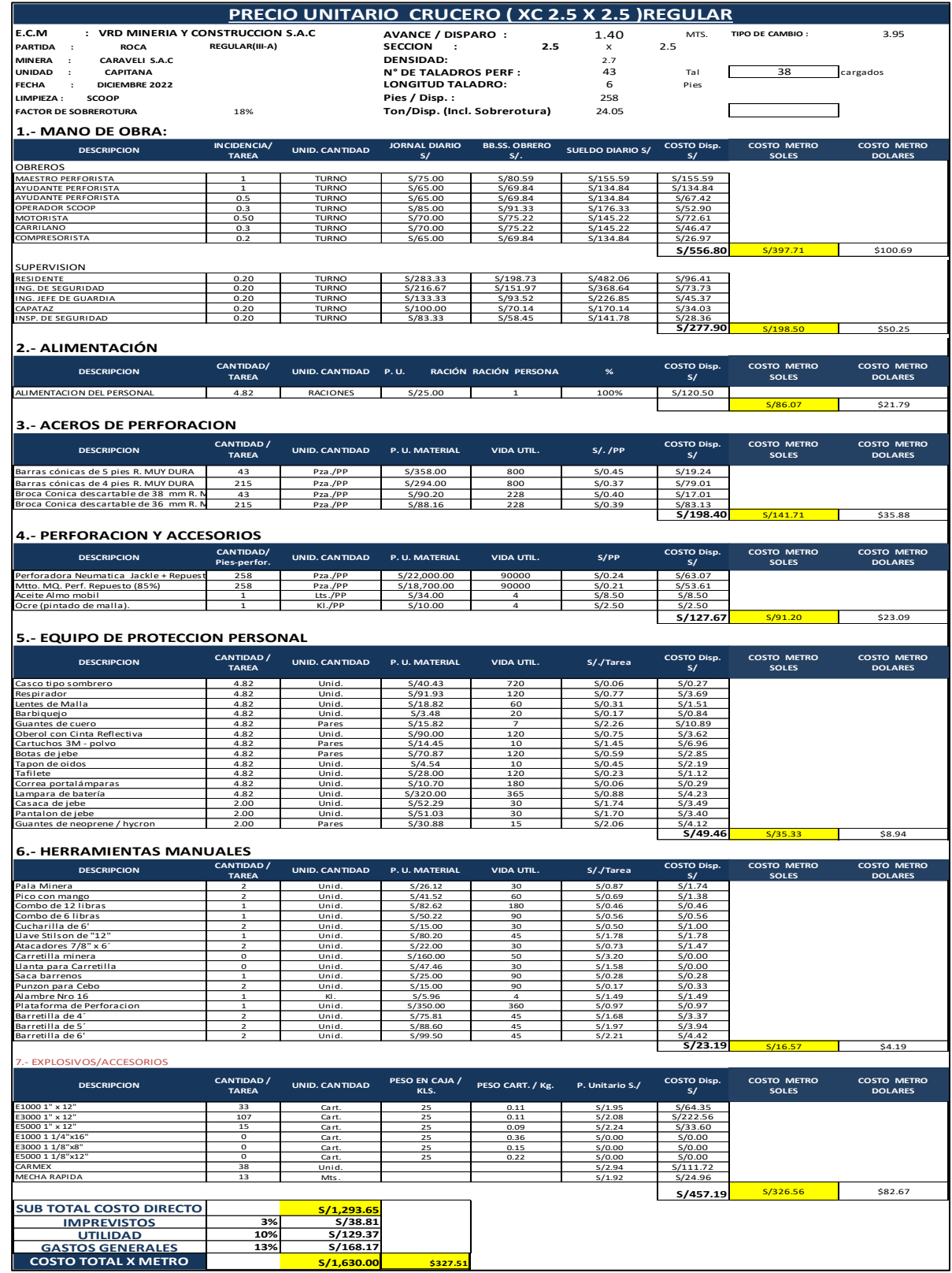
# **MALLA DE PERFORACIÓN INICIAL DE GALERÍA 730 N EN SECCIONES DE 2.1M X 2.4**

en el nivel 1860 donde el TIPO DE ROCA es II de CALIDAD BUENA con RMR 75 y el GSI 70

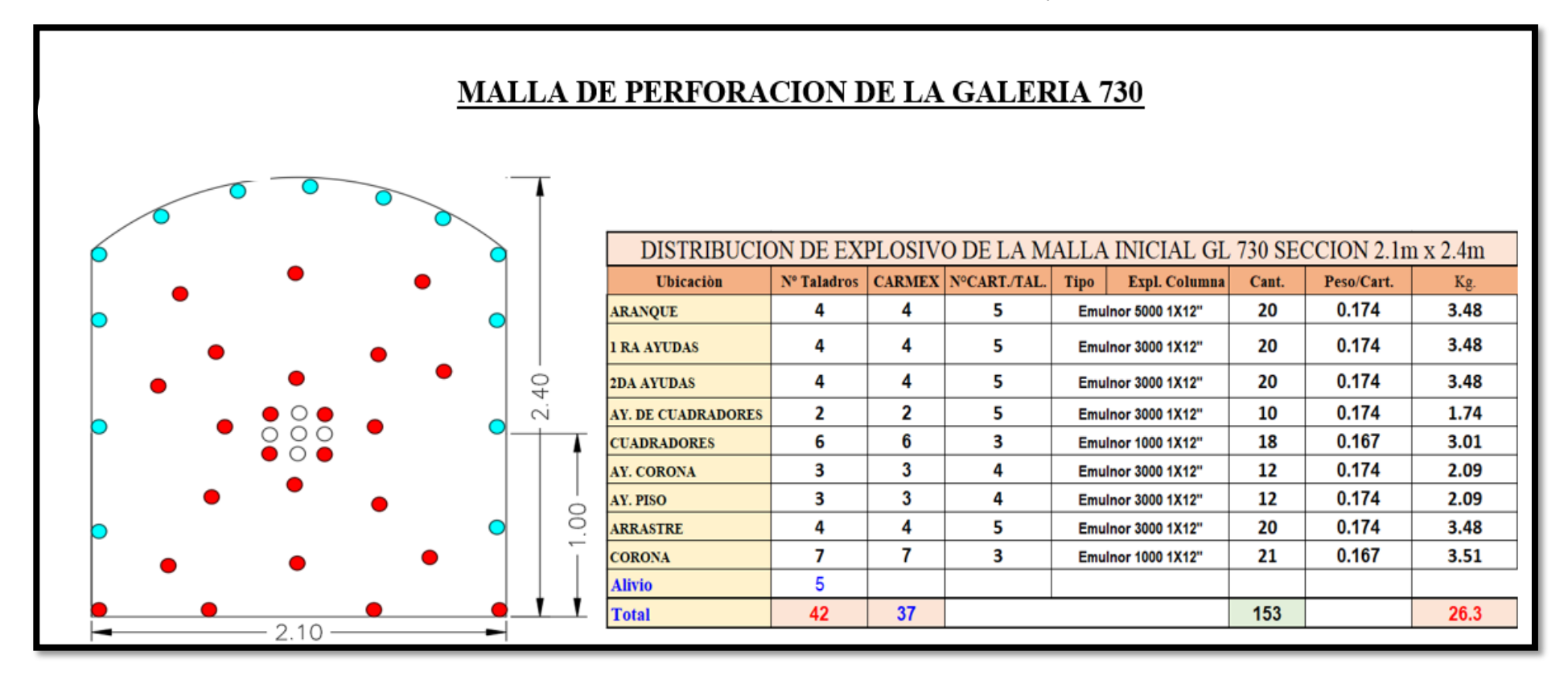

**Figura 22:** Malla de perforación y voladura inicial en secciones de 2.1m x 2.4m

El análisis y seguimiento se realiza en la labor de la galería 730 N, en secciones 2.1 x 2.4m con longitud de 6 pies de barreno de perforación. Obtenemos los siguientes indicadores.

- a) Se evidencia 6 tiros soplados
- b) Longitud real perforado promedio es 1.60 m
- c) Avance por disparo promedio es 1.39 m
- d) 5 taladros de alivio sin rimados
- e) Según la distribución de explosivo es 26.30 kg por frente de disparo
- f) Eficiencia de perforación promedio solo llega a 92%
- g) Eficiencia de voladura promedio solo llega a 88%
- h) Factor de carga promedio es 3.42 kg/m3
- i) Factor de potencia promedio es 1.32 kg/tn
- j) Factor de avance promedio es 18.85 kg/m
- k) Metro de avance hombre guardia solo es 0.47 m/hg

Estos indicadores obtenidos son excesivos para el avance que se obtiene de 1.39 m. Por eso nuestro objetivo de la investigación es disminuir estos indicadores y lograr mayor avance por disparo. A todo esto, nos vamos ayudar con el software jk simblast en las simulaciones.

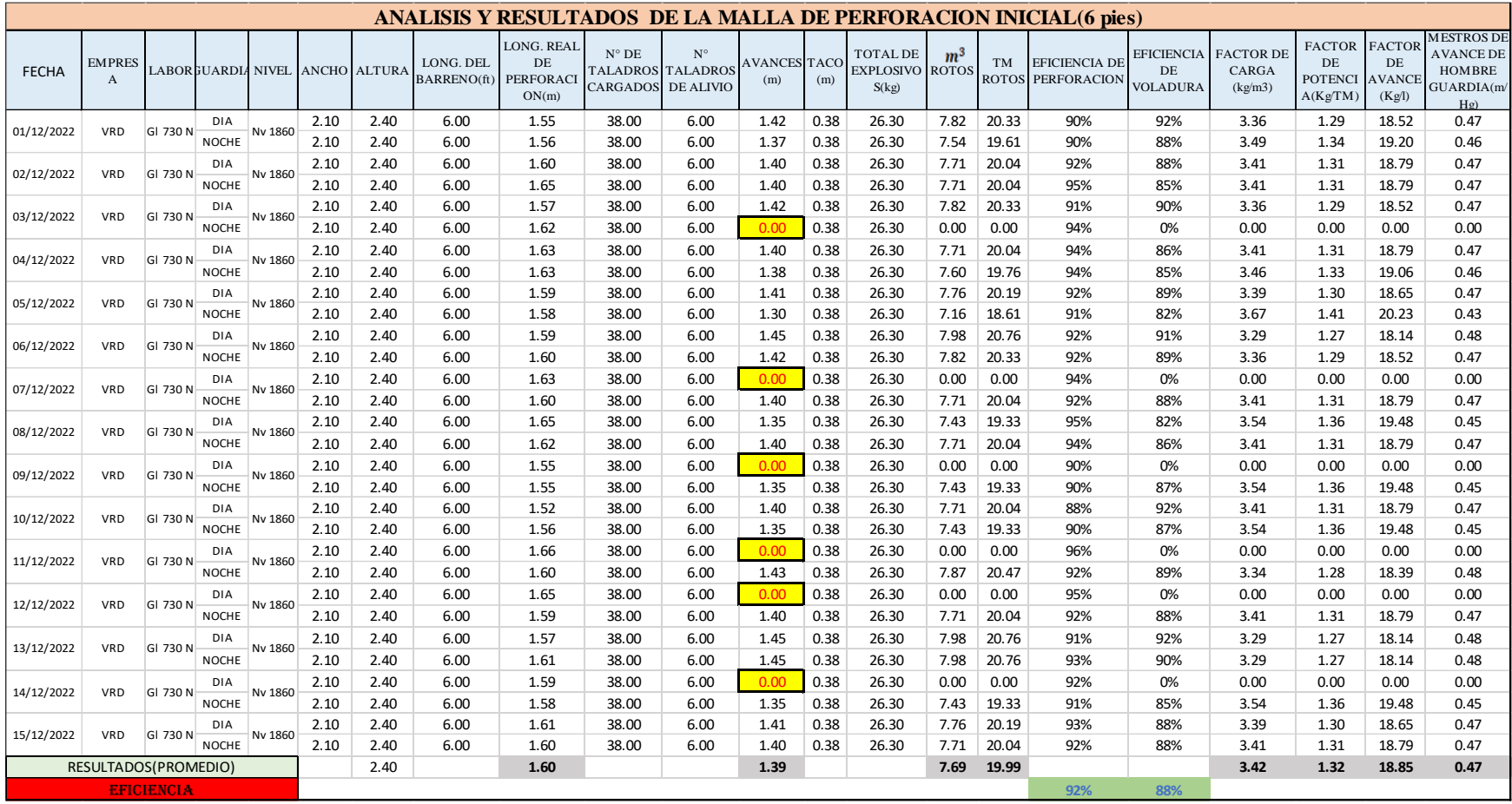

**Tabla 13:** Análisis y resultados del seguimiento a la malla de perforación inicial con 6 pies en galería 730 N

# **4.4. Diseño y aplicación de la nueva malla de perforacion y voladura aplicando el modelo matematico de roger holmberg**

Como se mencionó al principio de la investigación, los distintos inconveniente y resultados inadecuados, costos elevados en la etapa de perforación y voladura en las labores de exploración y preparación como xc 290, Bp 685, Ga 730, Bp 800, Ga 730 W y Xc 300 en la zona I del nivel 1820 y nivel 1860. Donde el tipo de roca varia de tipo III a tipo de II rocas sulfuradas. Nos conlleva a diseñar una nueva malla de perforación y voladura aplicando el modelo de Roger holmberg.

Donde el análisis de datos para poder diseñar fue de la siguiente manera

# **4.4.1. Diseñar una nueva malla de perforación y voladura de acuerdo a las características**

# **del macizo rocoso**

De acuerdo a los datos obtenidos del departamento de geomecánica se muestra los siguientes detalles y estimaciones de la geomecánicas para el diseño correspondiente de malla propuesto.

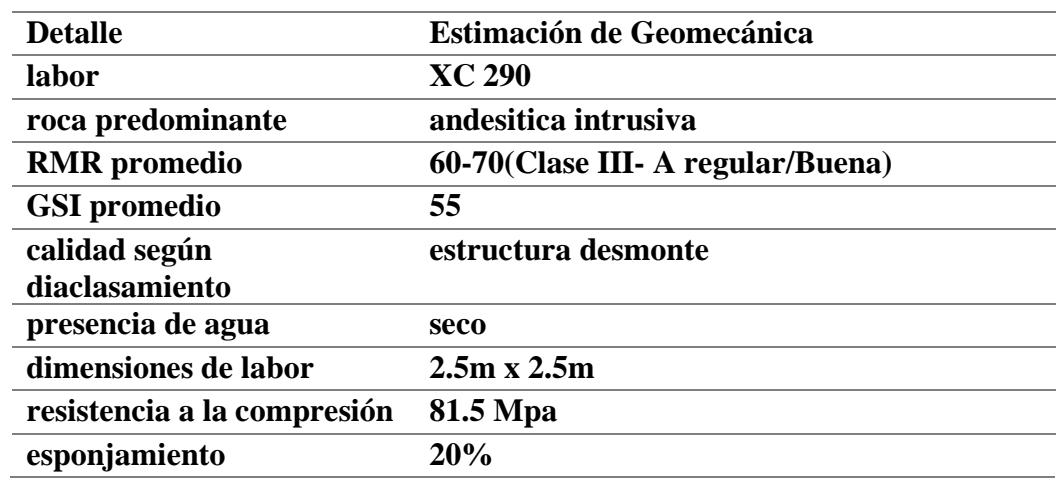

**Tabla 14:** Estimacion geomecanica para el diseño de malla

Se resalta la dureza regular a media de la roca según la caracterización de la roca en la zona

de estudio, una estructura en desmonte que se realiza en la exploración, presencia de agua es seco.

#### **4.4.2. Diseño de una nueva malla de perforación y voladura propuesta.**

Para diseñar la nueva malla de perforación, se debe saber en qué sección se va a trabajar, para de esta manera, calcular el perímetro y el área del frente.

El frente en el que se trabajará es una sección de 2.5 m x 2.5 m en donde el área se calcula

por la siguiente fórmula específica.

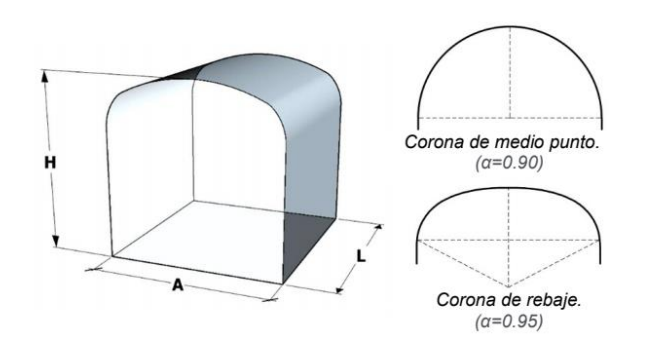

Área del frente de voladura (S):

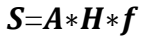

#### Donde:

- S : Área del frente de voladura (m2).
- A : Ancho de labor (m).
- H : Altura de Labor (m).
- f : factor de ajuste por curvatura.

 $S = 2.5 \times 2.5 \times 0.95 = 5.94$  m<sup>2</sup>

#### **Estimacion del avance o logintud de perforacion**

**Análisis del tipo de arranque a utilizar**

Luego de definir el área de trabajo, se tiene que analizar cuanto será el avance máximo por disparo. Esto se analiza con el ancho de la sección, debido a que el avance nunca puede ser mayor al ancho de la labor.

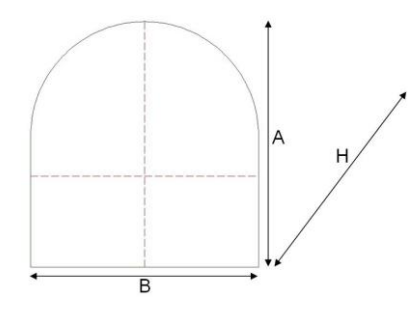

**Figura 23:** Seccion de una labor

Profundidad  $H \leq B$ 

Sabiendo lo anterior, se utilizará la fórmula de Holmberg para calcular cuánto sería el avance de este trabajo.

El avance está limitado por el diámetro del taladro vacío y la desviación de los taladros cargados.

Entonces, para calcular el avance según Holmberg aplicaremos la Ecuación:

$$
L = 0.15 + 34.1 * \emptyset 2 - 39.4 * \emptyset 2
$$

Ecuación 6: Cálculo de la longitud de avance según Holmberg y colaboradores.

Dónde:

 $\phi$ 2 = Diámetro del taladro vacío (m)

L= (longitud de la barra)\*(eficiencia de la perforación) = 8 pies\* $0.95 = 2.32$ m

Para una broca de 38mm tenemos:

$$
L = 0.15 + 34.1 (0.038) - 39.4 (0.038)2 = 1.38 m
$$

Este resultado nos indica que un taladro de alivio con un diámetro de 38mm se alcanza un avance de 1.38 m, sin embargo, el alcance deseado es de 2.32m, siendo así que nos quedan dos opciones:

a) Acortar la distancia entre taladros para determinar así un vacío equivalente.

b) Empleo de broca rimadora.

Analizando las dos opciones, se aprecia que es más sencillo usar la broca rimadora, por lo que aplicamos la fórmula:

$$
L = 0.15 + 34.1 (0.064) - 39.4 (0.064)2 = 2.17 m
$$

Dado que no se alcanza la longitud deseada de 2.32m, se realiza un rediseño de taladros de alivio, aplicando la siguiente ecuación:

$$
\varnothing 2 = \varnothing' 2 \; x \; \sqrt{NT}
$$

Donde:

Ø2 = Diámetro de vacío equivalente.

Ø'2 = Diámetro de broca rimadora (0.064).

NT = Número de Taladros por perforar.

Reemplazando datos en el caso de taladros más juntos, tenemos:

$$
\emptyset 2 = 0.064 \times \sqrt{2} = 0.09 \, m
$$

Reemplazamos en la ecuación:

$$
L = 0.15 + 34.1 (0.09) - 39.4 (0.09)2 = 2.899m.
$$

Con la aplicación de la rimadora y los dos taladros de alivio se comprueba que son suficientes para cubrir el alcance necesario por disparo.

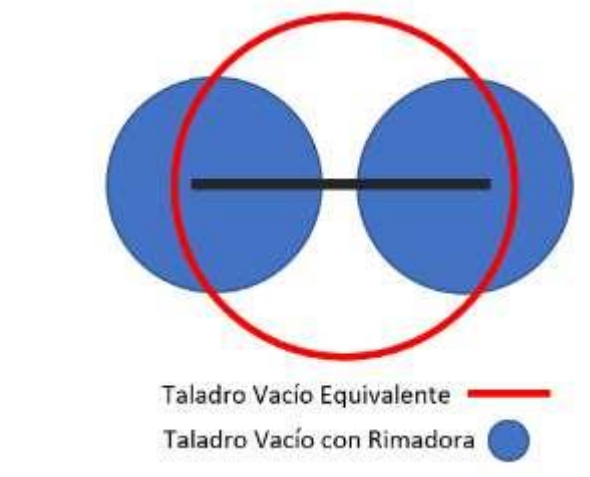

**Figura 24:** Diseño de taladros de alivio de la nueva malla propuesto

# **4.4.3. Diseño geometrico de la nueva malla usando el modelo matematico de roger holbert Primer cuadrante**

Burden máximo en el primer cuadrante

 $B1max = (1.70eq)$ 

$$
B1max = (1.7*0.09) = 0.153m
$$

Ecuación 8: Cálculo del burden máximo en el primer cuadrante según Holmberg y sus colaboradores

Siendo:

∅eq= DIÁMETRO EQUIVALENTE

Burden práctico en el primer cuadrante

$$
B1prac = (1.70eq) - Ep = 0.153m - 0.042m = 0.111m
$$

$$
Ep = (\alpha * L + \beta) = 0.01 * 2.20 + 0.02 = 0.042
$$
m

Ecuación 9: Cálculo del burden práctico en el primer cuadrante según Holmberg y sus Colaboradores

β = ERROR DE EMBOQUILLAJE

L= PROFUNDIDAD DEL TALADRO

α= DESVIACIÓN ANGULAR

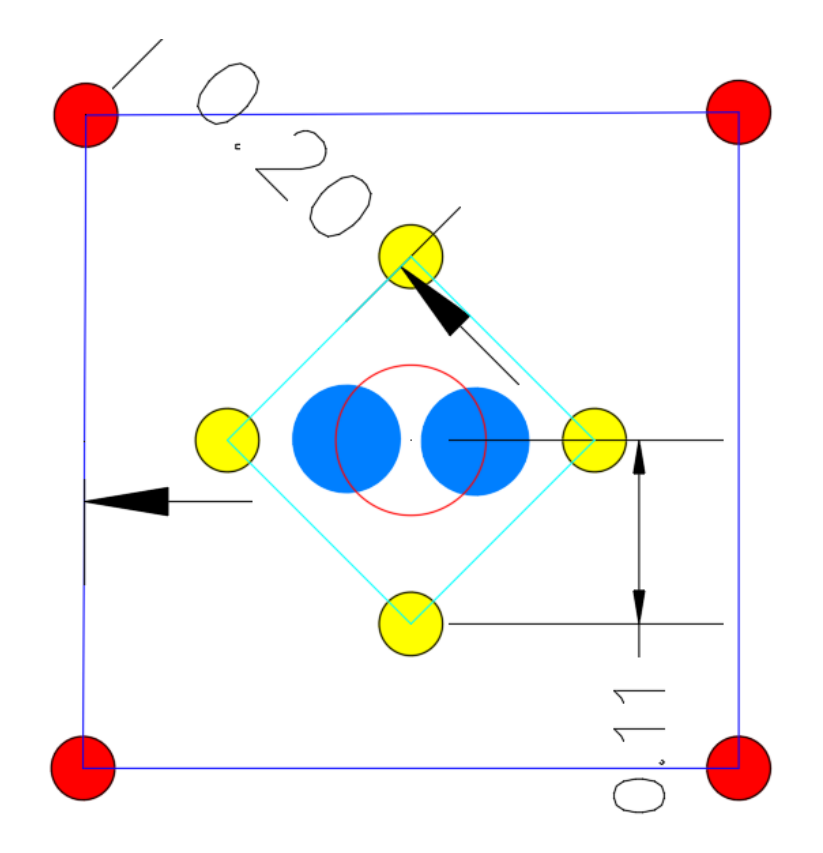

**Figura 25:** Diseño del arranque y primer ayuda, 2da ayuda de la nueva malla de perforacion

#### **Consumo específico de explosivo:**

Con los valores geomecánicas calculados anteriormente se calculará el consumo

especifico de explosivo.

Ecuación: Cálculo del consumo de explosivo-Holmberg

$$
C.E = \frac{0.56 * \rho * \tan\left(\frac{GSI + 15}{2}\right)}{\sqrt[3]{\frac{115 - RQD}{3.3}}}
$$
  

$$
C.E = \frac{0.56 * 2.7 * \tan\left(\frac{55 + 15}{2}\right)}{\sqrt[3]{\frac{115 - 78.6}{3.3}}} = 0.475
$$

 $ρ = 2.7$  $GSI = 55$  $RQD = 78.6$ 

Ecuación 10: Consumo de explosivos según Holmberg y sus colaboradores

# **Constante de roca suelta propuesta por Langefors**

 $C = 0.8784 * C$ .  $E + 0.0052$ 

 $C = 0.8784 * 0.475 + 0.0052$ 

 $C = 0.423$ 

Ecuación 11: Constante de roca suelta propuesta por Langefors

#### **Concentración de la carga**

$$
q_1 = (55 * \emptyset_{prod}) * (\frac{B1_{max}}{\emptyset_{eq}})^{1.5} * (B1_{max} - \frac{\emptyset_{eq}}{2}) * (\frac{C}{0.4}) * (\frac{1}{RWF_{ANFO}})
$$

$$
q_1 = (55 * 0.038) * (\frac{0.153}{0.090})^{1.5} * (0.153 - \frac{0.090}{2}) * (\frac{0.423}{0.4}) * (\frac{1}{1.09})
$$

 $q_{E5000}$  = 0.60 kg/m

Ecuación 12: Concentración de carga según Holmberg y sus colaboradores

Siendo:

 $\phi$ eq= diámetro equivalente = 0.090 m

∅prod=diámetro taladro de producción = 0.038m

B1max= burden máximo =  $0.153$ 

 $C=$  constante de roca = 0423

RWF ANFO = potencia por peso relativo al anfo = 1.09

#### **Longitud de taladro sin cargar**

$$
T1=10*\text{Qprod}
$$

 $T1 = 10 * 0.038$ 

#### $T1 = 0.38m$

Ecuación 13: Longitud de taladro sin cargar según Holmberg y sus colaboradores

# **Número de cartuchos Emulnor 5000**

$$
NC = (L - T) * \frac{q1}{\text{peso del cartucho}}
$$

$$
NCE5000 = (2.20 - 0.38) * \frac{0.60}{0.176}
$$

#### $NCE5000 = 6$  cartuchos

L= longitud perforada

T: taco

Siendo el peso del cartucho emulnor 5000 = 0.176 kg/unid

Ecuación 14: Número de cartuchos Emulnor 5000 según Holmberg y sus colaboradores

## **Espaciamiento en el primer cuadrante**

$$
E_1 = \sqrt{2} * B1_{pract}
$$

$$
E_1 = \sqrt{2} * 0.111
$$

$$
E_1 = 0.17m
$$

Ecuación 15: Espaciamiento en el primer cuadrante según Holmberg y sus colaboradores

# **Segundo cuadrante**

Burden máximo en el segundo cuadrante

$$
B_2 \max = 8.8 * 10^{-2} * \sqrt{\frac{E_1 * q_{E3000*RWS_{ANFO}E3000}}{\phi_{prod} * c}}
$$
  

$$
B_2 \max = 8.8 * 10^{-2} * \sqrt{\frac{0.17 * 0.5187 * 1.02}{0.38 * 0.423}}
$$

RWS ANFO E3000 = 1.02

 $q_{E3000}$ = 0.5187 kg/m

$$
B_2max=0.24
$$

**Burden práctico en el segundo cuadrante**

$$
B_2pract = B2 \, max - Ep
$$
\n
$$
B_2pract = 0.24 - 0.042
$$

$$
B_2\boldsymbol{pract}=0.20\mathrm{m}
$$

**Espaciamiento en el segundo cuadrante**

$$
E_2 = \sqrt{2} * (\frac{E_1}{2} + B_2 pract)
$$
  
\n
$$
E_2 = \sqrt{2} * (\frac{0.17}{2} + 0.20)
$$
  
\n
$$
E_2 = 0.41m
$$

**Tercer cuadrante**

**Burden máximo en el tercer cuadrante**

$$
B_3 \max = 8.8 \times 10^{-2} \times \sqrt{\frac{E_2 \times q_{E3000*RWS_{ANFO}E3000}}{\phi_{prod} \times c}}
$$
  

$$
B_3 \max = 8.8 \times 10^{-2} \times \sqrt{\frac{0.41 \times 0.5187 \times 1.02}{0.038 \times 0.423}}
$$
  

$$
B_3 \max = 0.33
$$

**Burden práctico en el tercer cuadrante**

$$
B_3pract = B_3max - Ep
$$

$$
B_3pract = 0.33 - 0.042
$$

$$
B_3pract = 0.29m
$$

**Espaciamiento en el tercer cuadrante**

$$
E_3 = \sqrt{2} * (\frac{E_2}{2} - B_3 pract)
$$

$$
E_3 = \sqrt{2} * (\frac{0.41}{2} - 0.29)
$$

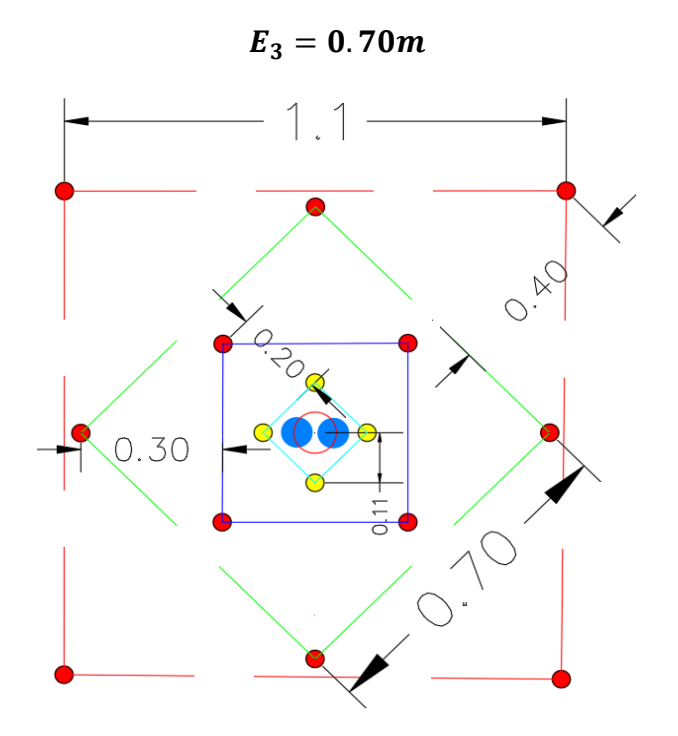

**Figura 26:** Taladros del 3er ayuda

# **Cuarto cuadrante**

**Burden máximo en el cuarto cuadrante**

$$
B_{4}max = 8.8 * 10^{-2} * \sqrt{\frac{E_{3} * q_{E3000 * RWS_{ANFO}E3000}}{\phi_{prod} * c}}
$$
  

$$
B_{4}max = 8.8 * 10^{-2} * \sqrt{\frac{0.70 * 0.5187 * 1.02}{0.038 * 0.423}}
$$
  

$$
B_{4}max = 0.43
$$

**Burden práctico en el cuarto cuadrante**

$$
B_4pract = B_4max - Ep
$$

$$
B_4pract = 0.43 - 0.042
$$

$$
B_4pract = 0.40m
$$

**Espaciamiento en el cuarto cuadrante**

$$
E_4 = \sqrt{2} * (\frac{E_3}{2} - B_3 pract)
$$
  

$$
E_4 = \sqrt{2} * (\frac{0.70}{2} + 0.40)
$$
  

$$
E_4 = 1.1m
$$

#### **Arrastres**

Datos:

# **Cálculo del burden en los arrastres**

$$
B_a = 0.90 * \sqrt{\frac{q_{E3000*RWS_{ANFO}E3000}}{f * c * \frac{E_a}{B_a}}}
$$
  

$$
B_a = 0.90 * \sqrt{\frac{0.5187 * 1.02}{1.45 * 0.423 * 1}}
$$
  

$$
B_a = 0.84 \text{m}
$$

 $E_a$  $\frac{E_a}{B_a} = 1$ 

 $f = 1.45$ 

# **Constante de roca corregido**

$$
C_{CORRE} = \begin{cases} C + 0.05 & ; B \ge 1.4m \\ C + \frac{0.07}{B} & ; B < 1.4m \end{cases}
$$

 $C_{corr} = C +$ 0.07  $\boldsymbol{B}$ 

$$
\mathcal{C}_{corre} = 0.423 + \frac{0.07}{0.84} = \textbf{0.50m}
$$

Cálculo del burden en los arrastres

#### **Burden máximo para los arrastres**

$$
B_{amax} = 0.90 * \sqrt{\frac{q_{E3000*RWS_{ANFO}E3000}}{f * c * \frac{E_a}{B_a}}}
$$

$$
B_{amax} = 0.90 * \sqrt{\frac{0.5187 * 1.02}{1.45 * 0.423 * 1}}
$$

 $B_{amax} = 0.84$ m

**Burden práctico para los arrastres**

Siendo,  $\gamma = 3$ 

 $Bapr\acute{a}ct. = Bam\acute{a}x. - L\,sen\gamma - Ep$ 

 $Bapr\acute{a}ct. = 0.84 - 2.20 \text{ sen}(3) - 0.0423$ 

 $Bapr\acute{a}ct. = 0.69$  m

## **Número de taladros en los arrastres**

Siendo W = Ancho de la sección = 2.5 m

$$
N^{\circ}T_a = \left(\frac{W + 2LSEN(\gamma)}{B_{amax}}\right) + 2
$$

$$
N^{\circ}T_a = \left(\frac{2.5 + 2 \cdot 2.20 \cdot SEN(3^{\circ})}{0.84}\right) + 2
$$

$$
N^{\circ}T_a = 5 \ taladros
$$

N°Ta= Número de taladros de arrastre.

- L= Profundidad de los taladros.
- y = Ángulo de la desviación en el fondo del taladro, 3°

Bamax= Burden

#### **Espaciamiento para los arrastres**

**Espaciamiento en el medio:**

$$
Ea_{medios} = \left(\frac{W + 2LSEN(\gamma)}{N^{\circ}T_a - 1}\right)
$$

$$
Ea_{medios} = \left(\frac{2.5 + 2 \cdot 2.2 \cdot SEN(3^{\circ})}{5 - 1}\right)
$$

$$
Ea_{medios} = 0.66m
$$

**Espaciamiento en las esquinas:**

 $E$ aesquinas =  $E$ amedio -  $L$ sen( $\gamma$ )

 $E$ aesquinas = 0.60 – 2.20  $*$  sen(3°)

Eaesquinas  $= 0.56$  m

# **CORONA**

Para la corona se utilizará el explosivo Emulnor 1000 de 1" x 12"

Cálculo de carga en los taladros de la corona

 $qc E1000 = 90(\phi prod.)2$ 

 $qc E1000 = 90(0.038)2$ 

 $qc E1000 = 0.13 Kg/m$ 

Número de cartuchos Emulnor 1000 por taladro en la corona

$$
NC_{E1000} = (L - T) * \frac{qcE1000}{peso del cartucho}
$$

$$
NC_{E1000} = (2.20 - 0.38) * \frac{0.13}{0.16}
$$

$$
NC_{E1000} = 2 cartuchos
$$

**Cálculo de espaciamiento entre los taladros de la corona**

 $Ec = K * \phi prod.$  $Ec = 15 * 0.038$ 

 $Ec = 0.57 m$ 

**Cálculo del burden máximo para la corona**

$$
\frac{E_{Cmax}}{B_{Cmax}} = 0.80
$$

$$
B_{Cmax} = \frac{E_{Cmax}}{0.80} = \frac{0.57}{0.80} = 0.70m
$$

**Cálculo del burden práctico para la corona**

 $Bcpr\acute{a}ct. = Bcm\acute{a}x. - L\$ 

 $Bcpr\acute{a}ct.$  = 0.70 – 2.20  $*$  sen(3°) – 0.042

 $Bcpr\acute{a}ct. = 0.40 \ m$ 

Cálculo del número de taladros en la corona

Siendo  $W =$  Ancho de la sección = 2.5 m

$$
N^{\circ}T_{c} = \left(\frac{W + 2LSEN(\gamma) - Ep}{E_{c}}\right) + 2
$$
  

$$
N^{\circ}T_{c} = \left(\frac{2.5 + 2 * 2.2 * SEN(3^{\circ}) - 0.042}{0.57}\right) + 2
$$
  

$$
N^{\circ}T_{c} = 5 \ taladors
$$

**Cálculo de la longitud de arco para la distribución de taladros**

 $LARCO = (\pi/3)* 2.5 = 2.62m$  $LARCO = 2.62m$ **HASTIALES** Dato  $L = 2.20m$  $qE3000 = 0.5187$ 

RWS ANFO E3000 = 1.02

$$
c = 0.423
$$
  
Eh/Bh = 1.25  

$$
f = 1.45
$$
  
Ep = 0.042

**Cálculo del burden para los hastiales**

$$
B_h = 0.90 * \sqrt{\frac{q_{E3000*RWS_{ANFO}E3000}}{f * c * \frac{E_h}{B_h}}}
$$
  

$$
B_h = 0.90 * \sqrt{\frac{0.5187 * 1.02}{1.45 * 0.423 * 1.25}}
$$
  

$$
B_h = 0.76m
$$

**Constante de roca corregido ()**

$$
C_{CORRE} = \begin{cases} C + 0.05 & ; \ B \ge 1.4m \\ C + \frac{0.07}{B} & ; \ B < 1.4m \end{cases}
$$

 $C_{corr} = C +$ 0.07  $B_h$ 

 $C_{corr} = 0.423 + \frac{0.07}{0.76}$  $\frac{0.07}{0.76}$  = **0.51m** 

**Cálculo del burden máximo para los hastiales**

$$
B_{hmax} = 0.90 * \sqrt{\frac{q_{E3000*RWS_{ANFO}E3000}}{f * c_{corr} * \frac{E_h}{B_h}}}
$$
  

$$
B_{hmax} = 0.90 * \sqrt{\frac{0.5187 * 1.02}{1.45 * 0.51 * 1.25}}
$$
  

$$
B_{hmax} = 0.70 \text{m}
$$
  

$$
m^3
$$

# **Cálculo del burden práctico para los hastiales**

$$
Bhpr\acute{a}ct.=Bhm\acute{a}x.-L\ sen\gamma-Ep
$$

*Bhpráct.* = 
$$
0.70 - 2.20
$$
sen( $3^{\circ}$ ) -  $0.042$ 

 $Bhpr\acute{a}ct. = 0.58$  m

# **Cálculo del área disponible**

$$
Ad = W - Bapráct. - Bcráct.
$$

$$
Ad = 2.5 - 0.69 - 0.40
$$

 $Ad = 1.42$  m

# **Cálculo del número de taladros en los hastiales**

$$
N^{\circ}T_h = \left(\frac{A_d}{B_{h \max} * \frac{E_h}{B_h}}\right) + 2
$$
  

$$
N^{\circ}T_h = \left(\frac{1.42}{70 * 1.25}\right) + 2
$$
  

$$
N^{\circ}T_h = 2 \ taladros \text{ por lado}
$$

**Cálculo del espaciamiento en los hastiales**

$$
E_h = \frac{A_d}{N^{\circ}T_h - 1}
$$

$$
E_h = \frac{1.42}{2 - 1} = 1.42m
$$

# **4.4.4. Resultados de los cálculos realizados para diseño de la malla de perforación y voladura.**

|                                                  | <b>UNIDADES</b> | <b>PRIMER</b> |             | <b>SEGUNDO</b> | <b>TERCERO</b><br> CUADRANTE   CUADRANTE   CUADRANTE   CUADRANTE | <b>CUARTO</b>     | <b>ARRASTRES HASTIALES CORONA</b> |      |                          |      |                          |      |
|--------------------------------------------------|-----------------|---------------|-------------|----------------|------------------------------------------------------------------|-------------------|-----------------------------------|------|--------------------------|------|--------------------------|------|
| <b>BURDEN MAXIMO</b>                             | m               | 0.153         |             | 0.24           | 0.33                                                             | 0.43              | 84                                |      | 0.7                      |      | 0.7                      |      |
| <b>BURDEN PRACTICO</b>                           | m               | 0.111         |             | 0.2            | 0.3                                                              | 0.4               | 0.69                              |      | 0.59                     |      | 0.4                      |      |
| <b>ESPACIAMIENTO</b>                             | m               | 0.17          |             | 0.4            | 0.7                                                              | 1.1               | 0.65                              |      | 1.42                     |      | 0.57                     |      |
| <b>LONGITUD DE ABERTURA</b>                      | m               | 0.25          |             | 0.5            | 0.71                                                             | 0.113             |                                   |      |                          |      |                          |      |
| <b>NUMERO DE TALADROS</b>                        | taladros        | 4             | alivio<br>C | 4              |                                                                  | 4                 | ayudas<br>4                       |      | ayudas<br>$\overline{2}$ |      | ayudas<br>$\overline{2}$ |      |
| <b>CONCENTRACION DE CARGA LINEAL</b>             | kg/m            | 0.6           |             | 0.51           | 0.51                                                             | 0.51              | 0.51                              | 0.51 | 0.51                     | 0.13 | 0.51                     | 0.13 |
| <b>LONGITUD DE TALADRO SIN CARGAR</b>            | m               | 0.38          |             | 0.38           | 0.38                                                             | 0.38              | 0.38                              |      | 0.38                     |      | 0.38                     |      |
| <b>NUMERO DE CARTUCHOS POR</b><br><b>TALADRO</b> | cartuchos       | 6             |             | 5.5            | 5.5                                                              | 5.5<br>5.5<br>5.5 |                                   |      |                          | 5.5  | $\gamma$                 |      |

**Tabla 15:** Resumen de resultados de cálculos geométricos del diseño de malla propuesto

Con los resultados calculados para el arranque, primer cuadrante, segundo cuadrante, tercer cuadrante, hastiales, corona y arrastre se procedió a realizar el dibujo del diseño de malla de perforación de acuerdos a los datos calculados y parámetros operacionales. Donde a continuación vamos a mostrar la malla propuesta y mejorada con su respectiva distribución de carga explosiva y la columna explosiva (Emulnor 5000 y Emulnor 1000). y simulado en el software jk simblast.

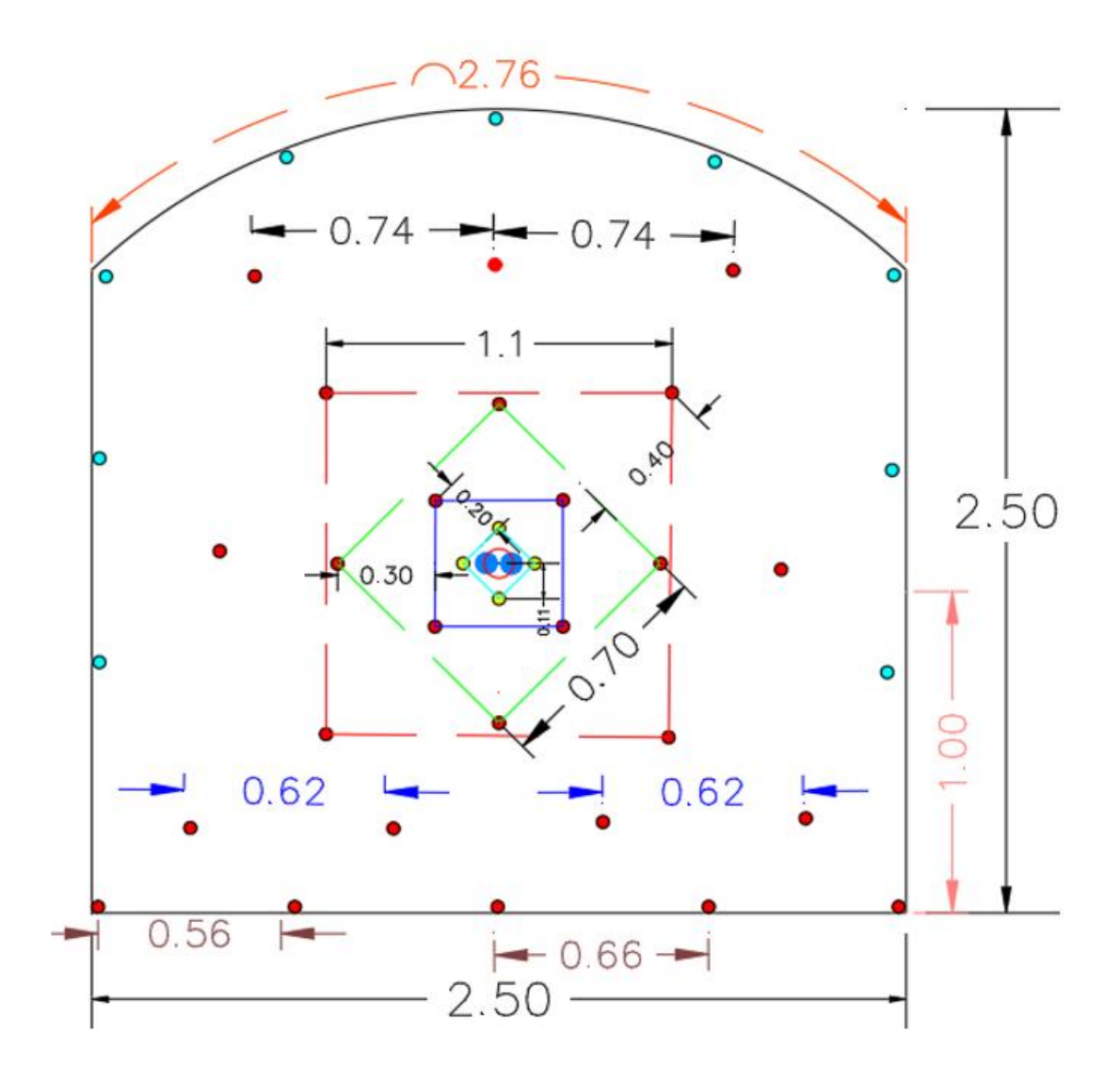

**Figura 27:** Diseño de la nueva malla de perforación y voladura sección 2.5x2.5

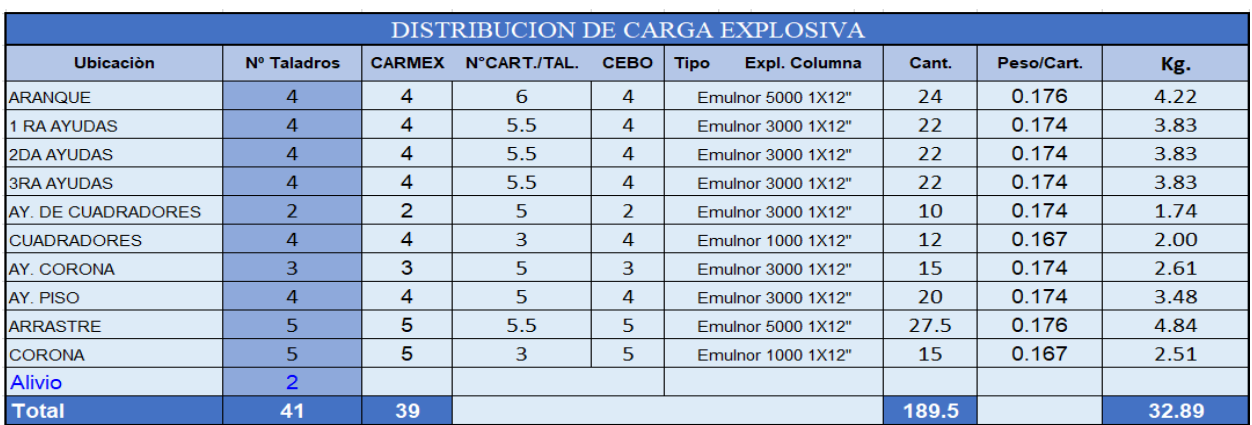

**Tabla 16:** Distribucion de carga explosiva de la nueva malla

**Tabla 17:** Distribución de la columna explosiva de la nueva malla de perforación y voladura

| E 5000 1X12" | $\overline{2}$ | $\overline{3}$                                         | $\overline{4}$ | 5 <sup>1</sup> | $6 \overline{6}$ | <b>Taco</b>        |            | $\epsilon$<br>          | ARRANQUE           |  |
|--------------|----------------|--------------------------------------------------------|----------------|----------------|------------------|--------------------|------------|-------------------------|--------------------|--|
|              |                |                                                        |                |                |                  |                    |            |                         |                    |  |
| E 5000 1X12" | $\overline{2}$ | 3                                                      | 4              | 5 <sup>1</sup> | 5.5              | <b>Taco</b><br>199 | $\epsilon$ |                         | <b>1RA AYUDA</b>   |  |
|              |                |                                                        |                |                |                  |                    |            |                         |                    |  |
|              |                |                                                        |                |                |                  |                    |            |                         |                    |  |
| E 5000 1X12  | $\overline{2}$ | 3                                                      | 4              | 5.             | 5.5              | <b>Taco</b><br>€€  | $\epsilon$ |                         | 2DA AYUDA          |  |
|              |                |                                                        |                |                |                  |                    |            |                         |                    |  |
| E 5000 1X12" | $\overline{2}$ | 3                                                      | 4              | 5 <sup>1</sup> | 5.5              | Taco<br>∃€         | $\epsilon$ |                         | <b>3ERA AYUDA</b>  |  |
|              |                |                                                        |                |                |                  |                    |            |                         |                    |  |
|              |                |                                                        |                |                |                  | B                  |            |                         |                    |  |
| E 3000 1X12  | $\overline{2}$ | 3                                                      | 4              | 5              | Taco             |                    | $\epsilon$ |                         | AY. DE CUADRADORES |  |
|              |                |                                                        |                |                |                  |                    |            |                         |                    |  |
| E 3000 1X12  | $\overline{2}$ | 3                                                      | 4              | 5              | <b>Taco</b>      | ੩੩                 | $\subset$  |                         | AY. DE CORONA      |  |
|              |                |                                                        |                |                |                  |                    |            |                         |                    |  |
|              |                |                                                        |                |                | ு                |                    | $\epsilon$ |                         |                    |  |
| E 3000 1X12  | espaciador     | $\overline{2}$                                         | espaciador     | 3              |                  |                    |            |                         | <b>CUADRADORES</b> |  |
|              |                |                                                        |                |                |                  |                    |            |                         |                    |  |
| E 3000 1X12  | espaciador     | $\overline{2}$                                         | espaciador     | 3              | ≆∋               |                    | $\epsilon$ |                         | CORONA             |  |
|              |                |                                                        |                |                |                  |                    |            |                         |                    |  |
|              |                |                                                        |                |                |                  | ≆≆                 | $\subset$  |                         |                    |  |
| E 3000 1X12  | $\overline{2}$ | 3                                                      | $\overline{4}$ | 5 <sub>1</sub> | <b>Taco</b>      |                    |            |                         | AY. DE ARRASTRE    |  |
|              |                |                                                        |                |                |                  |                    |            |                         |                    |  |
| E 5000 1X12" | $\overline{2}$ | 3                                                      | $\overline{4}$ | 5 <sup>1</sup> | 5.5              | ₹<br><b>Taco</b>   | $\epsilon$ |                         | ARRASTRE           |  |
|              |                |                                                        |                |                |                  |                    |            |                         |                    |  |
| E 5000 1X12  |                | $\frac{1}{2}$ 3000 1X12 <sup><math>\gamma</math></sup> |                | E 1000 1X12    |                  | <b>TACO</b>        |            | <b>Taladro Cargados</b> | 39                 |  |
|              |                |                                                        |                |                |                  |                    |            |                         |                    |  |
| explosivo    |                | explosivo                                              |                | explosivo      |                  | taco               |            | <b>Alivio</b>           | 2                  |  |

**Tabla 18:** Resultados operativos de la malla propuesta.

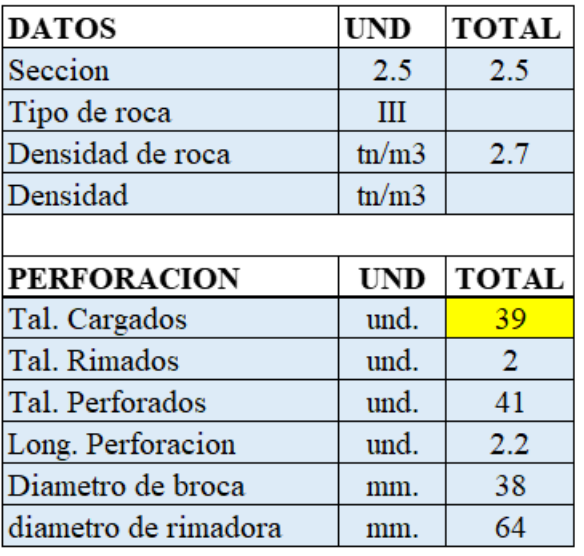

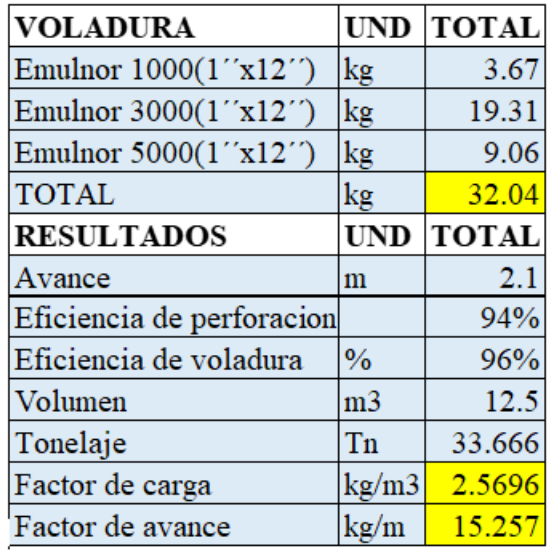

## **4.4.5. Resultados de la simulacion con jk simblast de los datos de campo**

✓ Distribución de los taladros en jk simblast 2 DE FACE, Se dibuja el arranque de la malla de perforación calculados anteriormente donde el taladro de alivio propuesto para poder dar mayor cara libre son 2 y es rimado con 64 mm y los taladros de producción es de 38 mm.

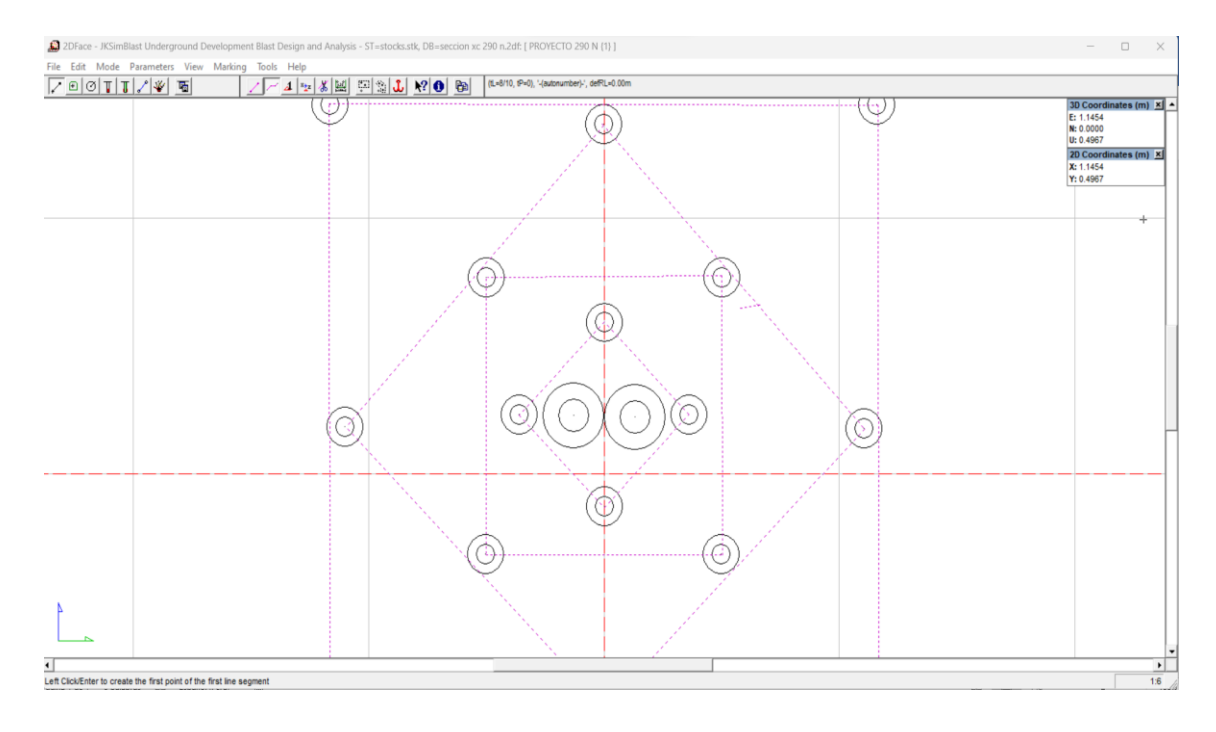

Figura 28: distribución de taladros de arranque en jk simblast

✓ Dibujado de taladros de producción hasta la 3era sección en jk simblast de la malla propuesto en una sección de 2.5m x 2.5m

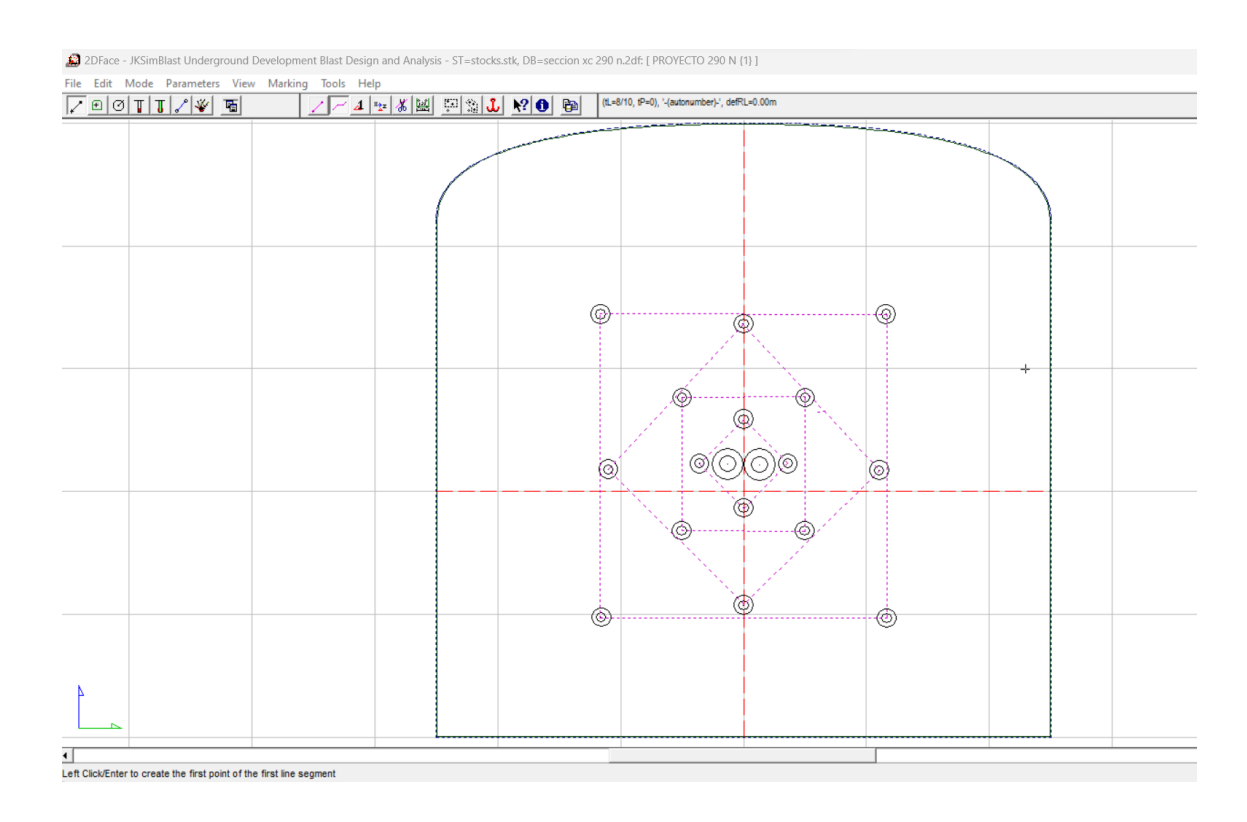

# **Figura 29**: taladros de producción hasta la 3 era sección en jk simblast

**Figura 30** : malla de perforación propuesta completa dibujado en jk simblast

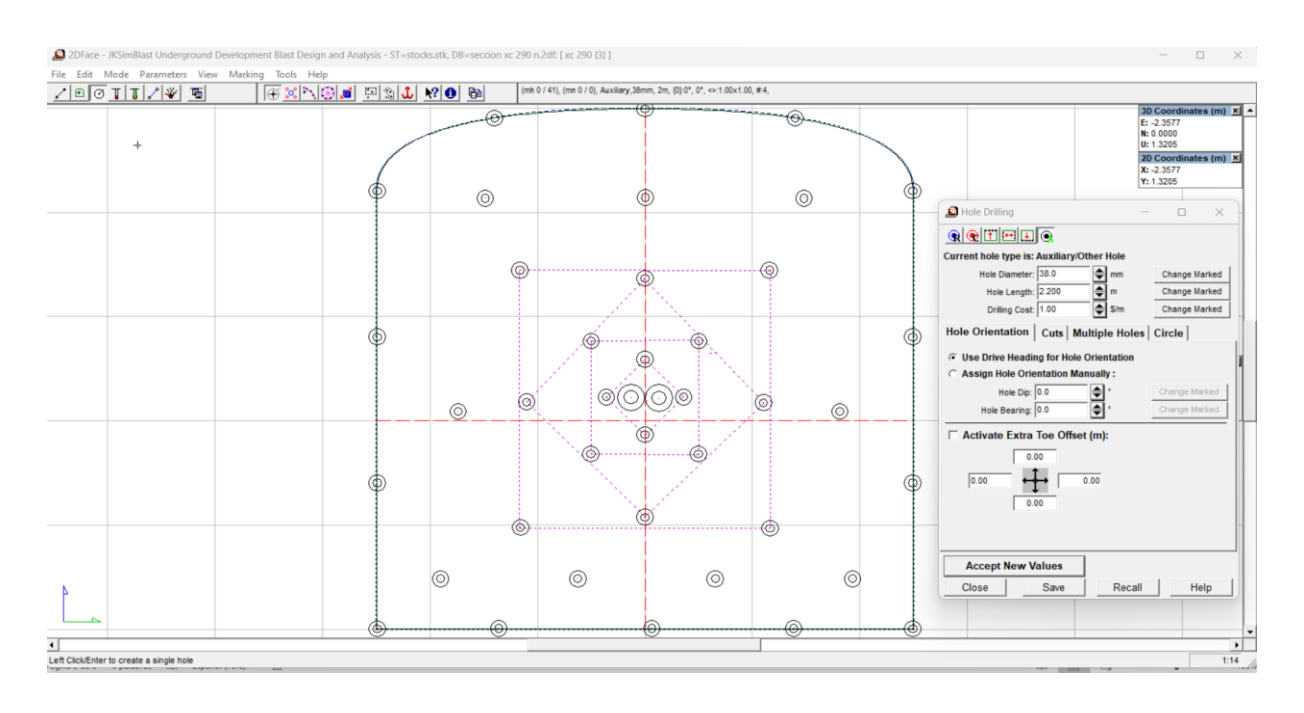

Nota: ahí se evidencia que todos los taladros han sido dibujados en jk simblast de acuerdo a los parámetros y cálculos establecidos, donde fueron 41 taladros a diferencia con la anterior malla de perforación mejorándose 3 taladros menos.

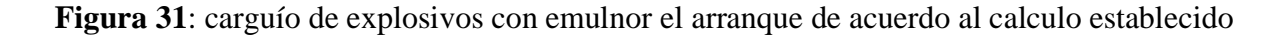

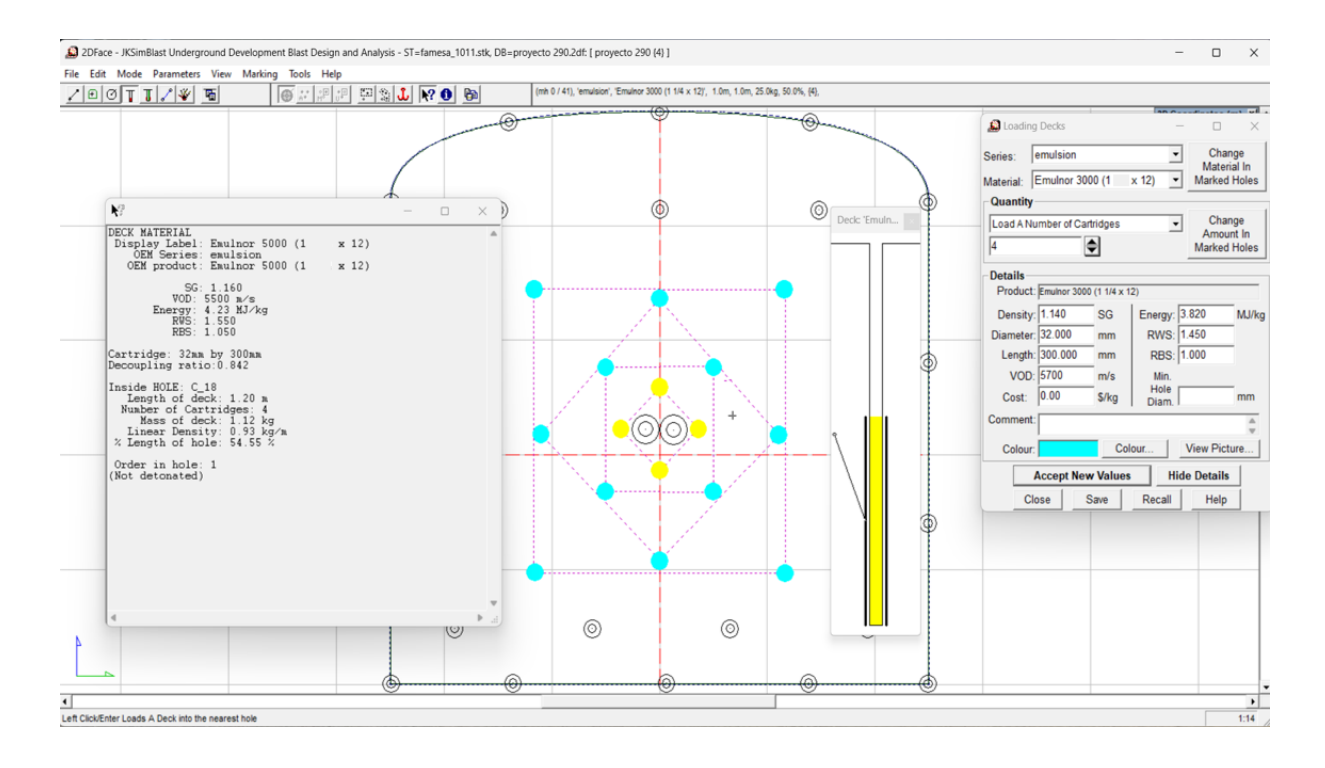

**Figura 32** : carguio de taladros de produccion de los ayudas en jk simblast

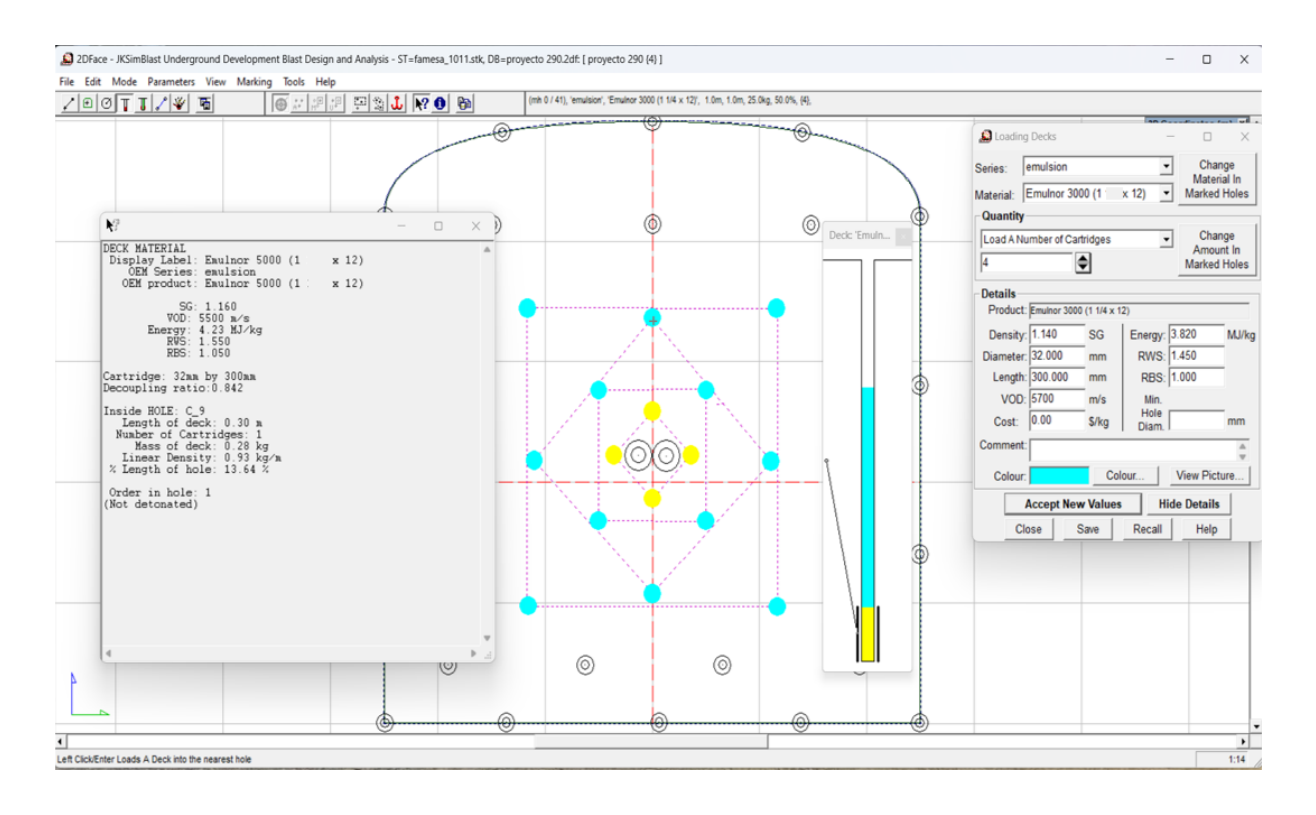

**Figura 33** : cargio de la corona utilizando cañas de perforación espaciados a 30 cm en jk simblast

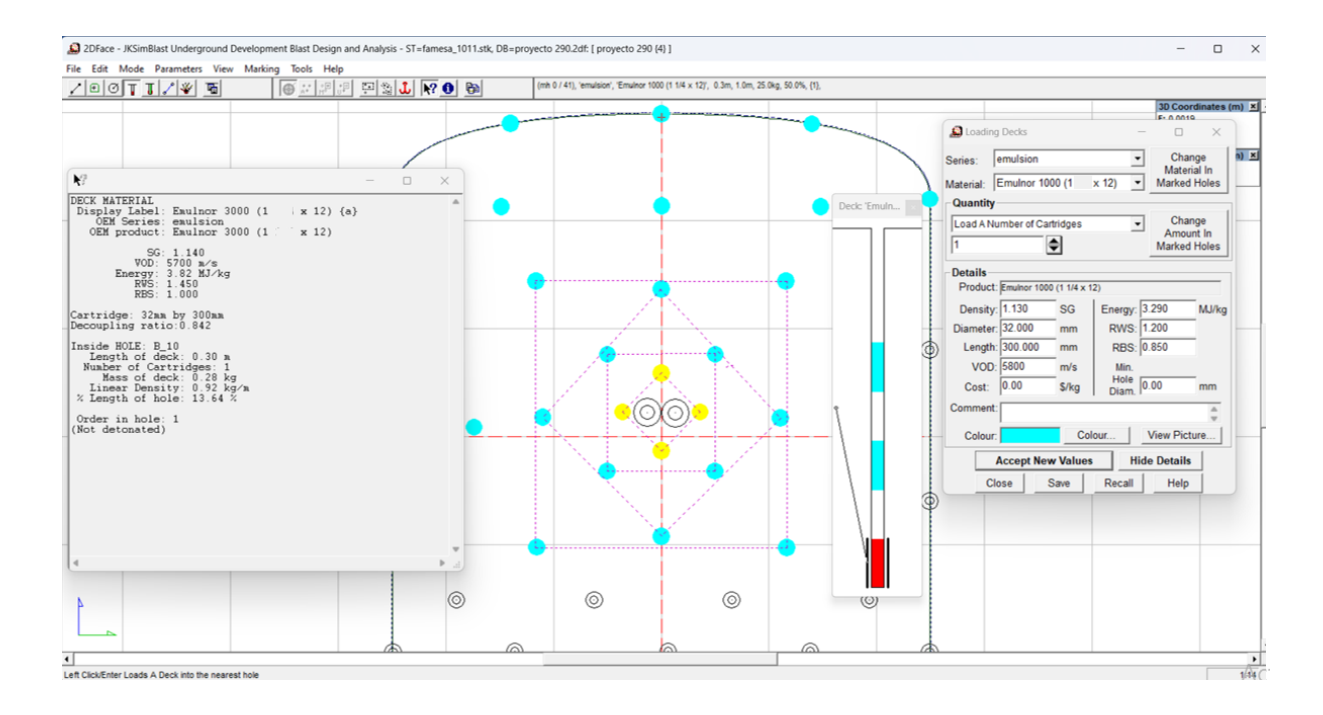

Nota: en este tipo de terrenos usamos cañas de perforación con tuberías PVC espaciados a 30 cm. Este tipo de cargio se aplica solo en los contornos.

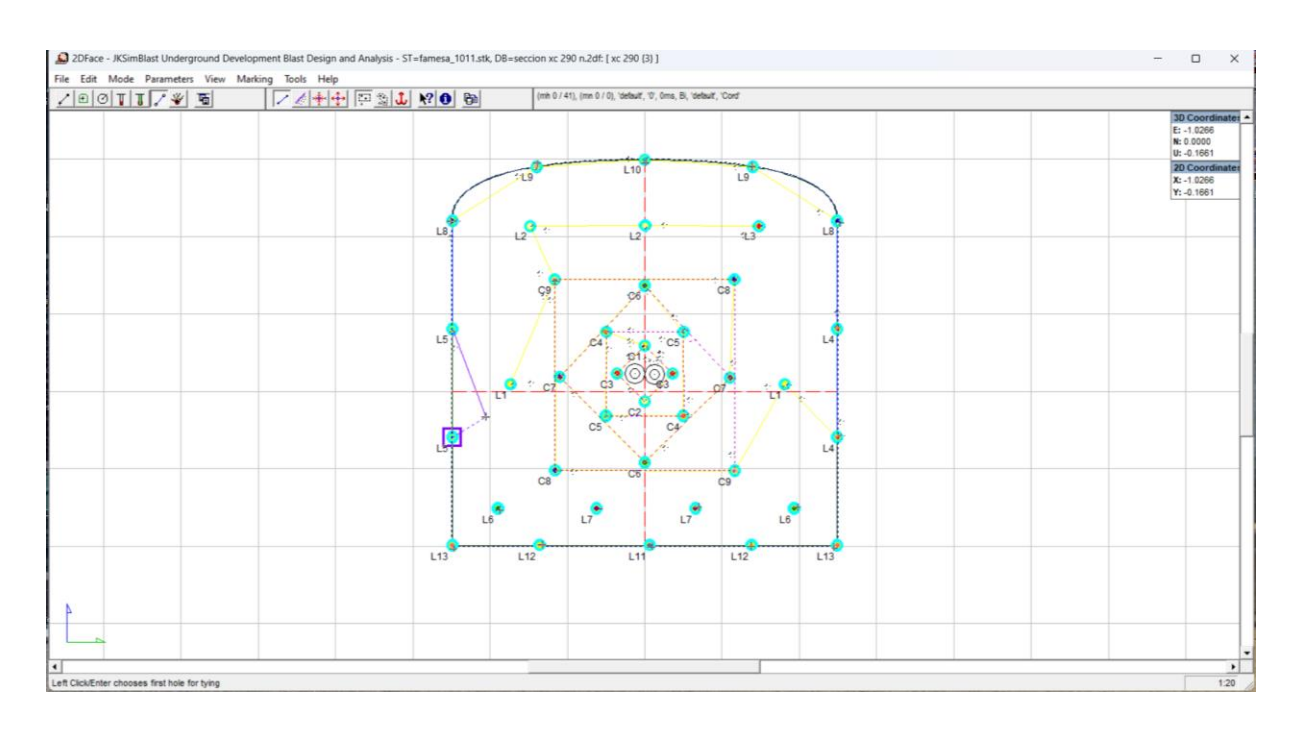

# **Figura 34** : retardos en fondo(PC,PL) y amarre en jk simblast

Fuente: elaboración propia

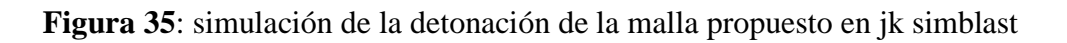

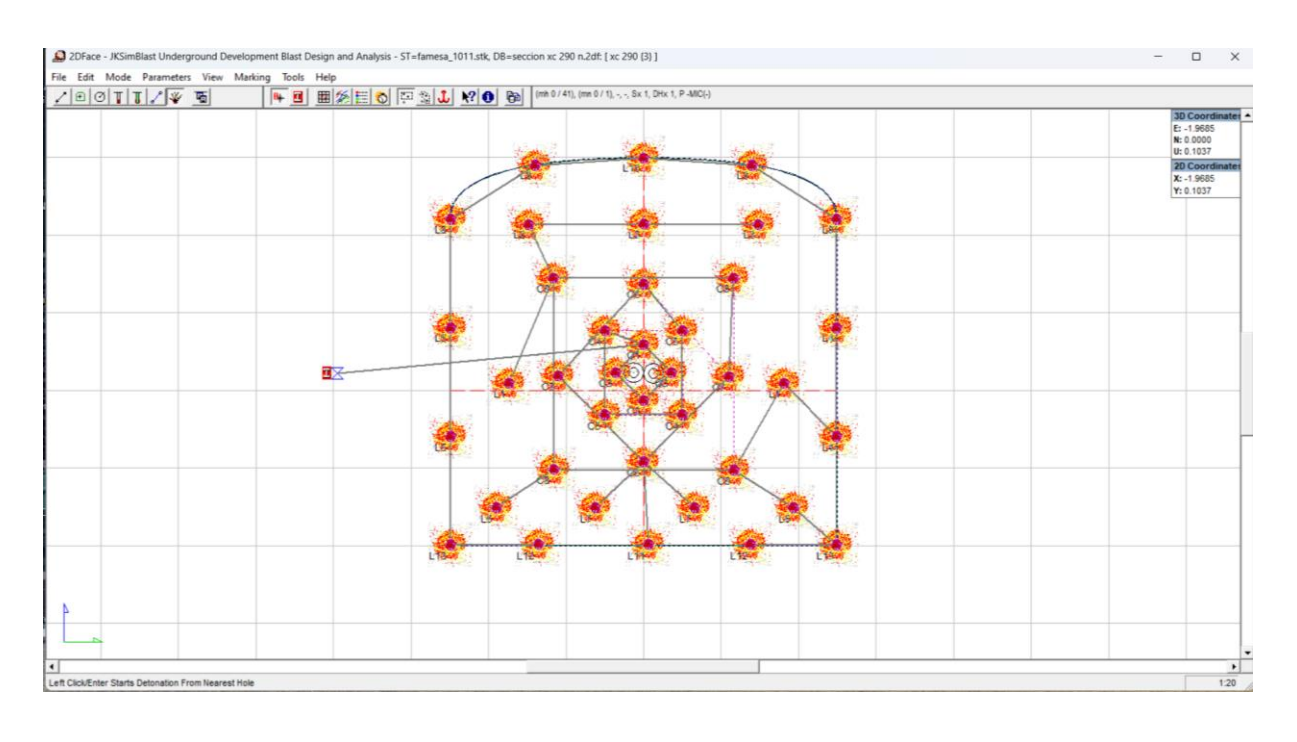

Figura 36: detonación de los taladros en jk simblast

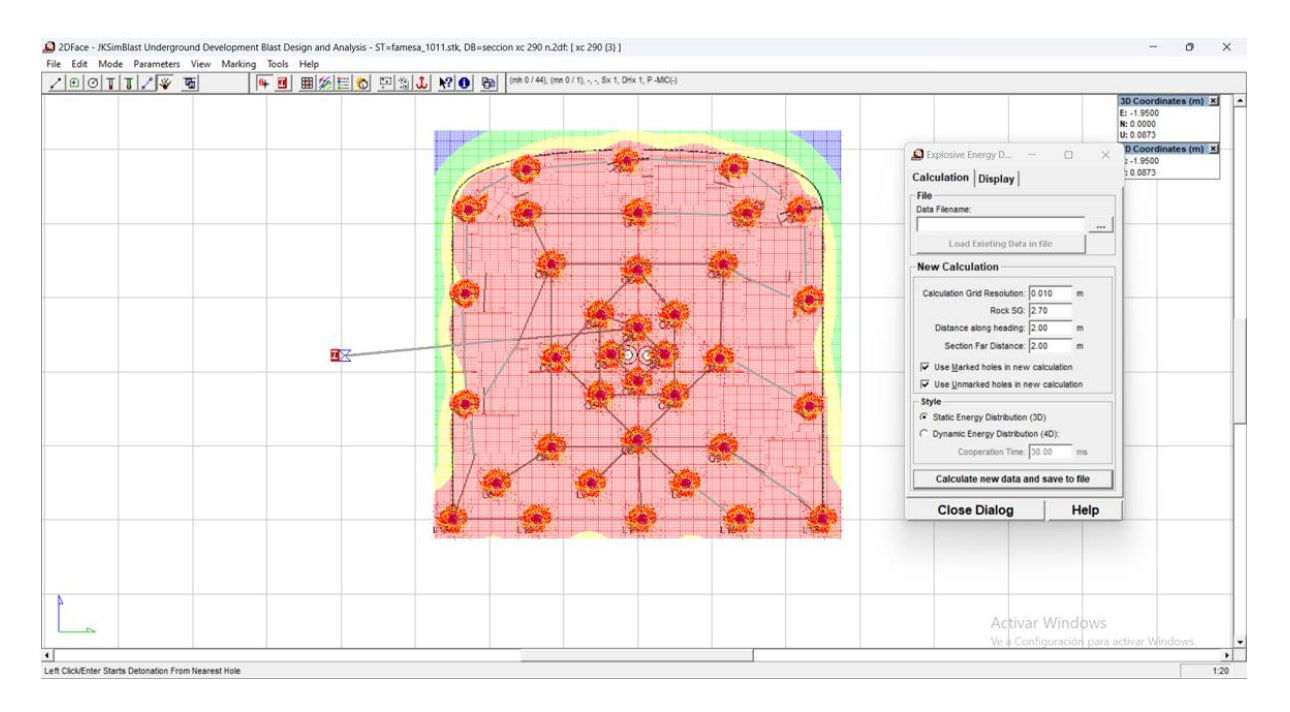

Nota: se evidencia que el resultado final de la distribución de energía del explosivo esta bien distribuido y que no afecta a los contornos y evitamos sobre roturas y debilitamiento de las cajas, este tipo de simulaciones nos ayudan a tomar mejores decisiones y mejoras respecto a la voladura de un frente.

Fuente 37: distribución de energía en jk simblast

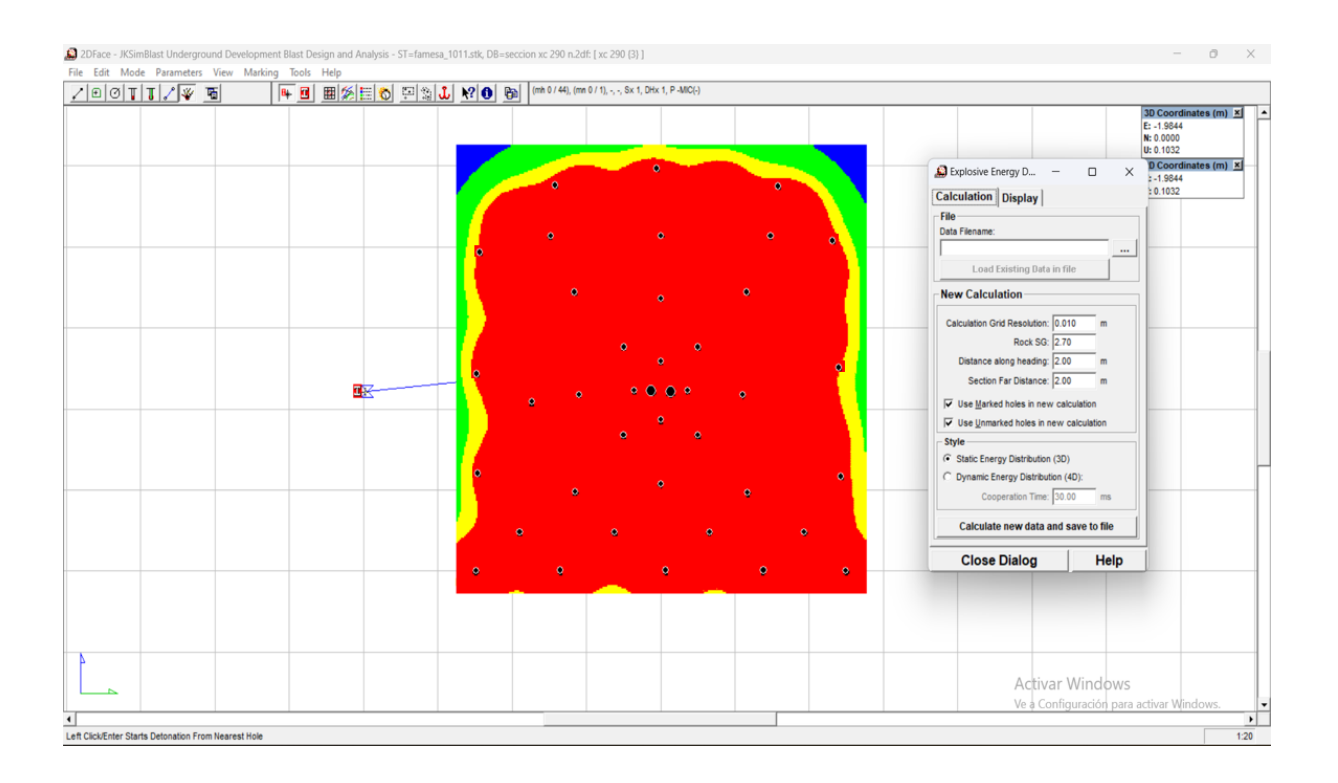

Nota: son resultados de la distribución de energía en la malla de perforación propuesta que no genera daños a la roca circundante que han sido controlados con la distribución adecuada de los taladros en la sección de 2.5m x 2.5m y una buena distribución de la carga explosiva en los taladros. Donde todo ello se debe a los cálculos realizados de acuerdo al modelo matemático de Holmberg y sus colaboradores.

# **4.4.6. Calculo de precios unitarios en el proyecto XC 290**

**Tabla 19:** Estimación de costos unitarios de la nueva malla de perforación con maquina Jack leg

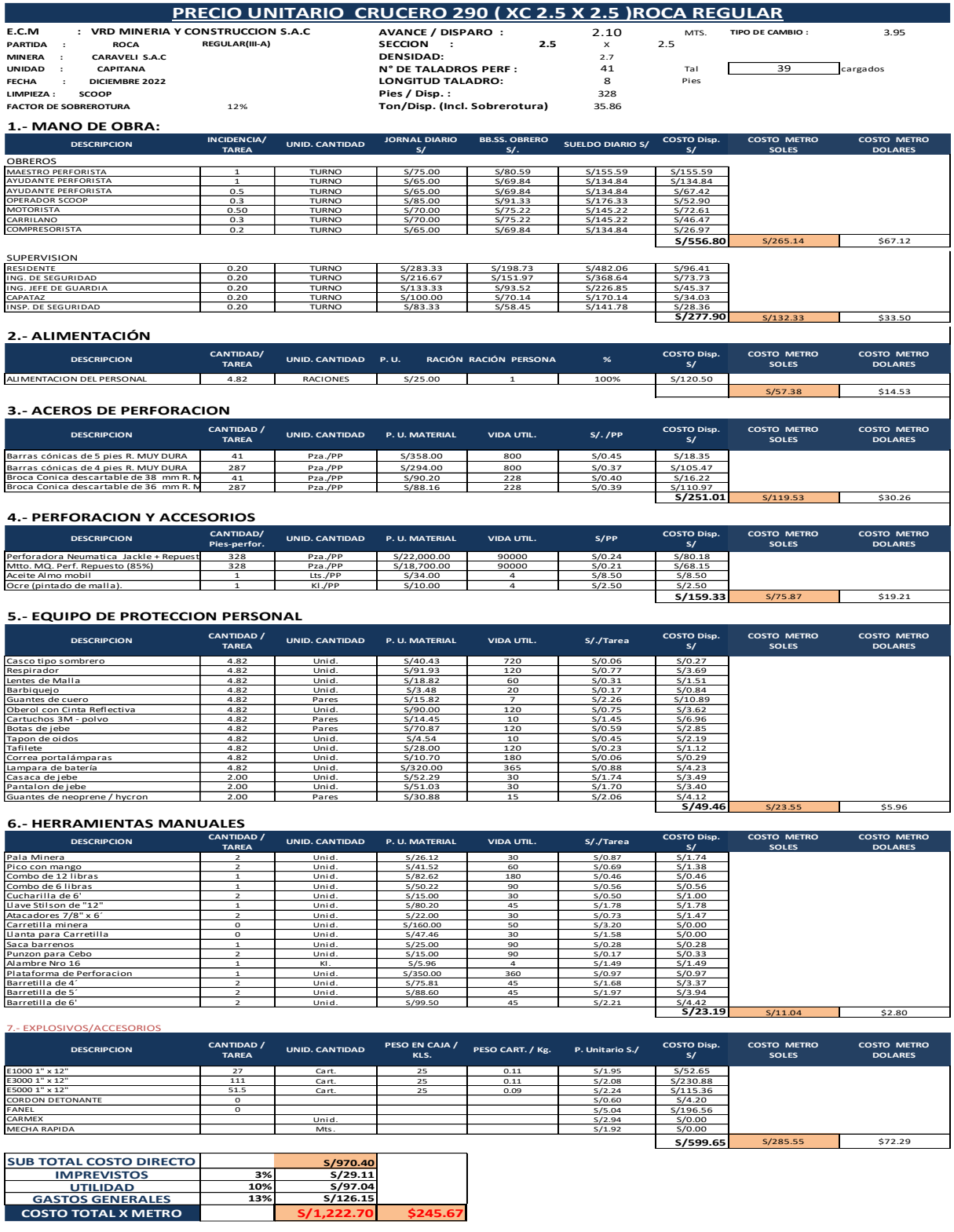

# RESULTADOS OBTENIDOS DE LA VOLADURA UTILIZANDO LA DISTRIBUCION Y LA NUEVA MALLA DE PERFORACION EN EL PROYECTO DE XC 290

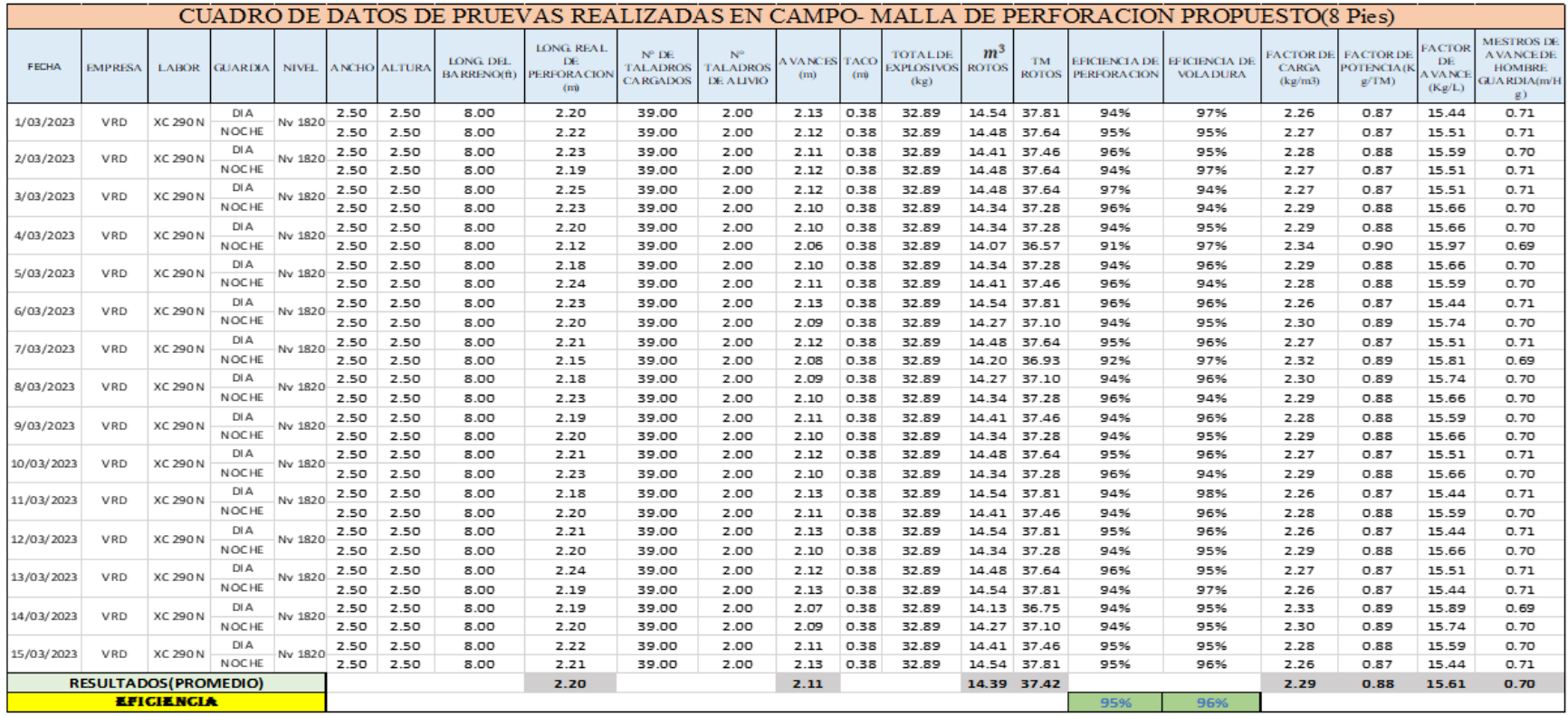

**Tabla 20:** Resultados obtenidos de la voladura utilizando la distribución y la nueva malla de perforación

#### **INDICADORES Y RESULTADOS DE LA MALLA PROPUESTA**

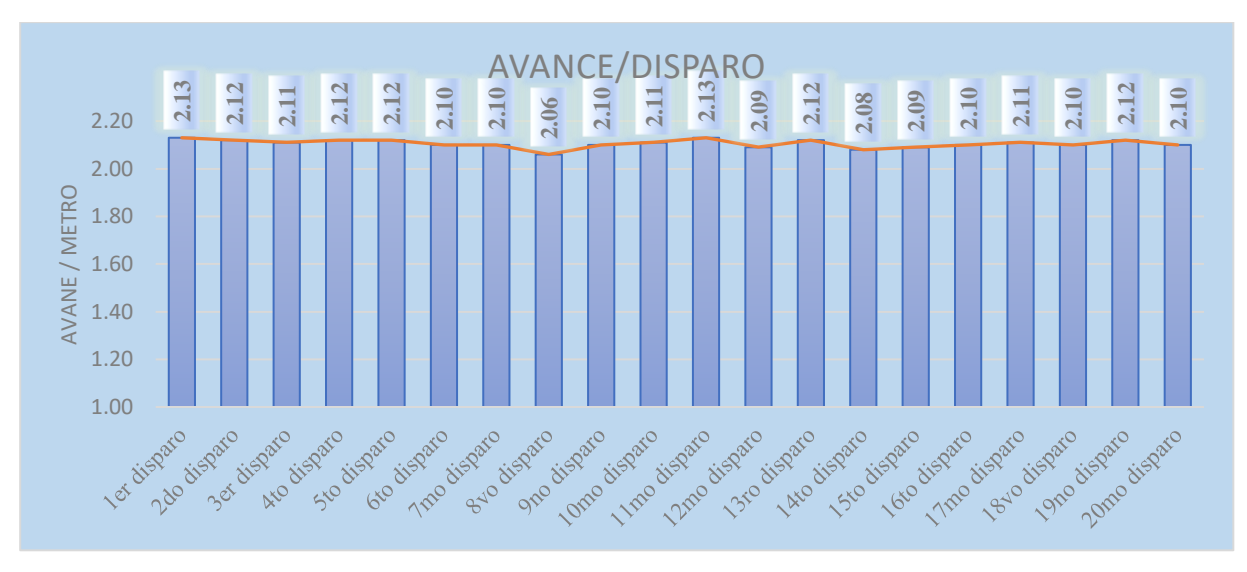

**Figura 38:** Avances obtenidos en las pruebas de campo

Se observa en la figura que aplicando el nuevo diseño de malla de perforación y una buena distribución de explosivos y con la ayuda de software jk simblast obtenemos un promedio de 2.1 m de avance por disparo

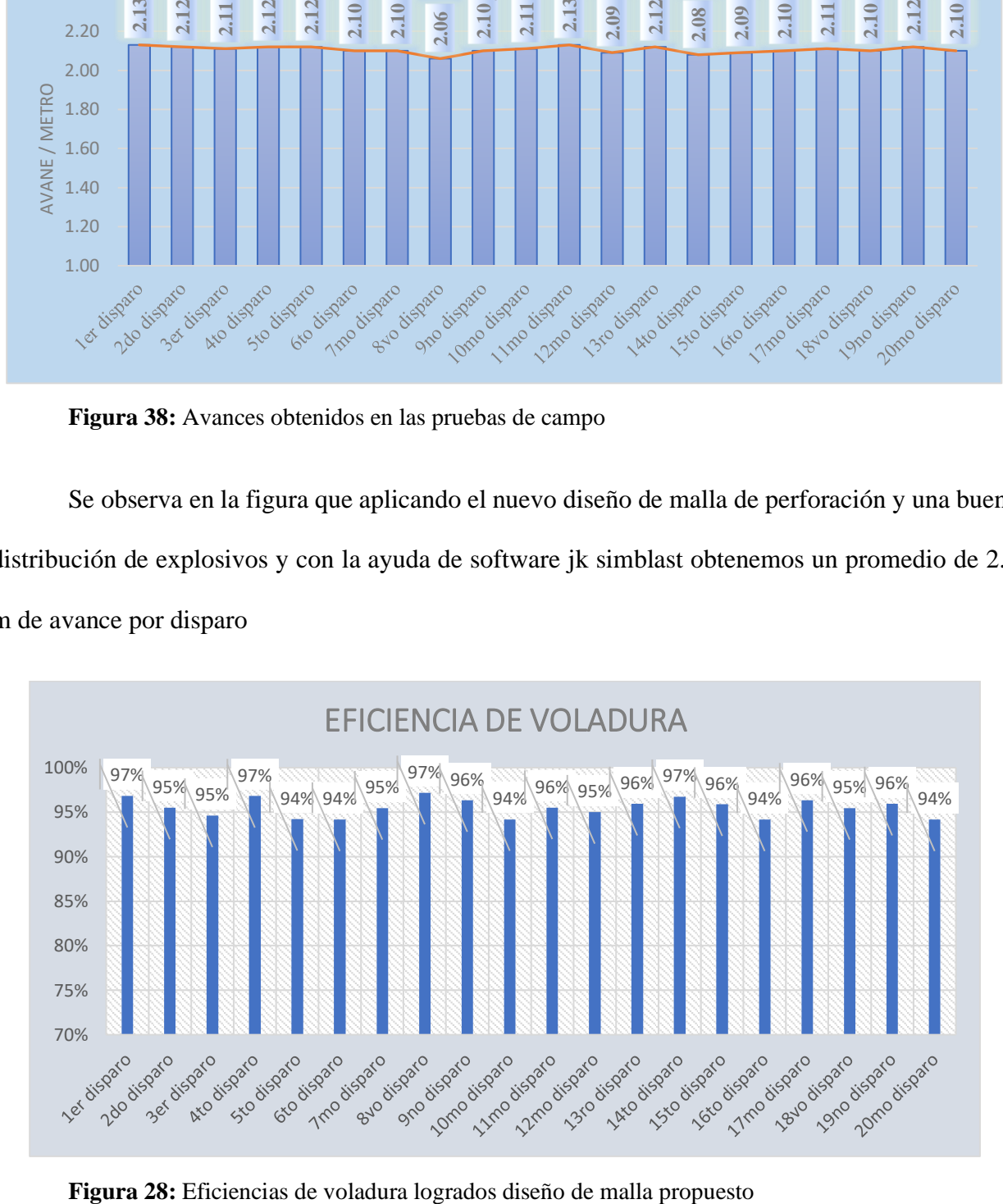

Asi mismo se oberva en este grafico que con el nuevo diseño de mallas de perforacion y voldadura y una corecta distribucion de explosivos adema simulando en el sofware jk simblast se obtiene promedio de eficiencia de voladura en 96%

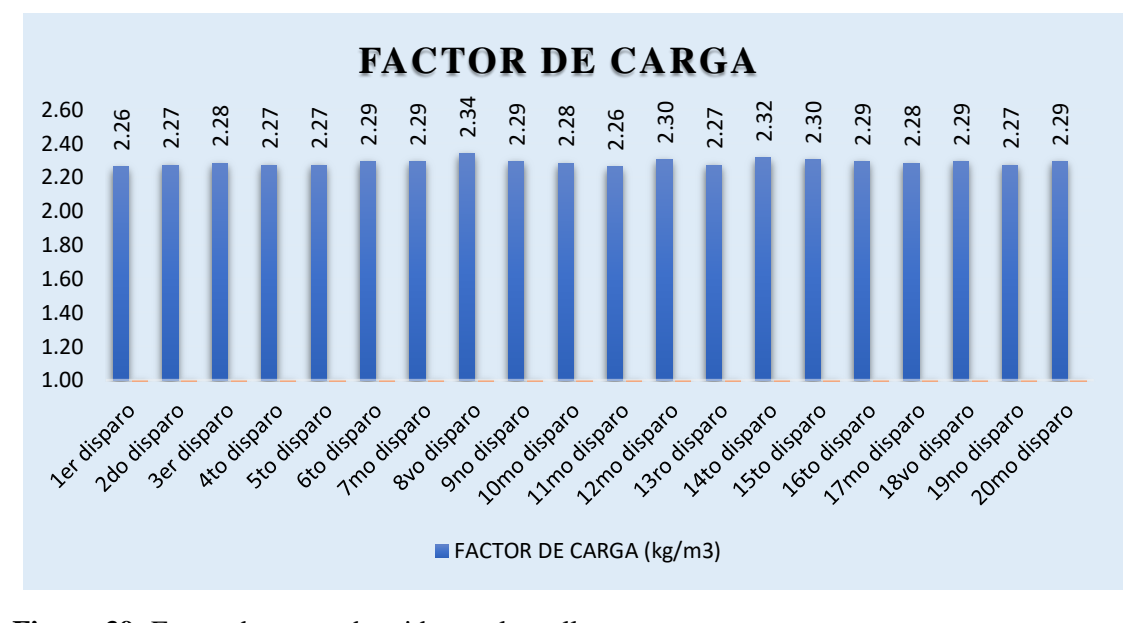

**Figura 39:** Factor de carga obtenido con la malla propuesto. En el grafico se el factor de carga se evidencia un promedio de 2.29 (kg/m3) con el nuevo

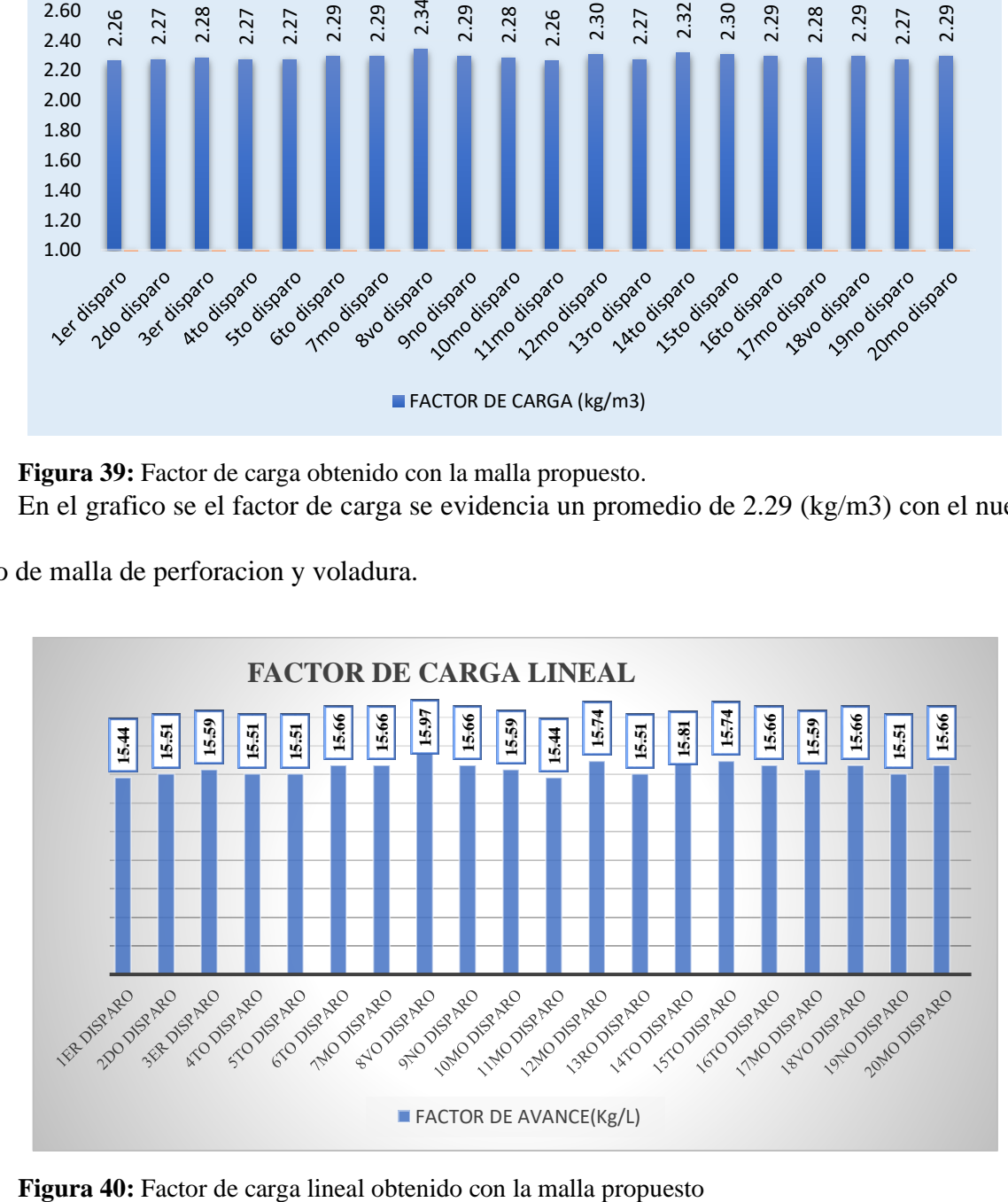

diseño de malla de perforacion y voladura.

En la unidad no se tenía establecido un estándar de factor de carga, con la aplicación del nuevo diseño de malla de perforación como el grafico se evidencia que el factor de carga lineal promedio es 15.6 (kg/l) en sección 2.5 x 2.5m y 2.10m de avance por disparo.

#### **4.4.7. Resultados comparativos de la mejora con la implementacion de la nueva malla de**

#### **perforacion**

# COMPARACION DE CONSUMO DE EXPLOSIVOS Y SU COSTO

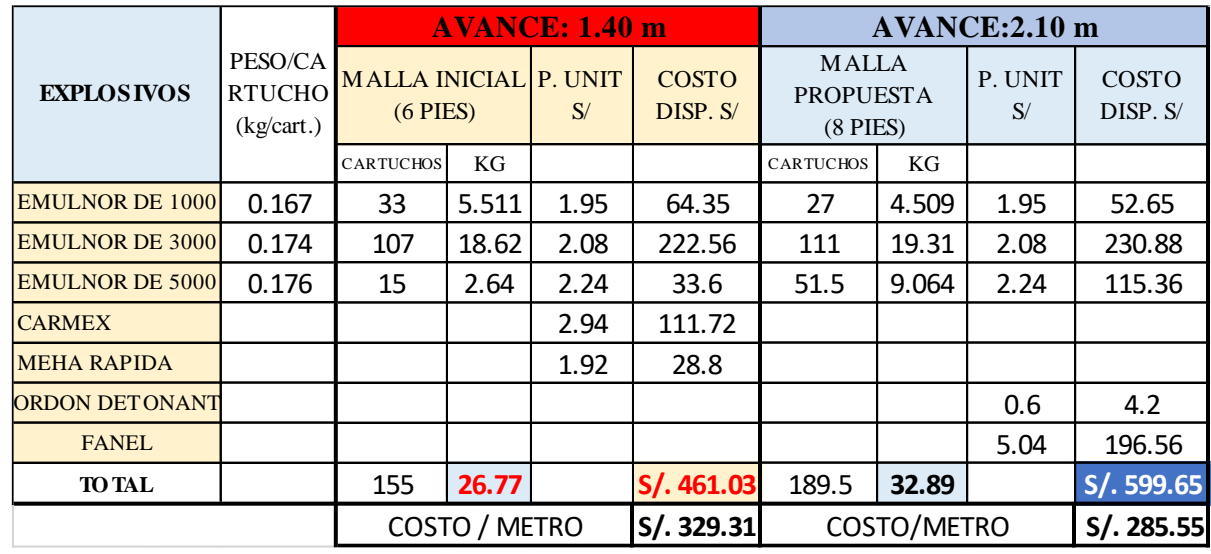

**Tabla 21:** Comparativo de consumo de explosivos y costo por metro

Como se observa en la tabla el consumo de explosivo de la malla inicial con 6 pies de perforación con un avance de 1.40m es 26.77 kg/disparo. A diferencia de la malla propuesta con 8 pies de perforación obtenemos un avance de 2.10m y el consumo de explosivo es 32.89 kg/disparo el cual se evidencia que hay 6.12 kg más de consumo de explosivo, pero se compensará y reducirá el costo por metro en 45 soles menos que la malla inicial.

#### **COMPARATIVOS DE KPI´S**

En la figura se muestra una comparativa entre los avances obtenidos de la malla inicial y la malla propuesto, el cual inicialmente se realizó la perforación con el barreno de 6 pies obteniéndose un avance lineal de 1.40 m y por otro lado tenemos la malla propuesta que se perfora con barreno de 8 pies de longitud, el cual se obtiene un avance lineal de 2.1 m.

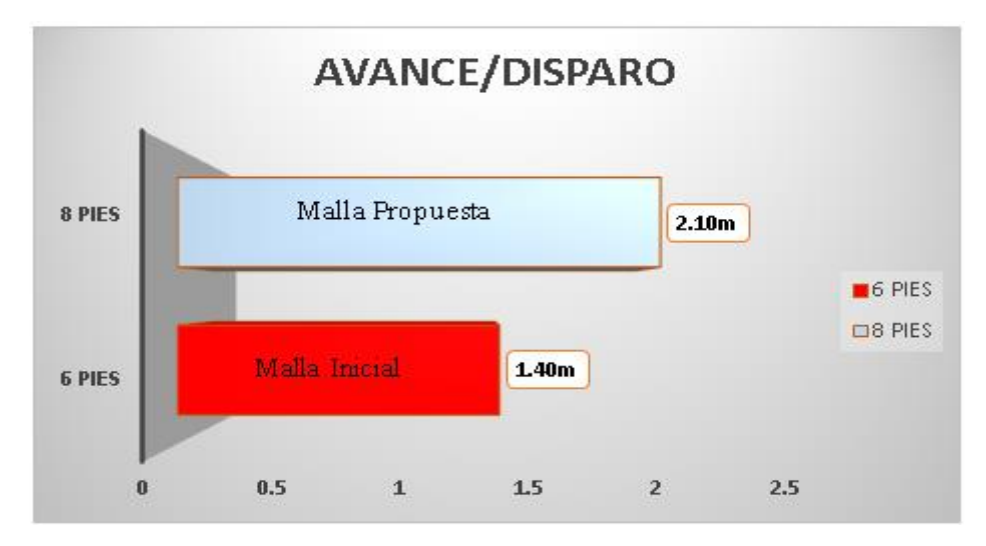

**Figura 41:** Grafico de avance de 6 pies vs 8 pies

En la figura siguiente se observa la diferencia del factor de carga lineal entre las mallas de perforación inicial con 6 pies y la malla propuesta con 8 pies, donde se evidencia que inicialmente se usaba 19.05 kg para poder avanzar un metro, como se observa se a reducido el uso de explosivos a 15.61 kg. Y se obtuvo mayor avance.

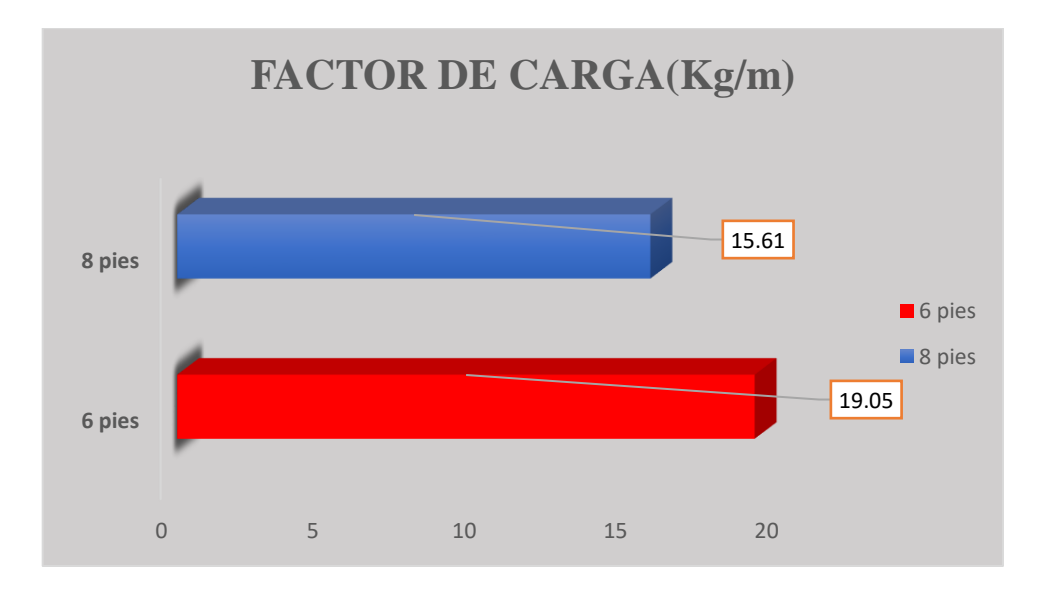

**Figura 42:** Comparación de factor de carga(kg/m) malla inicial vs malla propuesto
Se puede observar en la siguiente figura una diferencia entre la malla de perforación inicial y la malla de perforación propuesto.

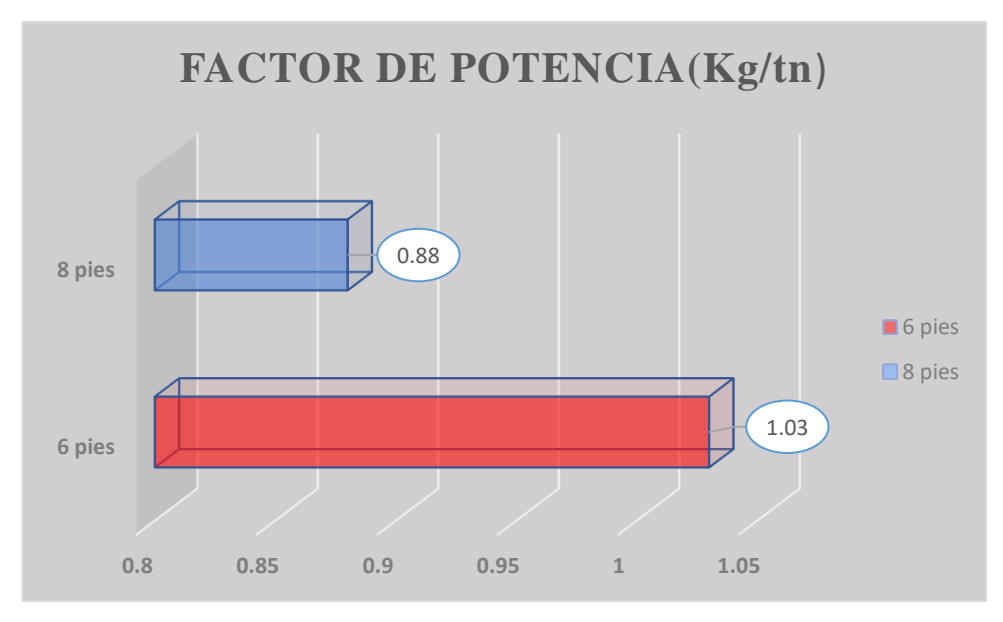

**Figura 43:** Comparación de factor de potencia(kg/tn) entre las dos mallas En la siguiente figura se muestra el avance por hombre guardia, donde este indicador es

muy importante porque resalta y nos muestra que con la misma cantidad de personales en un frente se puede avanzar más, para el caso de la malla propuesta se evidencia que se avanza 0.70 m por hombre en labor, a comparación con la malla inicial donde solo se avanza 0.40 m por hombre guardia.

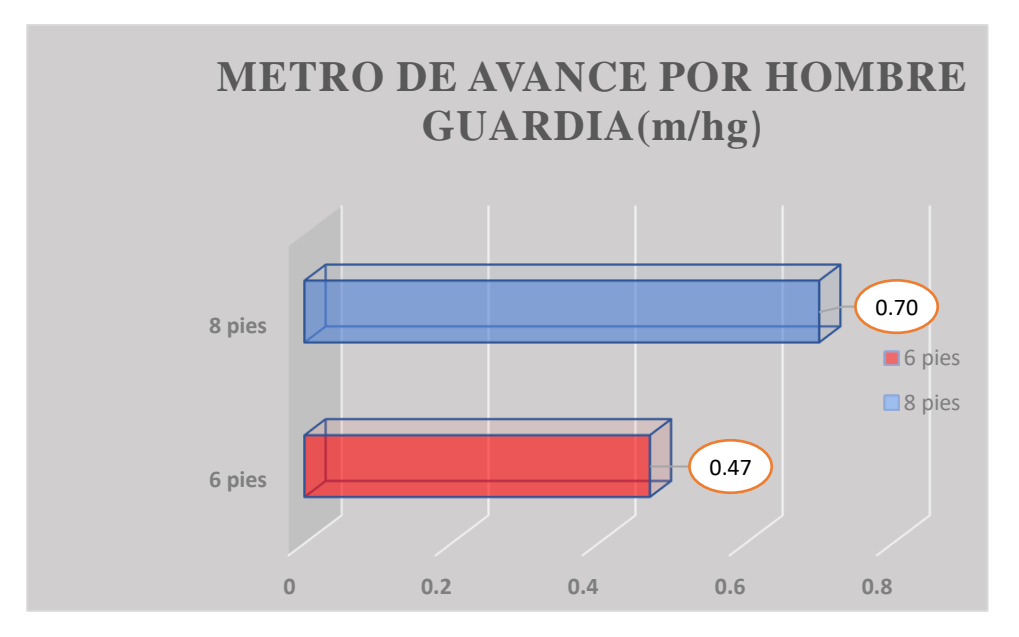

**Figura 44:** Grafico de metros hombre guardia(m/hg) entre la malla inicial y malla propuesta

#### **4.4.8. Comparativo entre los costos unitarios por metro de avance**

Se muestra en la figura los costos unitarios de la malla inicial y el costo de la malla propuesto, y se evidencia que el costo inicial es de 327.51 dólares a diferencia que el costo de la malla propuesta es de 245.67 dólares, teniendo un ahorro de 82 dólares.

| PRECIO UNITARIO POR METRO EN EL PROYECTO XC 290 |                       |                       |  |  |  |
|-------------------------------------------------|-----------------------|-----------------------|--|--|--|
| costo unitario/metro                            | malla inicial         | malla propuesto       |  |  |  |
|                                                 | <b>327.51 dólares</b> | <b>245.67 dólares</b> |  |  |  |
| ahorro                                          | 82 dólares            | <b>324 soles</b>      |  |  |  |

**Tabla 22:** Comparativo de precio unitario por metro en el proyecto XC 290

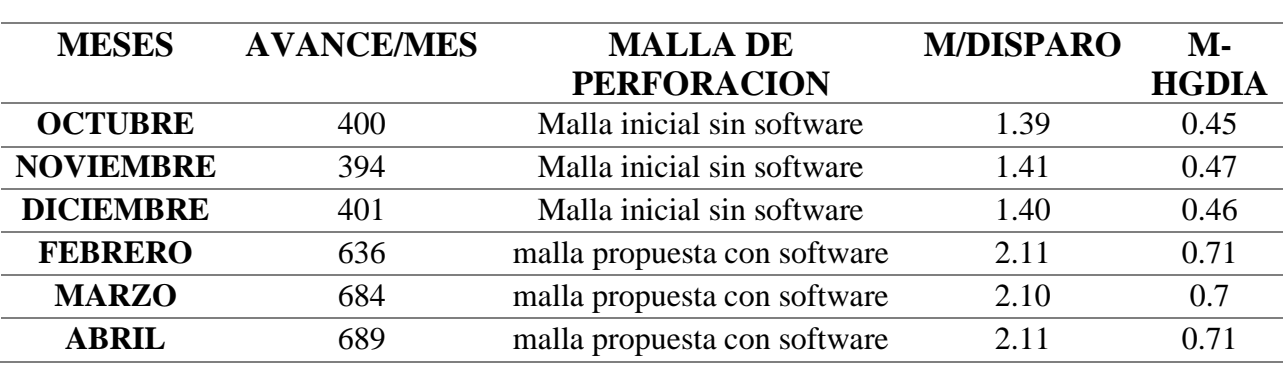

Comparación de avances por meses con la malla inicial y malla propuesta con software

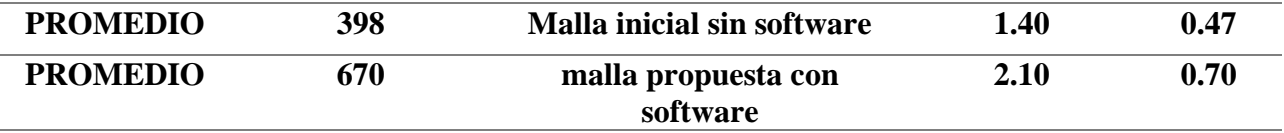

**Tabla 23:** Avances logrados con el nuevo malla propuesta mes de febrero 2023

| <b>NIVEL</b>                 | <b>LABOR</b>    | TIPO E<br><b>ROCA</b> | <b>SECCION</b> | <b>AVANCE</b><br><b>EJECUTADO</b> | <b>AVANCE</b><br><b>PROGRAMA</b><br><b>DE AVANCE</b><br><b>AL MES</b> | <b>PORCENTAJE</b><br><b>DE AVANCE</b> |
|------------------------------|-----------------|-----------------------|----------------|-----------------------------------|-----------------------------------------------------------------------|---------------------------------------|
| <b>NV 1915</b>               | BP 800 W        | <b>DURA</b>           | 2.1x2.4        | 79.00                             | 93                                                                    | 85%                                   |
| <b>NV 1860</b>               | GA 730 W        | DURA                  | 2.1x2.4        | 80.00                             | 93                                                                    | 86%                                   |
| <b>NV 1860</b>               | GA 730 E        | <b>REGULAR</b><br>A   | 2.1x2.4        | 76.00                             | 93                                                                    | 82%                                   |
| <b>NV 1820</b>               | BP 685 E        | <b>DURA</b>           | 2.5x2.5        | 105.00                            | 126                                                                   | 83%                                   |
| <b>NV 1820</b>               | XC 300 S        | REGULAR<br>A          | 2.5x2.5        | 100.00                            | 126                                                                   | 79%                                   |
| <b>NV 1820</b>               | <b>XC 290 N</b> | <b>DURA</b>           | 2.5x2.5        | 106.00                            | 126                                                                   | 84%                                   |
| <b>NV 1820</b>               | <b>XC 740 N</b> | <b>DURA</b>           | 2.5x2.5        | 90.00                             | 126                                                                   | 71%                                   |
| <b>TOTAL</b>                 |                 |                       |                | 636                               | 783                                                                   | 82%                                   |
| PORCENTAJE DE AVANCE GENERAL |                 |                       |                | 82%                               |                                                                       |                                       |

Con aplicación técnica en la parte de perforación y voladura y la propuesta de la nueva malla de perforación en los labores además aplicando el modelo matemático de roger holberg , se a logrado tener en el mes de febrero un avance de 636m, cumpliendo en un porcentaje de avance general en un 82% del avance programado que era 783m.

| <b>NIVEL</b>   | <b>LABOR</b>    | <b>TIPO DE</b><br><b>ROCA</b> | <b>SECCION</b> | <b>AVANCE</b><br><b>EJECUTADO</b> | <b>AVANCE</b><br><b>PROGRAMA DE</b><br><b>AVANCE AL MES</b> | <b>PORCENTAJE</b><br><b>DE AVANCE</b> |
|----------------|-----------------|-------------------------------|----------------|-----------------------------------|-------------------------------------------------------------|---------------------------------------|
| <b>NV 1915</b> | BP 800 W        | <b>DURA</b>                   | 2.1x2.4        | 85.00                             | 93                                                          | 91%                                   |
| <b>NV 1860</b> | GA 730<br>w     | <b>DURA</b>                   | 2.1x2.4        | 88.00                             | 93                                                          | 95%                                   |
| <b>NV 1860</b> | GA 730 E        | <b>REGULAR</b><br>A           | 2.1x2.4        | 85.00                             | 93                                                          | 91%                                   |
| <b>NV 1820</b> | BP 685 E        | <b>DURA</b>                   | 2.5x2.5        | 110.00                            | 126                                                         | 87%                                   |
| <b>NV 1820</b> | XC 300 S        | <b>REGULAR</b><br>A           | 2.5x2.5        | 112.00                            | 126                                                         | 89%                                   |
| <b>NV 1820</b> | <b>XC 290 N</b> | <b>DURA</b>                   | 2.5x2.5        | 100.00                            | 126                                                         | 79%                                   |

**Tabla 24:** Avances logrados con la nueva malla propuesto en el mes de marzo de 2023

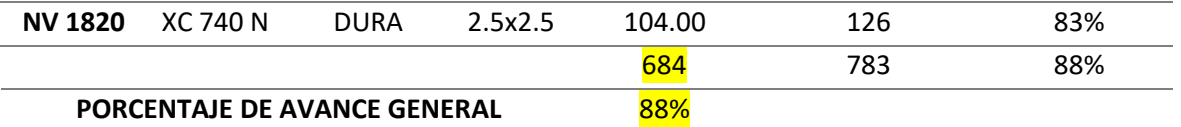

En esta tabla se evidencia que el avance logrado en el mes de marzo con la nueva malla

propuesto se llega a tener un avance de 684 metros lográndose un porcentaje de 88% de avance programado 783m.

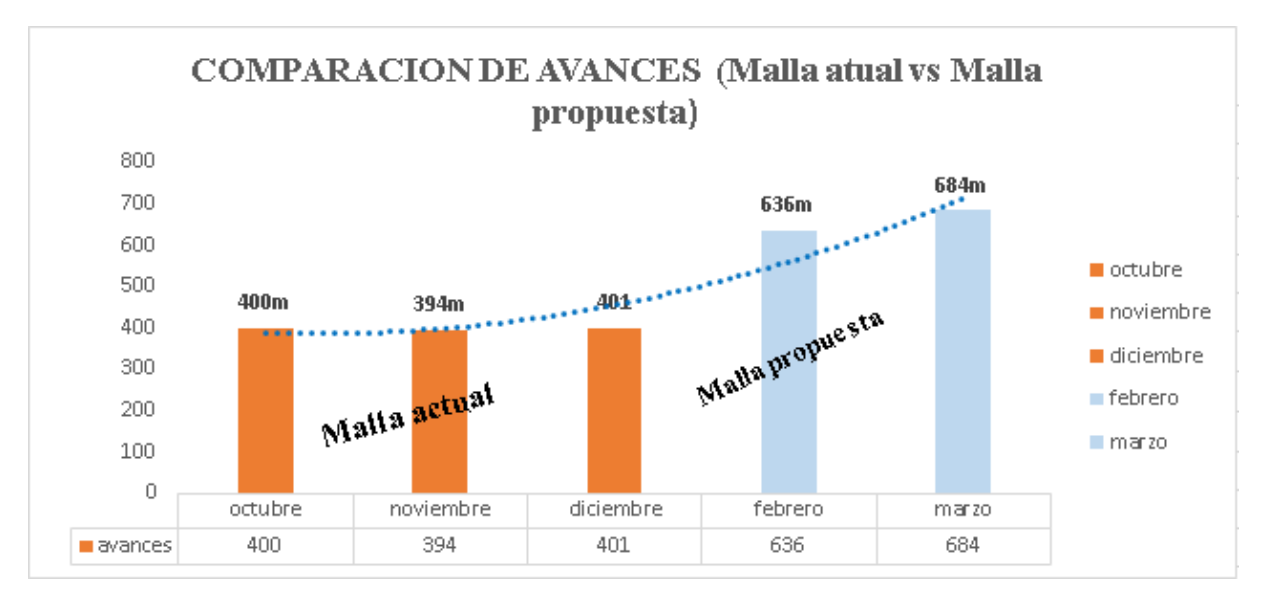

**Figura 45:** Comparación de avances ejecutado con la malla inicial vs malla propuesta En esta figura podemos mostrar los avances de mes de octubre, noviembre y diciembre de

2022, que se logra un avance promedio de 398m a diferencia en los meses de febrero y marzo de 2023 se ha logrado un promedio de 660 m. claramente se evidencia que con el nuevo diseño de malla se ha logrado tener un avance por mes 262 m más. A diferencia de la malla inicial.

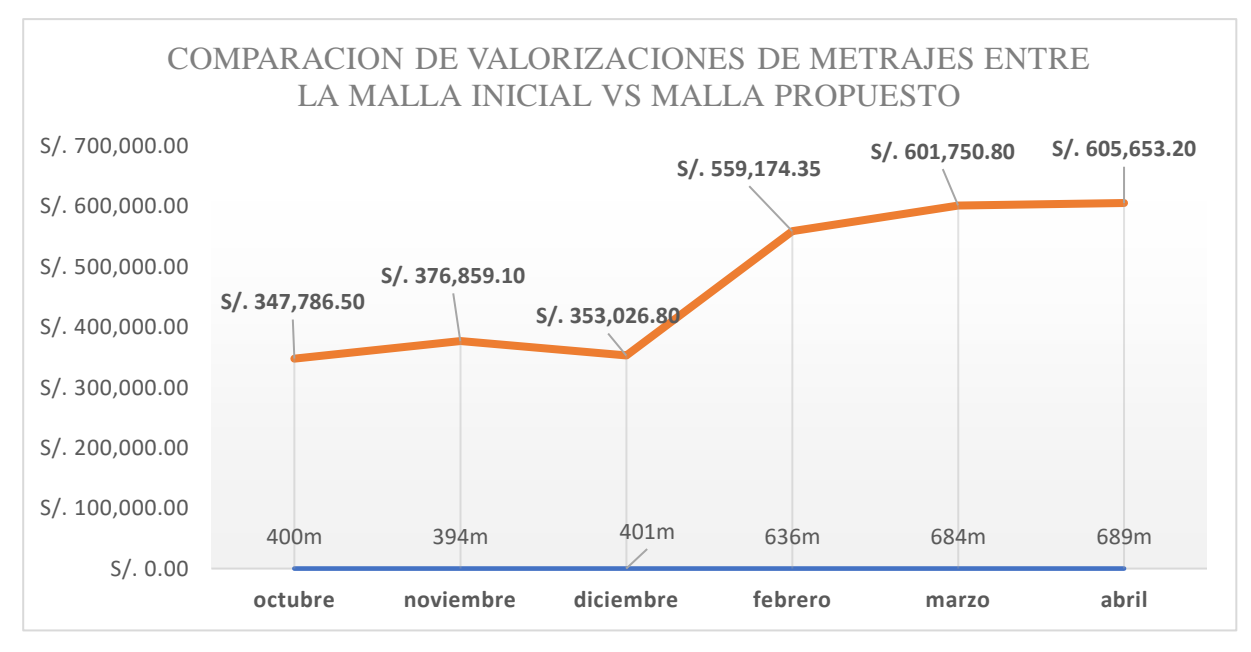

**Figura 46:** Comparación de valorizaciones de los metrajes entre malla inicial vs malla propuesto Se evidencia en la valorización de los meses de octubre, noviembre y diciembre de 2022 un

promedio de ingresos de 359,224.133 soles por los metrajes obtenidos con la malla inicia, una vez aplicado la malla propuesta y con la ayuda de software jk simblast en los meses de febrero, marzo y posteriores se ha logrado tener ingresos promedio de 588,859.45 soles lográndose tener una diferencia entre la malla inicial y malla propuesto de 229,635.317 soles más.

#### **4.5. Prueba de hipótesis**

Para las pruebas de normalidad se tomaron los datos estadísticos de acuerdo con la hipótesis formulada (hipótesis general y especificas), se detalla la prueba de normalidad para cada una de ellas, habiendo optado la prueba de normalidad de Shapiro Wilk.

#### **Hipótesis General.**

Se muestra en la Tabla 22, los 03 datos correspondientes al promedio del los metrajes obtenidos según parámetros de simulación numerica, las cuales fueron sometidas a cálculos con el SPSS Statistics 25.

- 1) Estableciendo las hipótesis estadisticos
	- $\bullet$   $H_0$ : los datos provienen de una distribución normal(hipótesis nula)
	- $\bullet$   $H_1$ : los datos no provienen de una distribución normal
- 2) Nivel de significancia(sig.)

 $\alpha = 0.050$ 

- 3) Estadístico de prueba: shapíro wilk
- 4) Regla de decision

Se rechaza  $H_0$  si el sig. valor es menor a 0.050

**Tabla 25:** Prueba de normalidad.

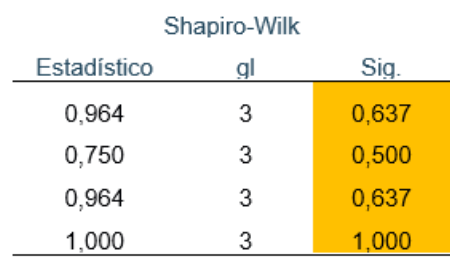

5) Decisión: en conclusión se acepta la hipótesis nula, los niveles de significación asintótica bilateral (0.637, 0.500 y 0.637 y 1.00) obtenidos son mayores que el nivel de significación (α  $= 0.050$ ). por lo tanto: La distribución de la variable metraje de avance programado no se desvía de la distribución normal, por lo que se debe utilizar una prueba paramétrica para probar la hipótesis.

Para nuestro análisis en base a 06 registros promedios del pre test y pos test de datos de metraje de avance ´programado en la empresa VRD mineria y construccion s.a.c, se muestra la prueba de normalidad en base a Shapiro-Wilk, hallada con el SPSS Statistics 25.

- a) Estableciendo las hipótesis estadisticos
	- $\bullet$   $H_0$ : El metraje de avance programado según propuesta de rediseño de diagrama de perforacion es menor o igual a la presente en la evaluación en etapa previa.
	- $\bullet$   $H_1$ : El metraje de avance programado según propuesta de rediseño de diagrama de perforacion es mayor a la presente en la evaluación en etapa previa

| t         | gl | Sig. (bilateral) |  |
|-----------|----|------------------|--|
| $-19,053$ | 2  | 0,003            |  |
| $-8,693$  | 2  | 0,013            |  |
| $-17,321$ | 2  | 0,003            |  |
| $-17,000$ | 2  | 0,003            |  |
|           |    |                  |  |
|           |    |                  |  |

**Tabla 26:** Prueba T para comparar una muestra a un valor

Para un 95% de nivel de confianza se rechaza la  $H_0$ , es decir se asevera que: El metraje de avance programado según propuesta de rediseño de diagrama de perforacion es mayor a la presente en la evaluación en etapa previa.

#### **CONCLUSIONES**

En respuesta al objetivo general de la investigación al realizar la evaluación del diagrama de perforación con jk simblast para mejorar el metraje de avance programado en la empresa VRD Minería y Construcción SAC., se ha podido demostrar que en la valorización de los meses de octubre, noviembre y diciembre de 2022 un promedio de ingresos de 359,224.133 soles por los metrajes obtenidos con la malla inicia, una vez aplicado la malla propuesta y con la ayuda de software jk simblast en los meses de febrero, marzo y posteriores se ha logrado tener ingresos promedio de 588,859.45 soles lográndose tener una diferencia entre la malla inicial y malla propuesto de 229,635.317 soles más, lo que finalmente representa un mayor metraje de perforación.

En relación al primer objetivo especifico que responde a conocer como la clasificacion RMR del macizo rocoso influye en el retraso del avance programado en las excavaciones de la empresa VRD Minería y Construcción SAC, se ha podido concluir que sumado a otros motivos las condiciones de la masa rocosa inciden en el incumplimiento de avances programados en promedio en un 45% respecto a lo programado.

Con respecto a determinar como el diagrama de perforación de labores mineras influye en la sobre excavación en la empresa VRD Minería y Construcción SAC, se puedo demostrar a través de la siguiente tabla:

|                                     |                  |      |     | PROGRAMADOS EJECUTADO CUMPLIMIENTO |
|-------------------------------------|------------------|------|-----|------------------------------------|
| <b>EMPRESA</b>                      | <b>SETIEMBRE</b> | 700  | 390 | 56%                                |
| <b>CONTRATISTA</b>                  | <b>OCTUBRE</b>   | 720  | 400 | 55%                                |
| VRD MINERIA Y<br><b>CONTRUCCION</b> | <b>NOVIEMBRE</b> | 750  | 394 | 53%                                |
| <b>SAC</b>                          | <b>DICIEMBRE</b> | 750- | 401 | 54%                                |

Avances programados vs ejecutados y su porcentaje de cumplimiento.

Finalmente en respuesta a la Propuesta de nuevos parámetros técnicos en el diagrama de perforación para optimizar el avance lineal en las excavaciones de la empresa VRD Minería y Construcción SAC., se concluye que En esta figura podemos mostrar los avances de mes de octubre, noviembre y diciembre de 2022, que se logra un avance promedio de 398m a diferencia en los meses de febrero y marzo de 2023 se ha logrado un promedio de 660 m. claramente se evidencia que con el nuevo diseño de malla se ha logrado tener un avance por mes 262 m más. A diferencia de la malla inicial.

### **RECOMENDACIONES**

Para mejorar el metraje de avance programado en la empresa VRD Minería y Construcción SAC., también es recomendable analizar otros factores, como el tipo de broca, la velocidad de perforación, los acoples utilizados y la experiencia del perforista.

Se sugiere ahondar mas en el área geomecanica de la mina para establecer con mayor precisión todos los componentes de una clasificacion geomecanica y asi poder determinr con mayor exactitud si las condiciones de la masa rocosa tienen una influencia significativa en el retraso del avance programado en las excavaciones de la empresa VRD Minería y Construcción SAC.

Finalmente se sugiere seguir revisando alternativas adicionales en el diseño del diagrama de perforación, para seguir optimizando los avances programados en la perforación y voladura.

# **REFERENCIAS BIBLIOGRÁFICAS**

- ARAYA ARRIOS, O. (2018). "Evaluación del Método de Holmberg para diseñar túneles mineros". *para optar el titulo de ingeniero de minas.* Repositorio institucional Universidad Andres Bello, Santiago. doi:https://repositorio.unab.cl/xmlui/handle/ria/10184
- CHOQUE VELARDE, E. (2017). Diseño de perforación y voladura por el método roger holmberg para reducir las incidencias de voladuras deficientes en Cía Minera Ares S.A.C. – U.O. Arcata. *Pra optar el titulo de ingeniero de minas.* Repositorio institucional Universidad Nacional del Altiplano, Puno. Obtenido de https://www.google.com/search?q=%E2%80%9CDise%C3%B1o+de+perforaci%C3%B3 n+y+voladura+por+el+m%C3%A9todo+de+Roger+Holmberg+para+reducir+las+inciden cias+de+voladuras+deficientes+en+c%C3%ADa+minera+ARES+S.A.C.+%E2%80%93+ U.O.+ARCATA&rlz=1C1GCEA\_enPE1013PE1013&
- NTP 339.033. (2015). *Concreto. Práctica normalizada para la elebaoracion y curado de especímenes de concreti en campo.* Lima: INACAL.
- NTP 339.18. (2013). *Agregado. Metodo de ensayo normalizado para contenido de humedad total evaporable de agregados por secado.* Lima: INDECOPI.
- NTP 400.012. (2013). *Agregados. Analisis granulométrico del agregado fino, grueso y global.* Lima: INDECOPI.
- NTP 400.021. (2013). *Agreagados. Métodod de ensayo normalizado para la densidad, la densidad relativa ( peso específico) y absorción del agregado grueso.* Lima: INDECOPI.
- NTP 400.022. (2013). *Agregados. Método de ensayo normalizado para la densidad, la densidad relativa ( Peso específico) y absorción del agregado fino.* Lima: INDECOPI.
- QUIROGA TORRES, A. (2016). Elección de un diseño de Explotación adecuado para la veta Yucal – Chirimoyo en el Cantón Cotacachi en Imbabura. *para optar el titulo de ingeniero de minas.* Repositorio institucional Universidad de Quito, Quito.

| Problema general                                                                                                    | Objetivo general                                                                                                    | <b>Hipotesis general</b>                                                                                                    | <b>Variable</b>                                                                                      | <b>Indicadores</b>                                        | Metodologia                                                                                                    |  |
|----------------------------------------------------------------------------------------------------|----------------------------------------------------------------------------------------------------|----------------------------------------------------------------------------------------------------|----------------------------------------------------------------------------------------------------|-----------------------------------------------------------|----------------------------------------------------------------------------------------------------|--|
| evaluación<br>$i$ La<br>del<br>diagrama de perforación<br>con jk simblast ayudara a<br>mejorar el metraje de<br>avance programado en la                                                                                                    | Evaluar el diagrama de<br>perforación con jk simblast<br>para mejorar el metraje de<br>avance programado en la                                                                                     | ¿La evaluación del diagrama de<br>perforación con jk simblast<br>ayudara a mejorar el metraje de<br>avance programado en la empresa                                                                                                   |                                                                                                    | <b>Clasificacion RMR</b>                                  | Ámbito:<br>Temporal: 2022 -<br>2023<br>Espacial : empresa<br>VRD Minería y                                                                                 |  |
| empresa VRD Minería y<br>Construcción SAC?                                                                                                    | empresa VRD Minería y<br>Construcción SAC.                                                                                                    | VRD Minería y Construcción<br>SAC?                                                                                                    | <b>Variable</b><br>Independiente<br>Evaluación<br>del                                                | Diseño del diagrama<br>de perforación                     | Construcción SAC<br>Tipo<br>de<br>investigación<br>Aplicada                                                                                                |  |
|                                                                                                    | Conocer<br>la<br>como                                                                                                    |                                                                                                    | diagrama<br>de<br>jk<br>perforación<br>con<br>simblast                                               |                                                           | <b>Nivel</b><br>de                                                                                                    |  |
| ¿Como la clasificacion<br>RMR del macizo rocoso<br>influye en el retraso del<br>avance programado en las<br>excavaciones de la empresa<br><b>VRD</b><br>Minería<br>V<br>Construcción SAC?                                                  | clasificacion<br>RMR<br>del<br>macizo rocoso influye en el<br>del<br>avance<br>retraso<br>programado<br>las<br>en<br>excavaciones de la empresa<br><b>VRD</b><br>Minería<br>V<br>Construcción SAC. | La clasificación RMR del macizo<br>rocoso influye significativamente<br>el retraso del<br>avance<br>en<br>programado en las excavaciones de<br>la empresa VRD Minería y<br>Construcción SAC.                                          |                                                                                                    | Parámetros técnicos<br>en el diagrama de<br>perforación   | investigación<br>Explicativo<br>Método<br>de<br>investigación<br>General: Científico<br>Especifico:<br>Inductivo-<br>deductivo                             |  |
| ¿Cómo el diagrama de<br>perforación de labores<br>mineras influye en la sobre<br>excavación en la empresa<br><b>VRD</b><br>Minería<br>$\mathbf{V}$<br>Construcción SAC?                                                                    | Determinar<br>el<br>como<br>diagrama de perforación de<br>labores mineras influye en<br>la sobre excavación en la<br>empresa VRD Minería y<br>Construcción SAC.                                    | El diagrama de perforación de<br>labores<br>mineras<br>influye<br>significativamente en la sobre<br>excavación en la empresa VRD<br>Minería y Construcción SAC.                                                                       | <b>Variable</b><br><b>Dependiente</b>                                                                | Cumplimiento<br>del<br>avance programado                  | Diseño de estudio<br>Cuasi Experimental<br>Instrumento<br>V<br>técnica<br>ficha de mapeo                                                                   |  |
| medida<br>$\lambda$ En<br>que<br>una<br>propuesta<br>de<br>nuevos<br>parámetros técnicos en el<br>diagrama de perforación<br>permite optimizar el avance<br>lineal en las excavaciones<br>de la empresa VRD Minería<br>v Construcción SAC? | Proponer<br>nuevos<br>parámetros técnicos en el<br>diagrama de perforación<br>para optimizar el avance<br>lineal en las excavaciones<br>de la empresa VRD Minería<br>y Construcción SAC.           | La propuesta de nuevos parámetros<br>técnicos en el diagrama de<br>perforación permite optimizar<br>significativamente en el avance<br>lineal en las excavaciones de la<br><b>VRD</b><br>empresa<br>Minería<br>V<br>Construcción SAC. | Mejora en el metraje<br>de avance programado<br>en la empresa VRD<br>minería y construcción<br>S.A.C | % de mejora en el<br>avance lineal en las<br>excavaciones | geomecanico<br>Observación<br>Procesamiento<br>Presentación<br>descriptiva<br>con<br>tablas de frecuencia,<br>gráficos<br>y<br>estadística<br>inferencial. |  |

**ANEXOS Anexo 1: Matriz de consistencia**

# **Anexo 2: valoración y clasificación geo mecánica de RMR de bieniewski**

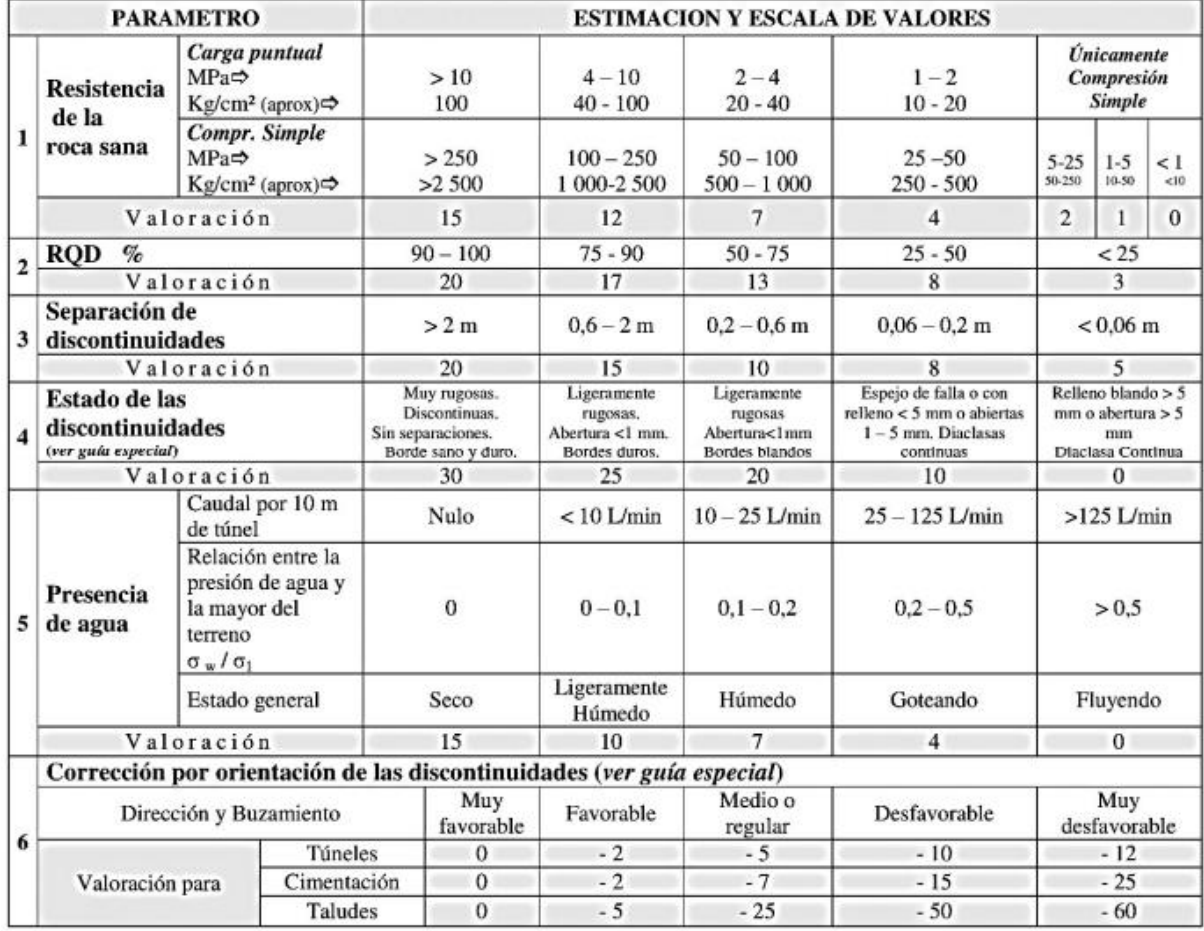

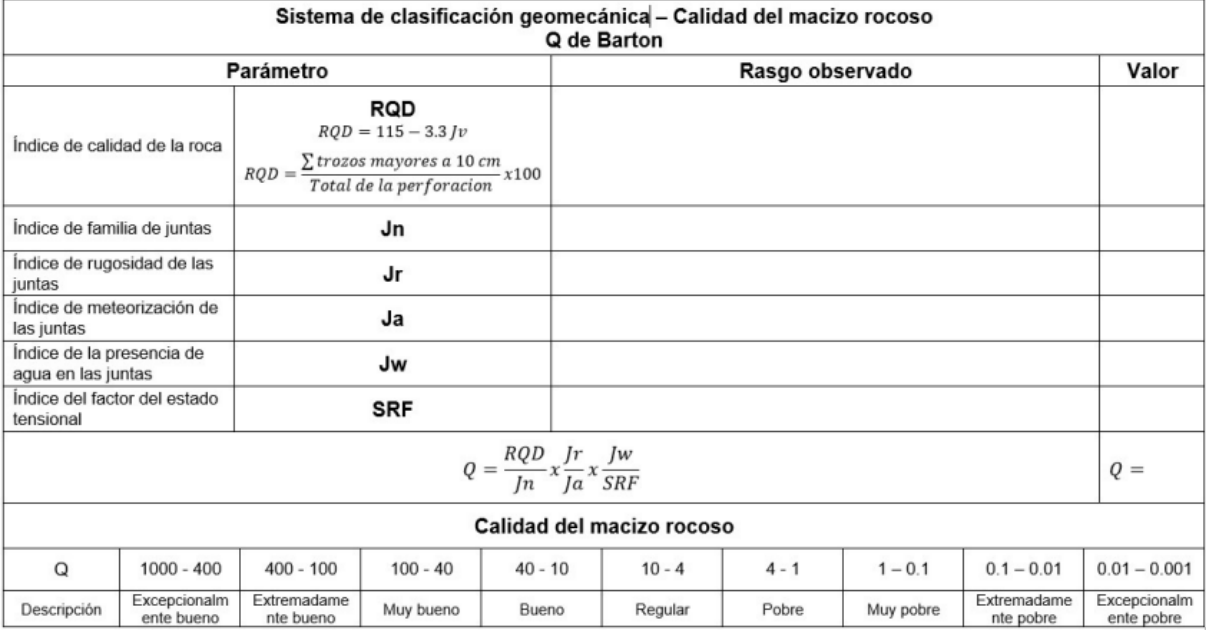

# **Anexo 3: matriz de caracterización geo mecánica y geológico del macizo rocoso**

#### **Anexo 4: Planos geomecanicos**

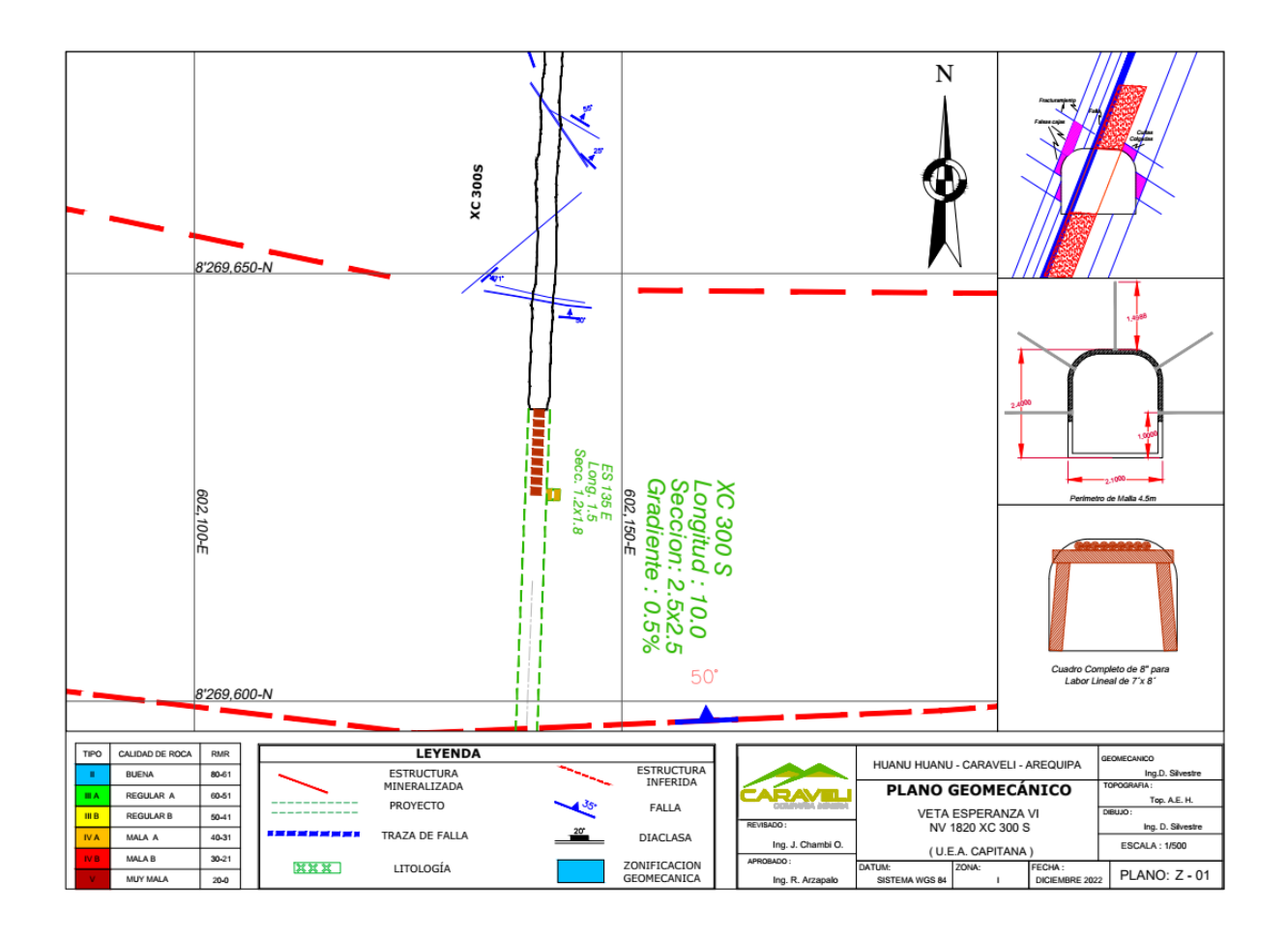

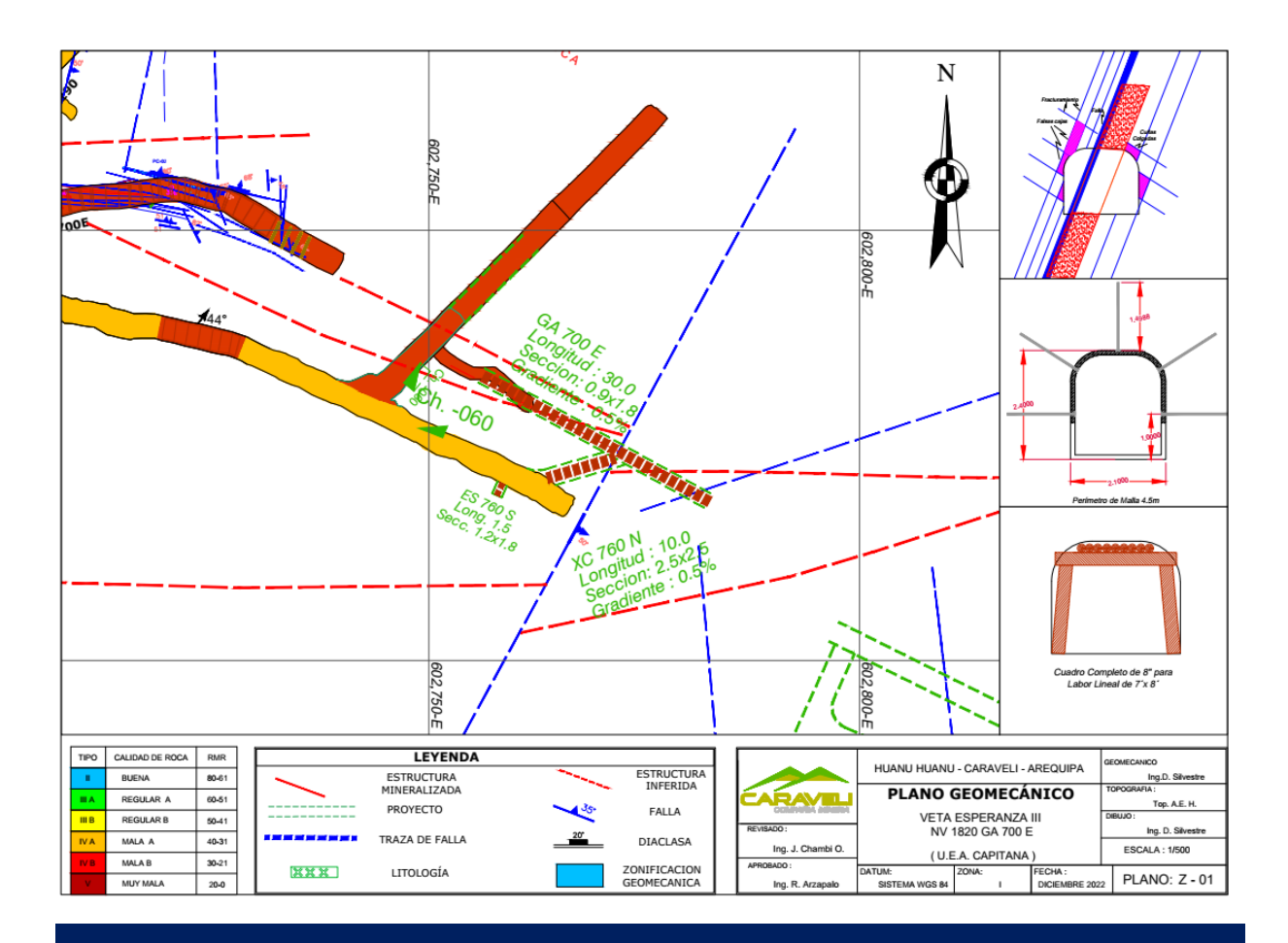

# **DISEÑO DE MALLA PROPUESTO - SECCION 2.1 m X 2.4 m**

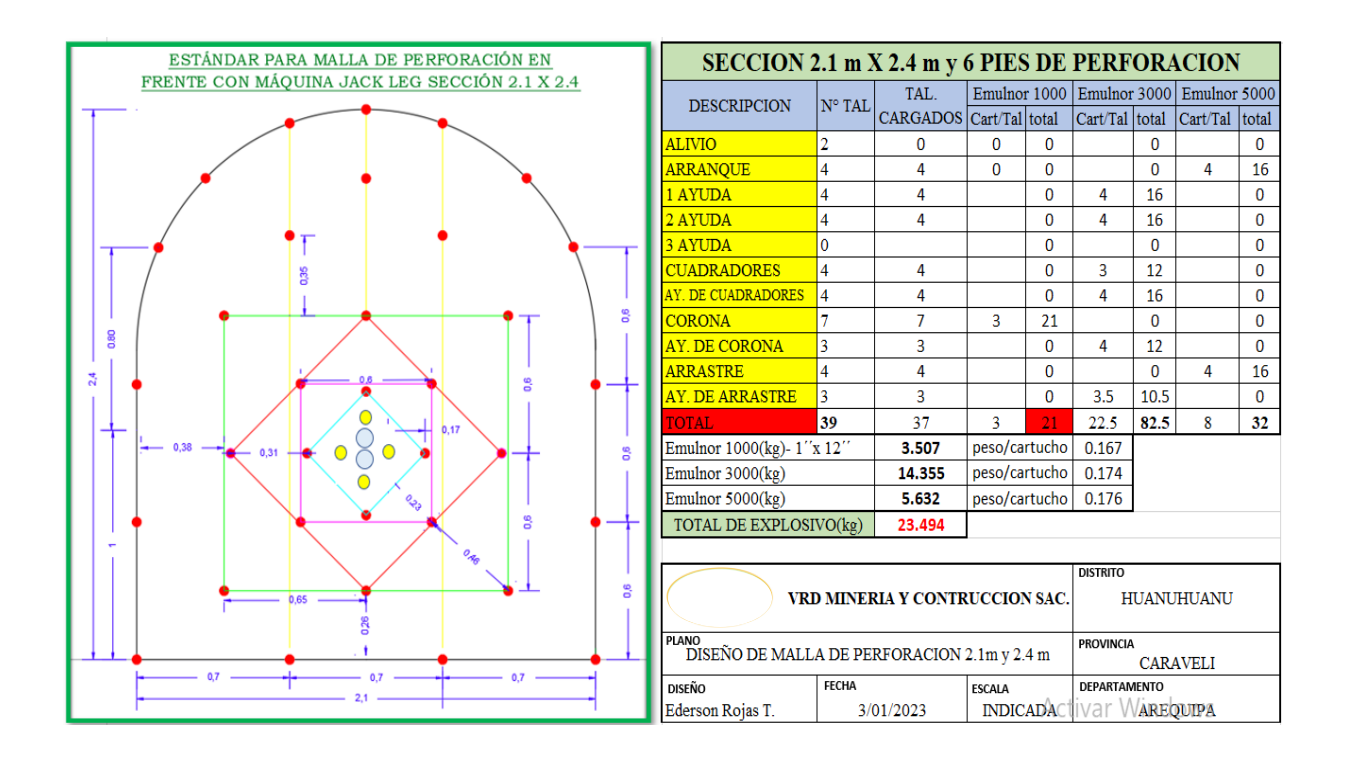

#### **Anexo 5: Diseño de malla de perforación**

Diagrama de distribución de carga explosiva

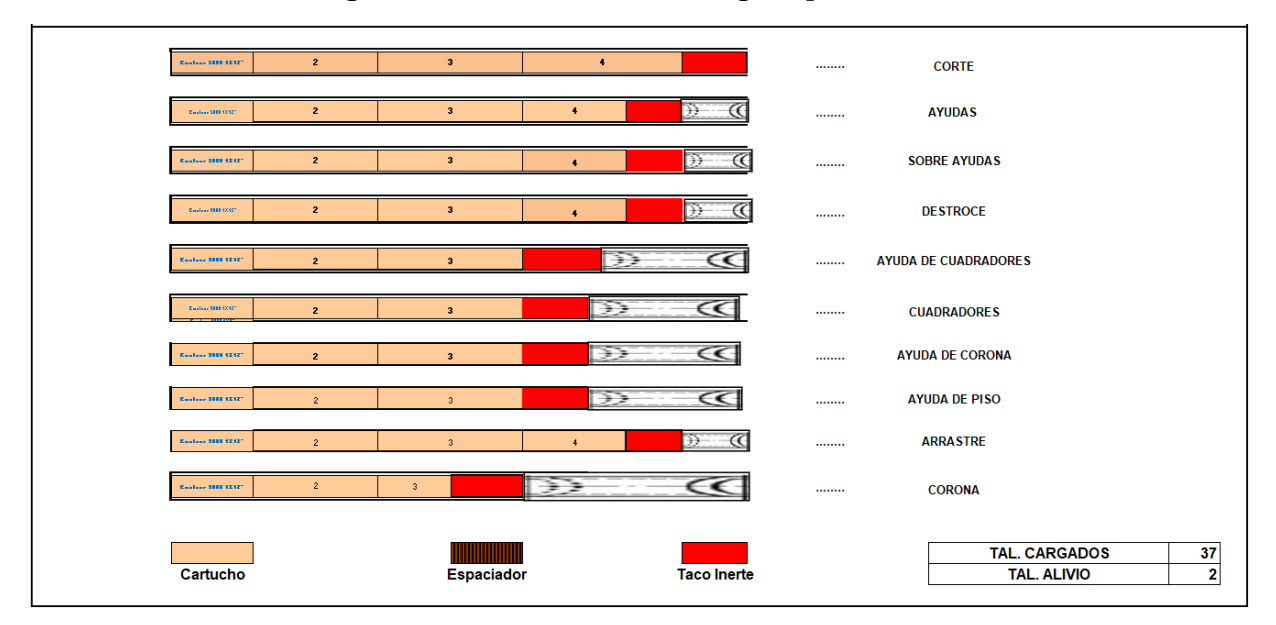

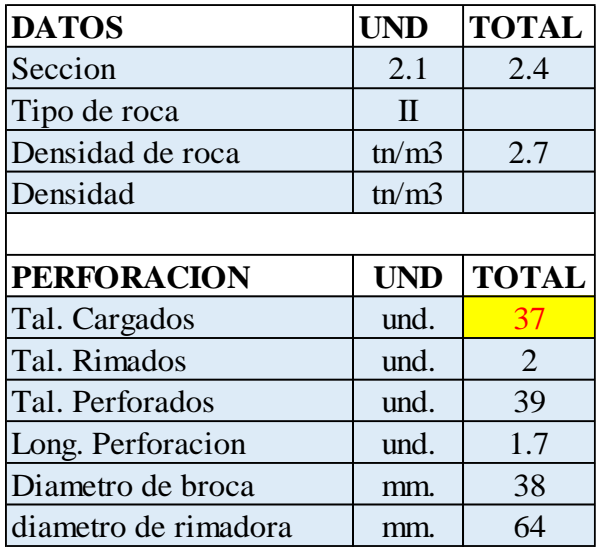

# **Anexo 6: Metraje de avance en perforación de diferente sección**

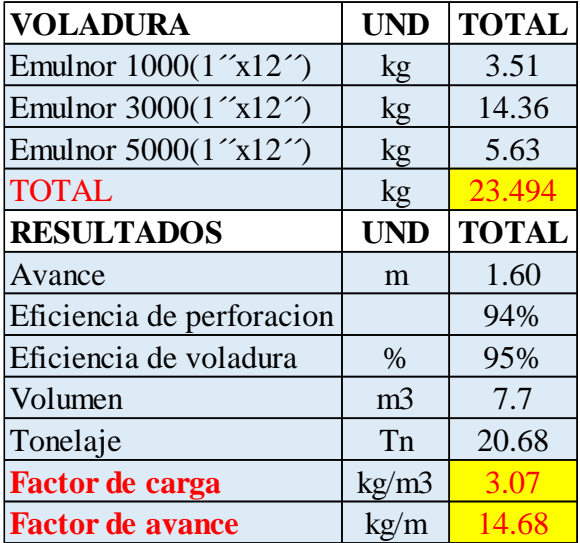

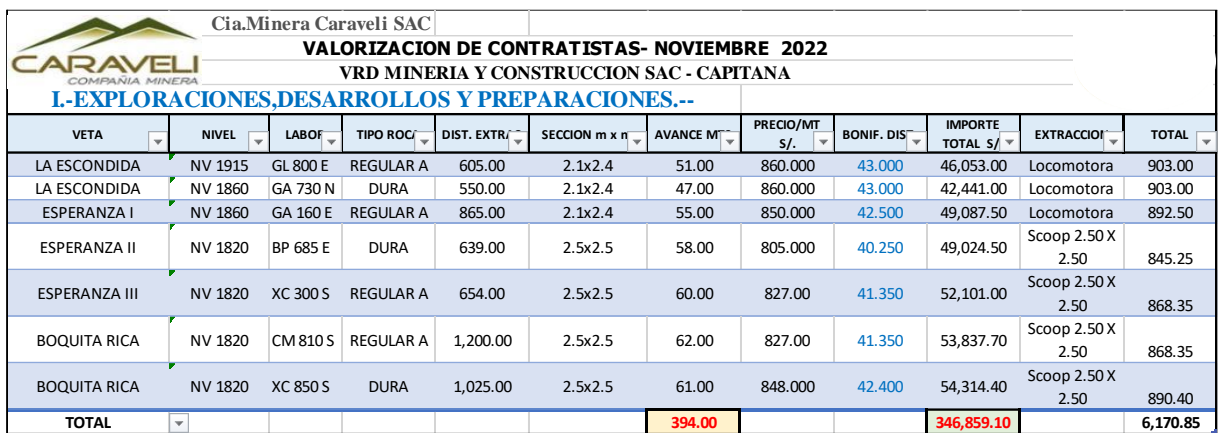

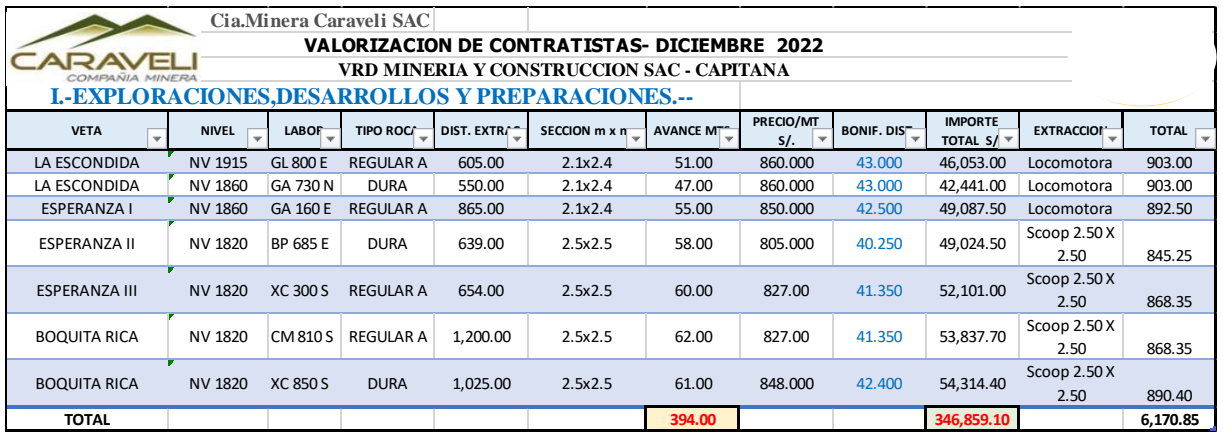

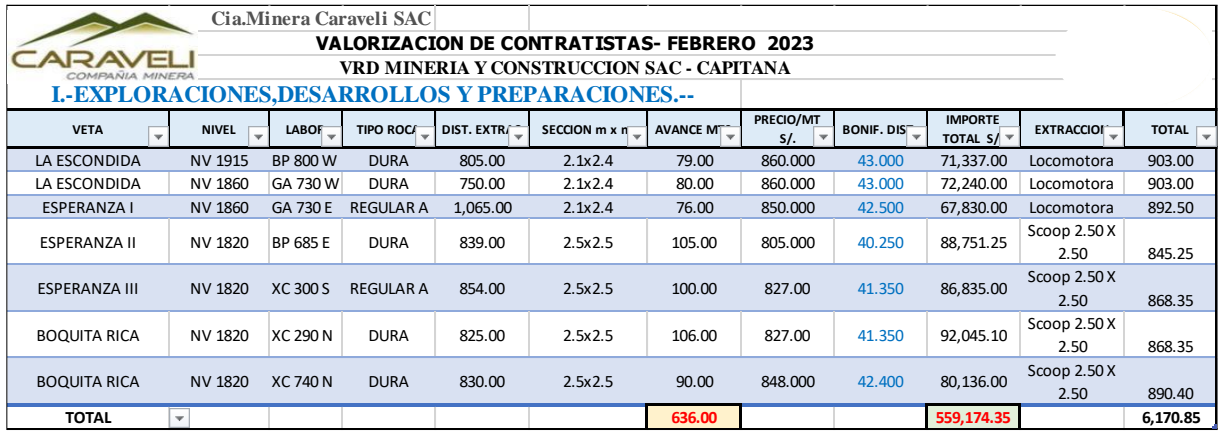

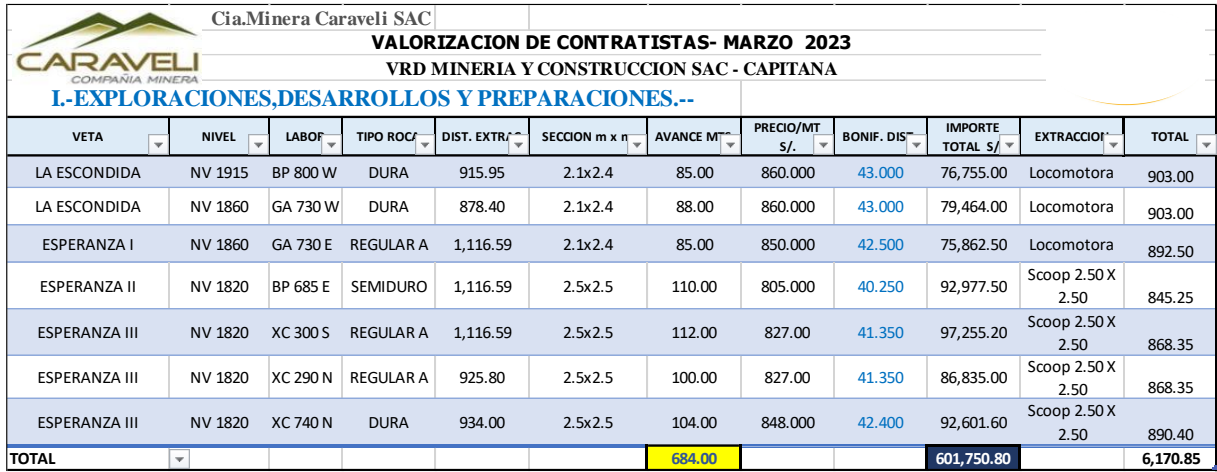

# **Anexo 7: Fotografias**

# **Diseño de las mallas para el crucero 300 S**

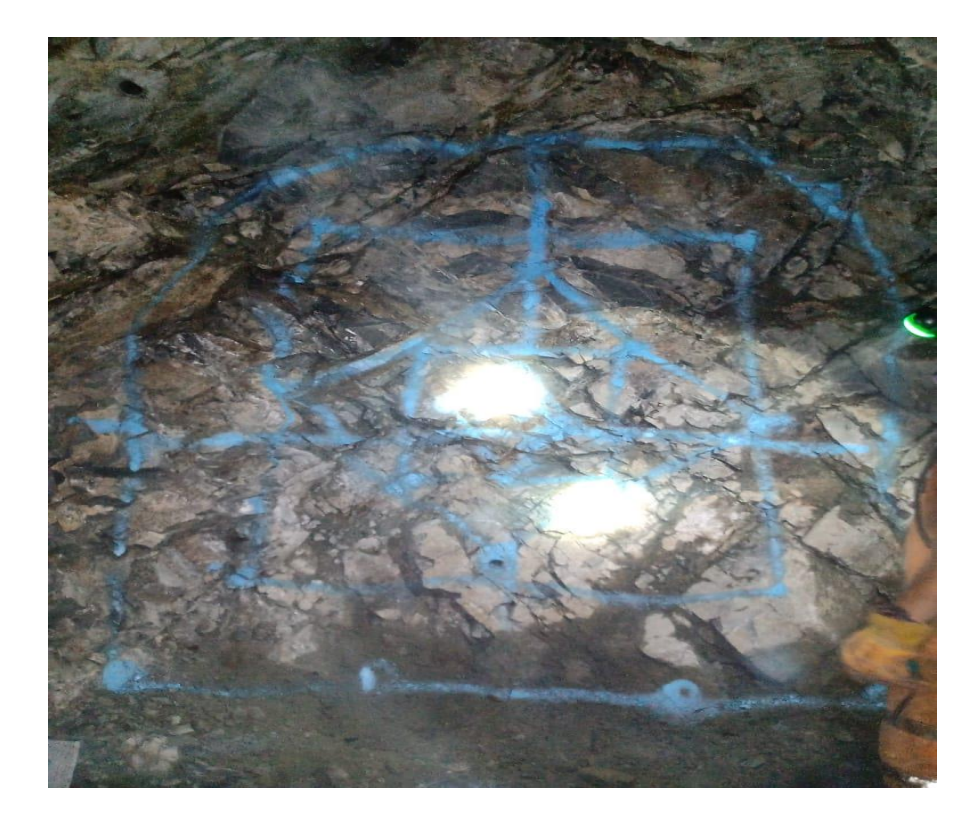

Diseño de la malla propuesto para el CX 290

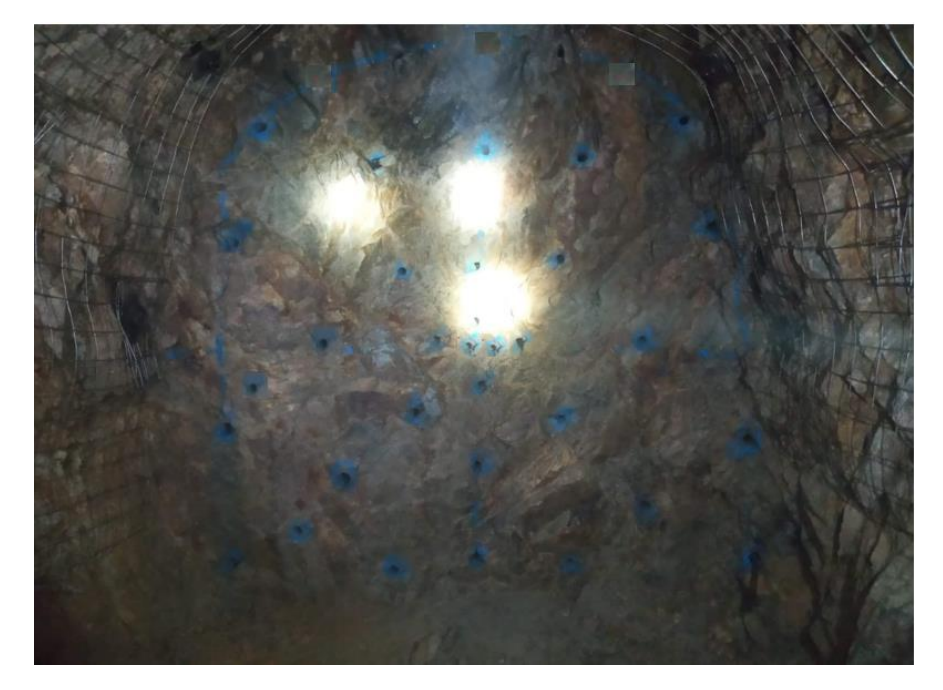

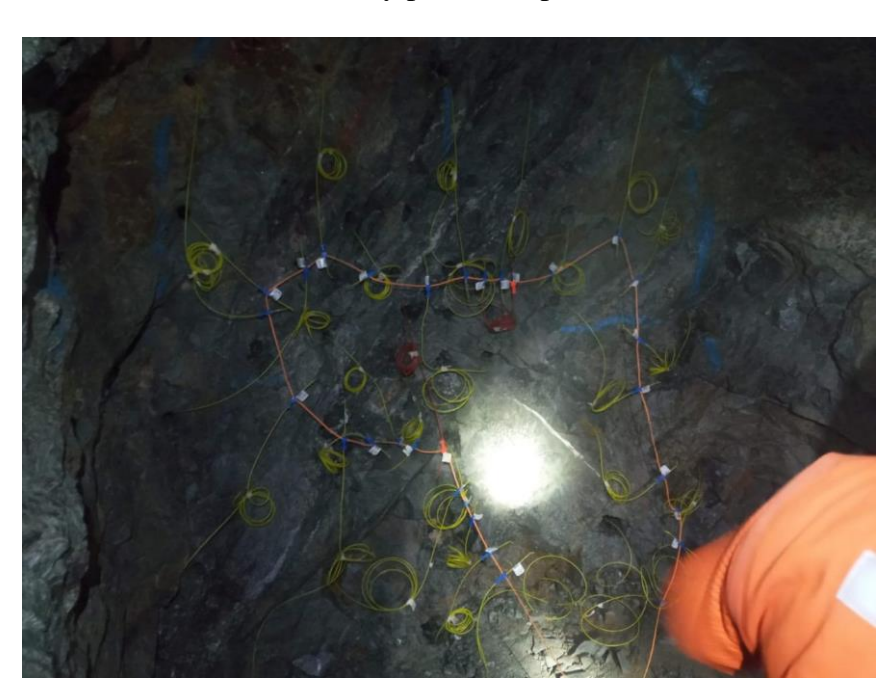

Amarre con fanel y pentacord para la voladura

**Resultados de la voladura en un tipo de roca regular (B)**

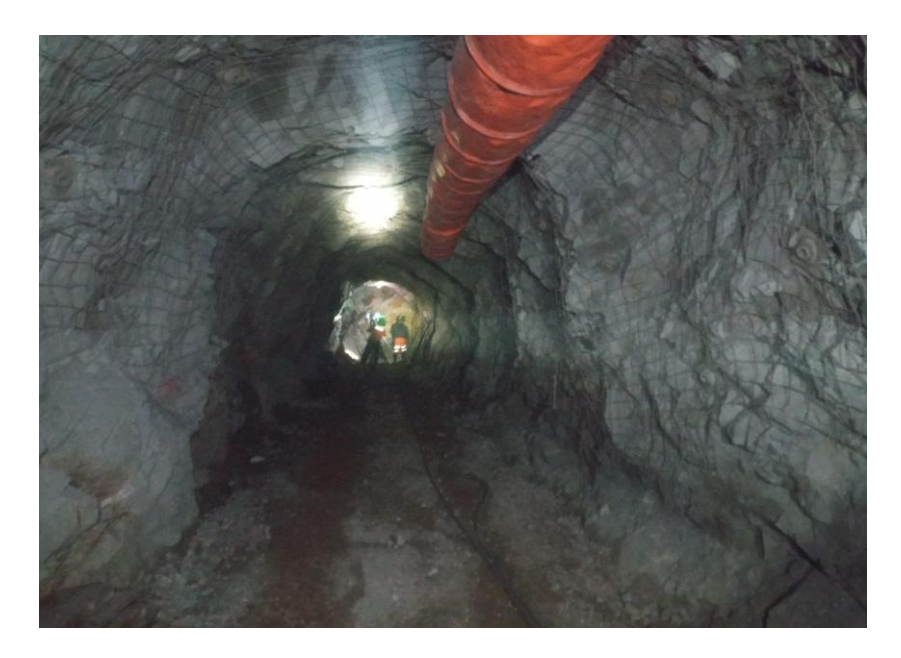

Resultados de la voladura con el uso de cañas en las coronas y el nuevo diseño de mallas de perforación para Bp 685

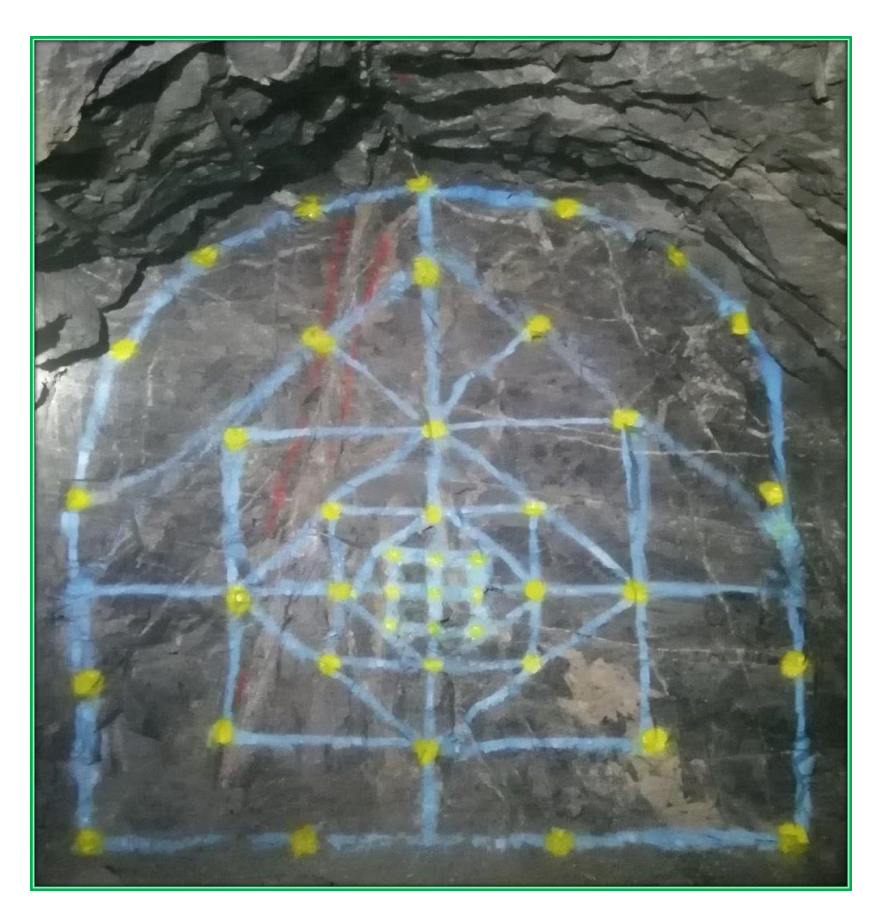

cargio del frente con faneles y pentacord em bp 685

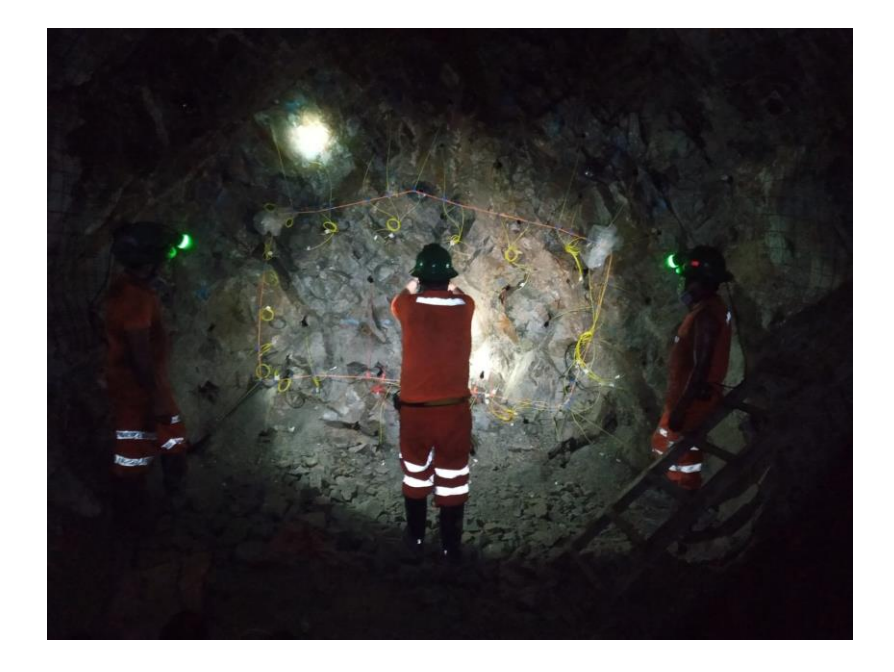

capacitacion al personal en el nuevo diseño de las mallas propuestos

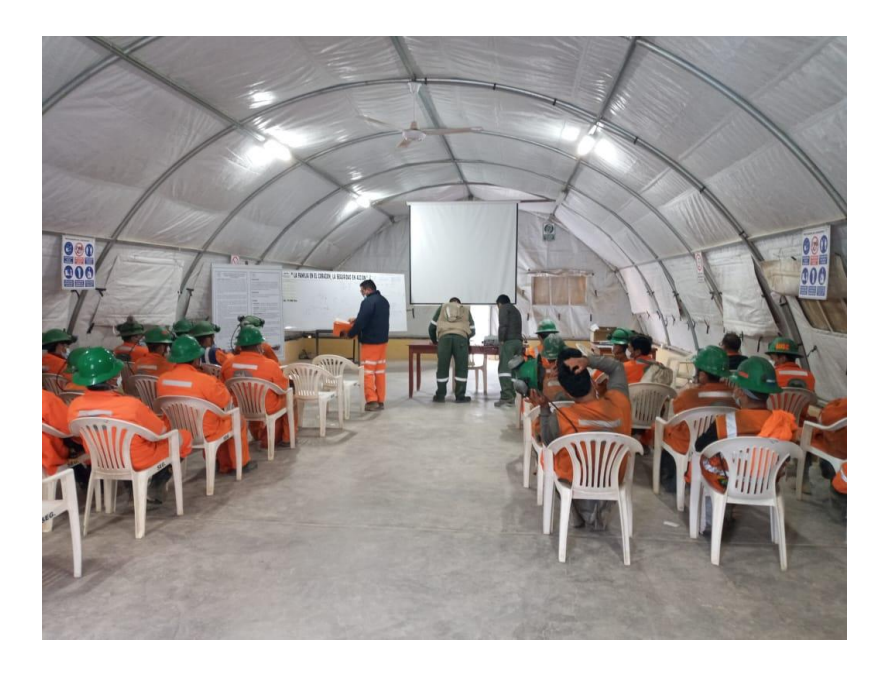

dibujo de malla de perforacion en insito de los labores

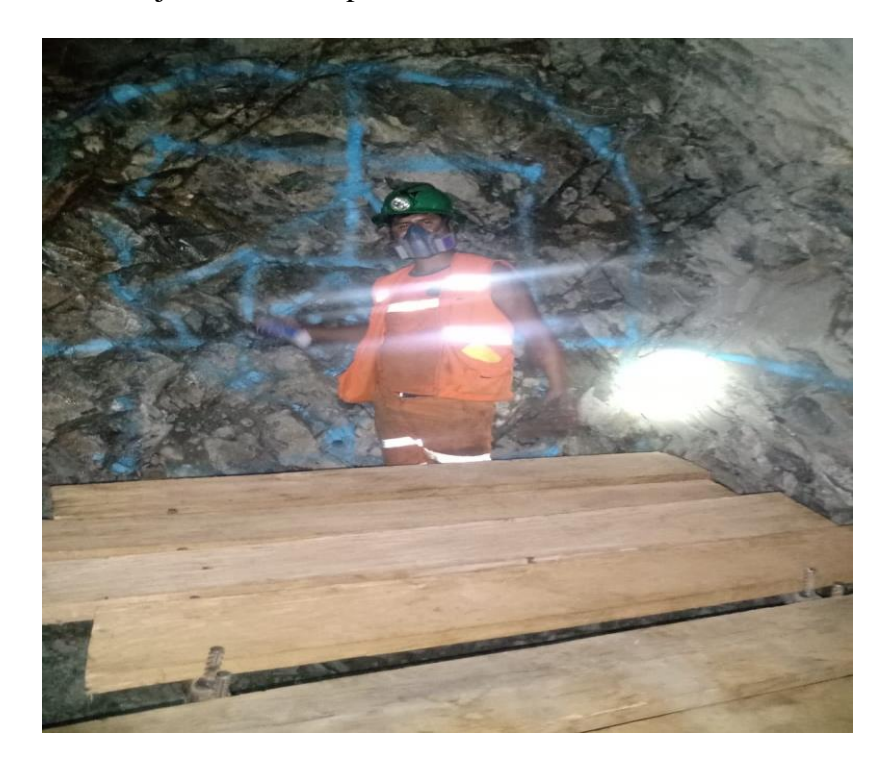

frente perforado de acuerdo al diseño de malla crucero 740

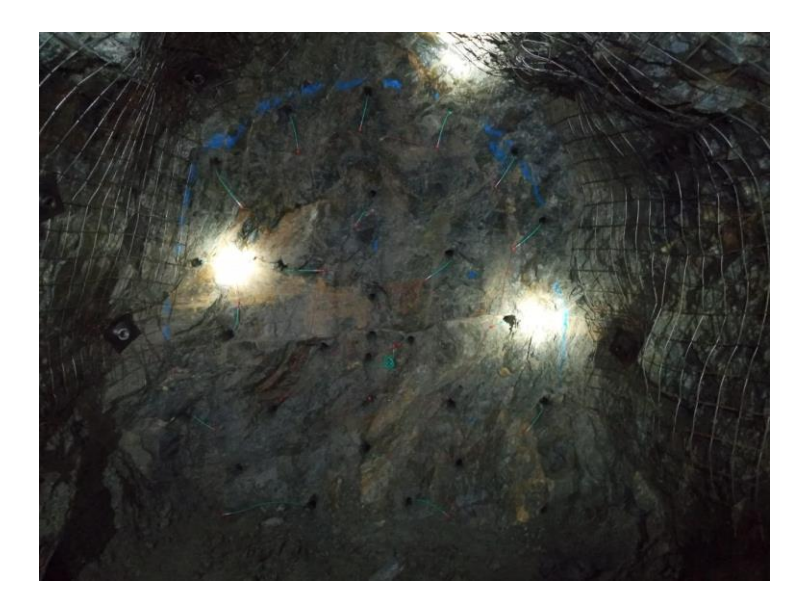

Longitud real perforado de los taladros con 8 pies

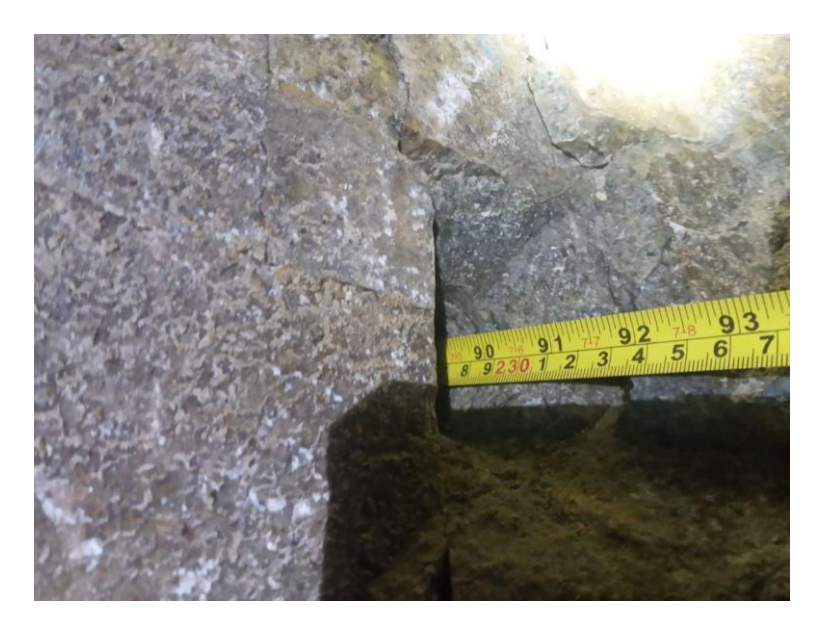

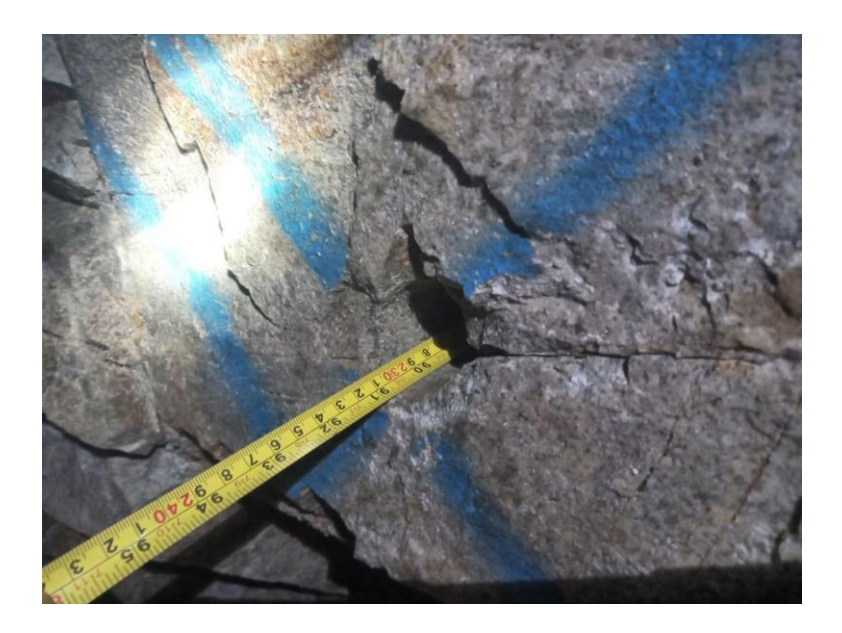

Cañas de perforación para los contornos

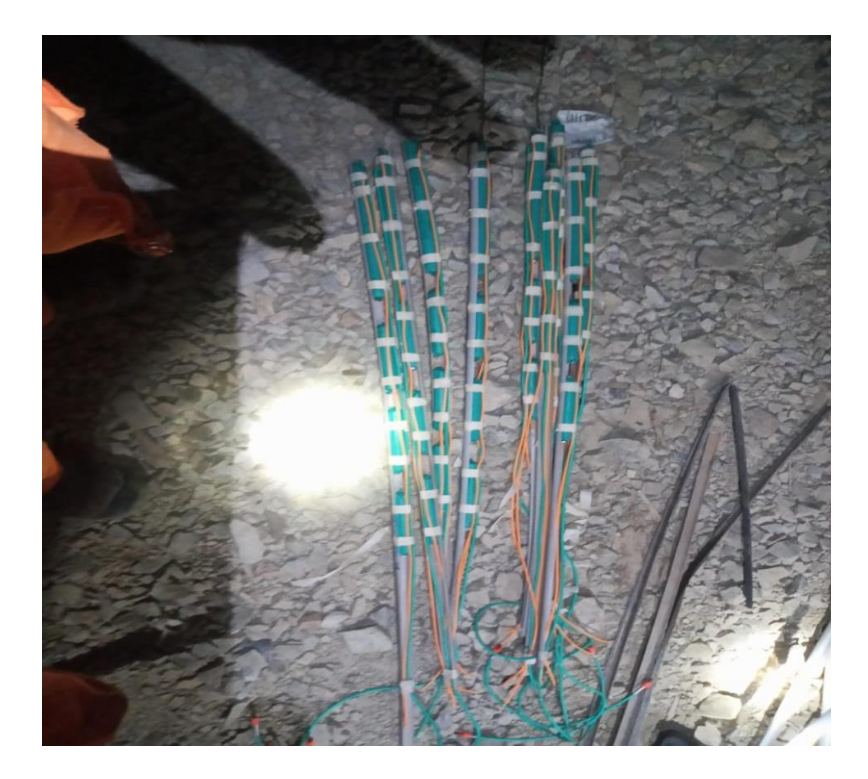

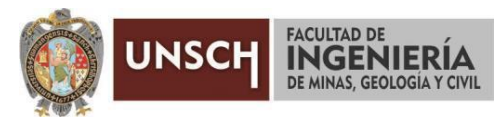

**"Año de la unidad, la paz y el desarrollo"**

# **ACTA DE SUSTENTACIÓN DE TESIS**

## **ACTA N° 049-2023-FIMGC**

En la ciudad de Ayacucho, en cumplimiento a la **RESOLUCIÓN DECANAL N° 277-2023-FIMGC-D**, siendo los diecinueve días del mes de julio del 2023, a horas 12:00 pm.; se reunieron los jurados del acto de sustentación, en el Auditórium virtual google meet del Campus Universitario de la Universidad Nacional de San Cristóbal de Huamanga.

Siendo el Jurado de la sustentación de tesis compuesto por el presidente el **Dr. Ing. Efraín Elías PORRAS FLORES,**  Jurado el **Dr. Ing. Víctor Félix FLORES MORENO,** Jurado el **MSc. Ing. Amilcar TACURI GAMBOA,** Jurado - Asesor el **Dr. Ing. Johnny Henrry CCATAMAYO BARRIOS** y secretario del proceso el **Mg. Ing. Christian LEZAMA CUELLAR,** con el objetivo de recepcionar la sustentación de la tesis denominada titulado: **"EVALUACIÓN DEL DIAGRAMA DE PERFORACIÓN CON JK SIMBLAST PARA MEJORAR EL METRAJE DE AVANCE PROGRAMADO EN LA EMPRESA VRD MINERIA Y CONSTRUCCION S.A.C 2023",** presentado por el/la Sr./Srta., **Ederson ROJAS TAYPE,** Bachiller en **Ciencias de la Ingeniería Minas.**

El Jurado luego de haber recepcionado la sustentación de la tesis y realizado las preguntas, el sustentante al haber dado respuesta a las preguntas, y el Jurado haber deliberado; califica con la nota aprobatoria de **16 (dieciséis).**

En fe de lo cual, se firma la presente acta, por los miembros integrantes del proceso de sustentación.

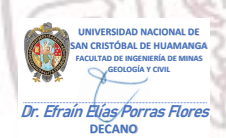

Firmado digitalmente por Efrain Elias Porras Flores Fecha: 2023.07.25 18:54:12 -05'00'

#### **Dr. Ing. Efraín Elías PORRAS FLORES** Presidente Firmado

digitalmente por Dr. Johnny Henrry Ccatamayo Barrios Cat Fecha: 2023.07.20 Henry Coatar<br>DIRECTOR

**Dr. Ing. Johnny Henrry CCATAMAYO BARRIOS** Jurado Asesor 17:23:07 -05'00'

UNIVERSIDAD NACIONAL DE

Dr. Ing. Victor F. Flores Moreno

**Dr. Ing. Víctor Félix FLORES MORENO** Jurado

> Firmado digitalmente por Ing. Amilcar Tacuri Gamboa Fecha: 2023.07.20 17:14:01 -05'00'

aninangan<br>Pangalangan

**MSc. Ing. Amilcar TACURI GAMBOA** Jurado

**Mg. Ing. Christian LEZAMA CUELLAR**  Secretario del Proceso Departamento Académico de Matemática y Física

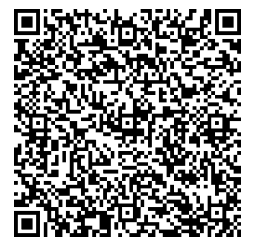

FACULTAD DE INGENIERIA DE MINAS, GEOLOGIA Y CIVIL Av. Independencia S/N Ciudad Universitaria Central Tel. 066 312510 Anexo 151

C.c.: Bach. Ederson ROJAS TAYPE Jurados (4) Archivo

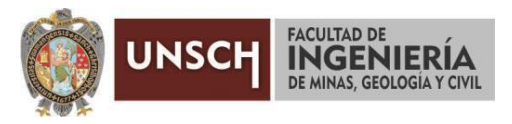

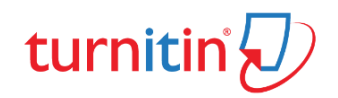

**"Año de la unidad, la paz y el desarrollo"**

## **CONSTANCIA DE ORIGINALIDAD DE TRABAJO DE INVESTIGACIÓN**

## **CONSTANCIA N° 048-2023-FIMGC**

El que suscribe; responsable verificador de originalidad de trabajos de tesis de pregrado con el software Turnitin, en segunda instancia para las **Escuelas Profesionales** de la **Facultad de Ingeniería de Minas, Geología y Civil**; en cumplimiento a la **Resolución de Consejo Universitario N° 039-2021-UNSCH-CU**, Reglamento de Originalidad de Trabajos de Investigación de la Universidad Nacional San Cristóbal de Huamanga y **Resolución Decanal N° 281-2022-FIMGC- UNSCH-D**, deja constancia de originalidad de trabajo de investigación, que el/la Sr./Srta.

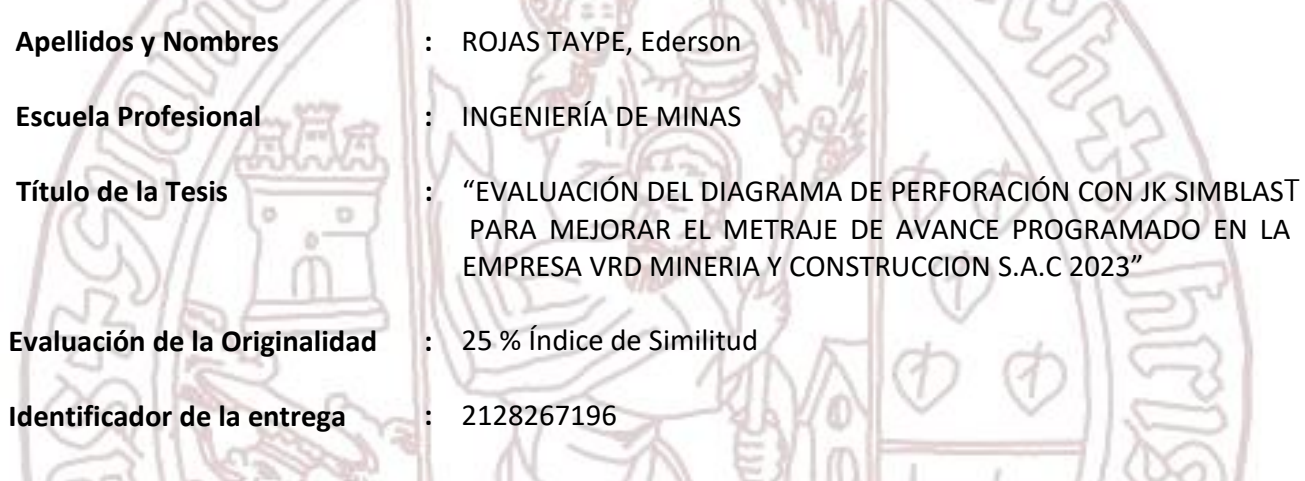

Por tanto, según los Artículos 12, 13 y 17 del Reglamento de Originalidad de Trabajos de Investigación, es **PROCEDENTE** otorgar la **Constancia de Originalidad** para los fines que crea conveniente.

En señal de conformidad y verificación se firma la presente constancia

Ayacucho, 08 de julio del 2023

UNIVERSIDAD NACIONAL DE SAN CRISTÓBAL DE HUAMANGA Facultad de Ingeniería de Minas, Geología y Civil

ٔ Mg. Ing. Christian LEZAMA CUELLAR Verificador de Originalidad de Trabajos de Tesis de Pregrado Departamento Académicos de Matemática y Física

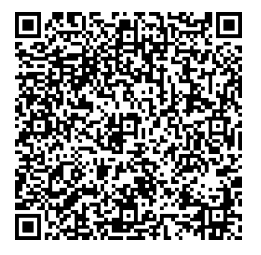

FACULTAD DE INGENIERIA DE MINAS, GEOLOGIA Y CIVIL Av. Independencia S/N Ciudad Universitaria Central Tel. 066 312510 Anexo 151

Con depósito para Sustentación y Tramites Cc. Archivo

# "EVALUACIÓN DEL DIAGRAMA DE PERFORACIÓN CON JK SIMBLAST PARA MEJORAR EL METRAJE DE AVANCE PROGRAMADO EN LA EMPRESA VRD MINERIA Y CONSTRUCCION S.A.C 2023"

*por* Ederson Rojas Taype

**Fecha de entrega:** 08-jul-2023 08:09p.m. (UTC-0500) **Identificador de la entrega:** 2128267196 **Nombre del archivo:** Tesis\_EDERSON\_ROJAS\_TAYPE\_EPIM.pdf (6.42M) **Total de palabras:** 27311 **Total de caracteres:** 134822

# "EVALUACIÓN DEL DIAGRAMA DE PERFORACIÓN CON JK SIMBLAST PARA MEJORAR EL METRAJE DE AVANCE PROGRAMADO EN LA EMPRESA VRD MINERIA Y CONSTRUCCION S.A.C 2023"

INFORME DE ORIGINALIDAD

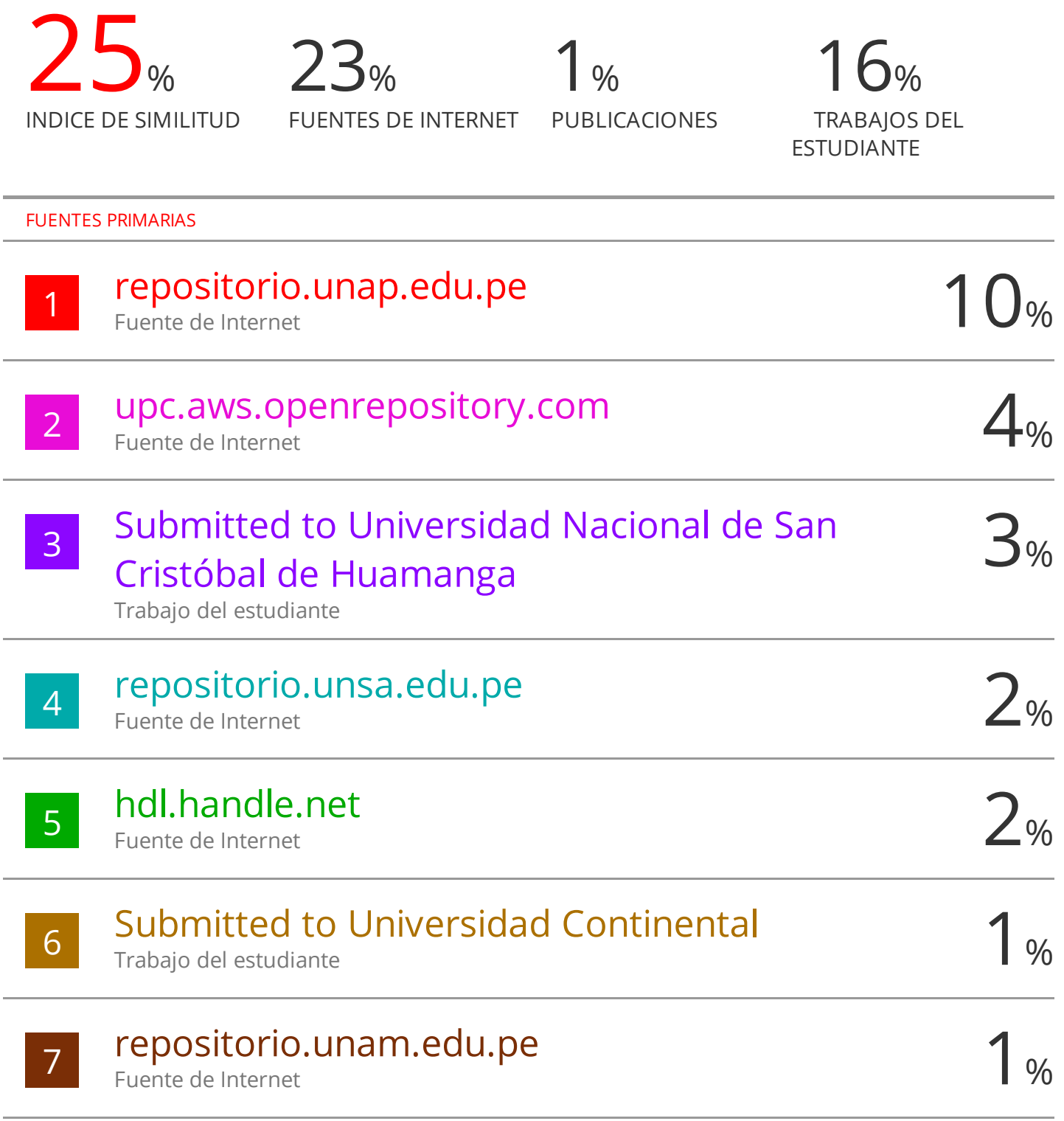

# repositorio.unc.edu.pe

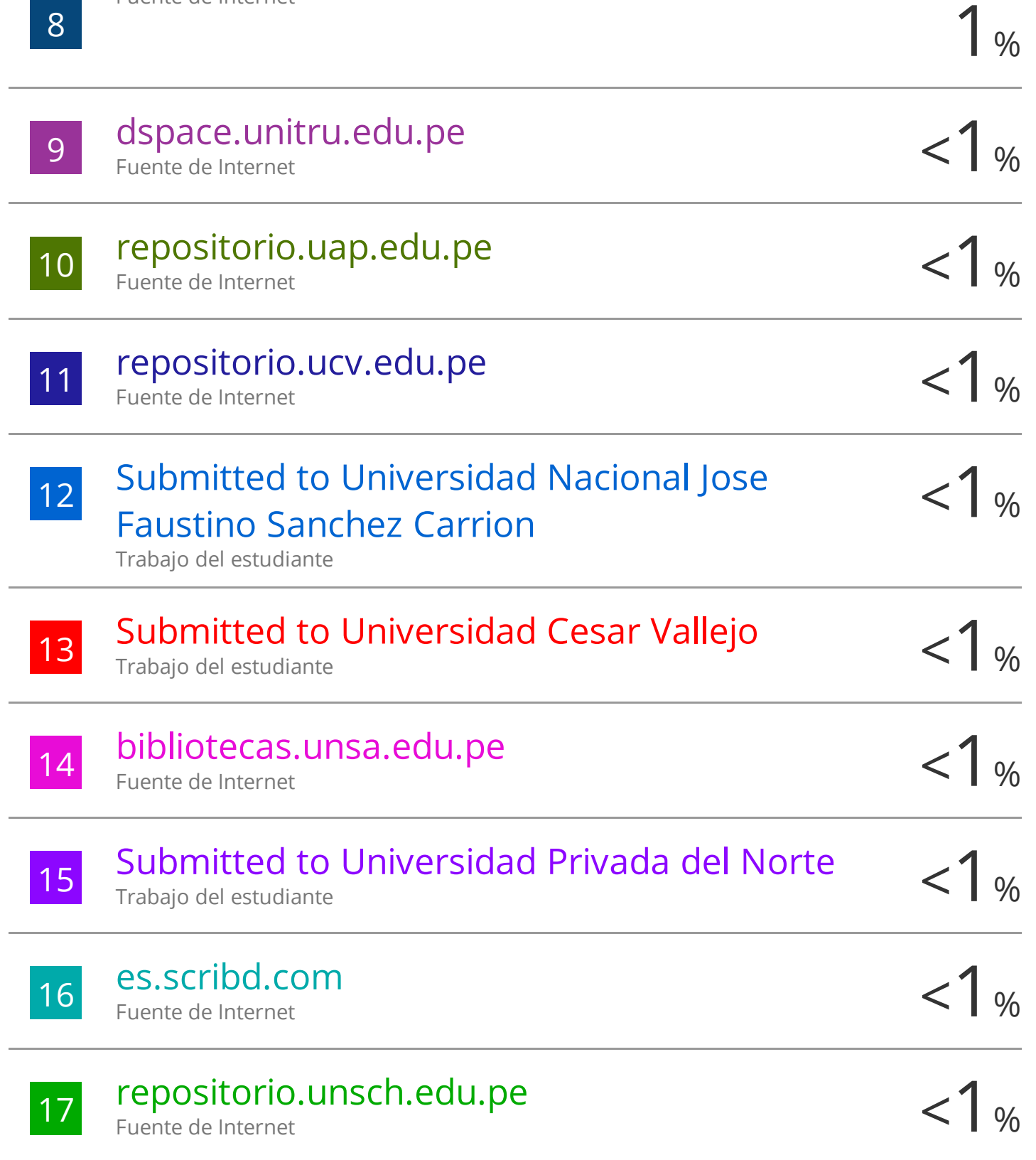

## Excluir bibliografía Activo